# **Информационно-коммуникационные технологии в дошкольном образовательном учреждении**

# **Тема номера**

**Савельева Варвара, 6 лет «Варя + Ваня». г. Волгоград**

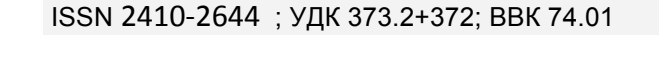

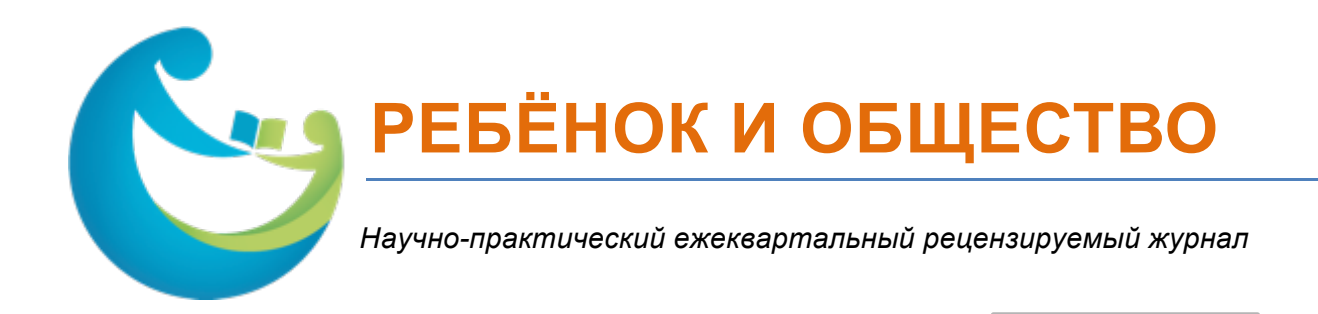

**№1**

**(2017)**

# Главный редактор

Корепанова Марина Васильевна, д.п.н., профессор, Волгоградский государственный социально-педагогический университет

# Заместители главного редактора

Геркушенко Светлана Владимировна, к.п.н., доцент, Волгоградский государственный социально-педагогический университет

Гончарова Ольга Витальевна, к.п.н., доцент, Волгоградский государственный социально-педагогический университет

Геркушенко Георгий Геннадьевич, к.т.н., доцент, Волгоградский государственный технический университет

# **Адрес редакции:**

400131, Волгоградская область, г.Волгоград, пр.им. В.И.Ленина, д.27, ФГБОУ ВПО Волгоградский государственный социально-педагогический университет, Кафедра педагогики дошкольного образования,

Международный центр проблем детства и образования.

**E-mail:** info@childandsociety.ru

*При перепечатке материалов ссылка на журнал обязательна. Мнение редакции может не совпадать с точкой зрения авторов публикуемых материалов. Ответственность за содержание рекламы несут рекламодатели.* 

*Журнал зарегистрирован Федеральной службой по надзору в сфере связи, информационных технологий и массовых коммуникаций. Свидетельство о регистрации ЭЛ№ФС77-58965*

*Данный выпуск журнала осуществляется в рамках проекта № 14-06-12004 поддержанного Российским Гуманитарным Научным Фондом*

Архив журнала «Ребёнок и общество» в сети Интернет **http://www.childandsociety.ru**

# СОДЕРЖАНИЕ

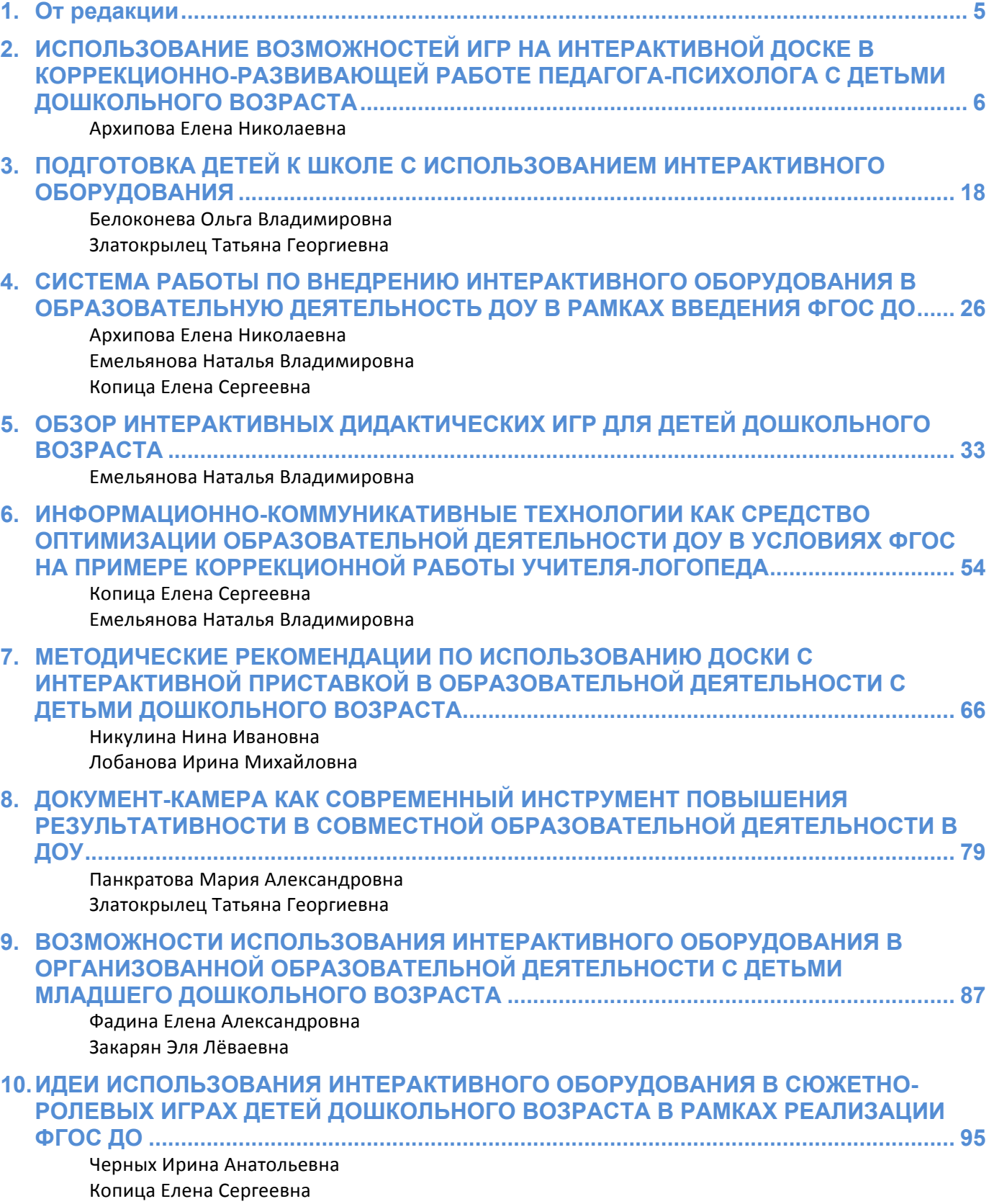

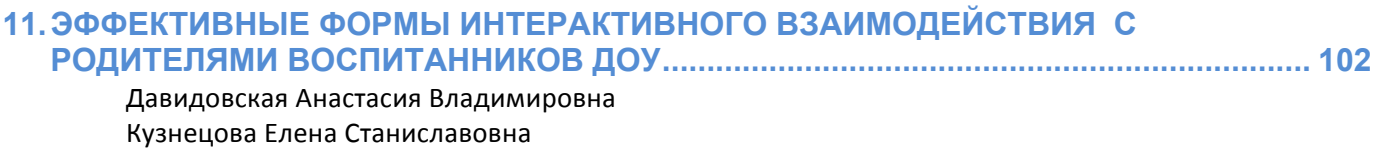

Шамина Татьяна Вячеславовна

# **От редакции**

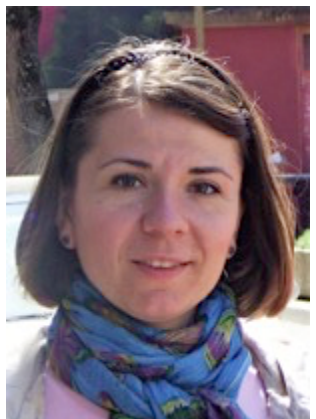

#### **Уважаемые коллеги!**

Предлагаем вашему вниманию выпуск, посвященный различным аспектам использования информационных технологий в работе с дошкольниками и их родителями.

На страницах журнала своим опытом делятся специалисты муниципального дошкольного образовательного учреждения № 80 г. Волжского Волгоградской области.

Актуальность рассмотрения вопросов эффективности использования электронных средств обучения в работе с дошкольниками не вызывает сомнения. Перед педагогами стоят вопросы грамотного включения интерактивных

технологий в образовательную деятельность детей дошкольного возраста. Авторы статей повествуют об этапах внедрения интерактивного оборудования в образовательный процесс детского сада № 80. нщгЭто многолетняя творческая деятельность всего коллектива детского сада.

Педагоги делятся опытом создания интерактивных дидактических игр с использованием приставки Mimio. Это не только перевод хорошо известных традиционных игр в новый формат, но и воплощение новых авторских замыслов. Представлены этапы обучения детей играм на доске с интерактивной приставкой. Разработан алгоритм создания игр на такой доске.

Читателю будет интересно познакомиться с методическими рекомендациями по использованию интерактивной приставки в работе с дошкольниками. Авторы подробно описывают все необходимые инструменты и функции Mimio, которые используются как в сочетании с готовыми объектами, так и для создания новых учебных объектов непосредственно на доске.

Описываются возможности использования документ-камеры для развития детского творчества, экспериментирования. Интересный опыт предложен по созданию игр с использованием документ-камеры.

Отдельный интерес вызывает идея использования интерактивного оборудования для обогащения сюжетно-ролевых игр старших дошкольников. На страницах журнала читатель сможет познакомиться с вариантами таких игр.

**Геркушенко Светлана Владимировна,** *канд. пед.наук, доцент кафедры педагогики дошкольного образования ФГБОУ ВПО «ВГСПУ» г. Волгограда, руководитель-организатор Международного Центра проблем Детства и образования, зам. главного редактора электронного научно-практического журнала «Ребенок и общество».*

# **ИСПОЛЬЗОВАНИЕ ВОЗМОЖНОСТЕЙ ИГР НА** ИНТЕРАКТИВНОЙ ДОСКЕ В КОРРЕКЦИОННО-РАЗВИВАЮЩЕЙ РАБОТЕ ПЕДАГОГА-ПСИХОЛОГА С ДЕТЬМИ **ДОШКОЛЬНОГО ВОЗРАСТА**

#### **Архипова Елена Николаевна**

педагог-психолог МДОУ детский сад № 80, г. Волжский. elenka vlz@mail.ru

**Аннотация.** Статья посвящена вопросам применения интерактивного оборудования Mimio в работе педагога-психолога ДОУ. Автор раскрывает особенности использования игр, созданных в программе MimioStudio, в коррекционно-развивающей работе с дошкольниками 4-7 лет. Приведены конкретные примеры игр, указаны преимущества включения ресурсов интерактивной доски в занятия с детьми.

**Ключевые слова:** коррекционно-развивающая работа; интерактивное оборудование; интерактивная приставка MimioTeach; интерактивная доска; программа MimioStudio; Mimio-игры.

При организации коррекционно-развивающей работы в детском саду педагогу-психологу очень важно заинтересовать детей занятиями, что будет способствовать повышению уровня усвоения материала. Современных дошкольников становится все труднее привлечь и удивить традиционными средствами: игрушками, картинками. В связи с этим педагоги находятся в постоянном поиске таких методов, приемов, средств, которые будут наиболее эффективны в работе с детьми дошкольного возраста. В моей работе одним из таких действенных инструментов психологического воздействия стало интерактивное оборудование Mimio. Интерактивный комплекс включает в себя ноутбук, проектор, магнитно-маркерную доску и размещаемую на ней интерактивную приставку MimioTeach со специальным электронным маркером (стилусом), выполняющим функцию компьютерной «мыши». Применение приставки MimioTeach обеспечивает все функции стандартной интерактивной доски и позволяет применять обычную магнитно-маркерную доску не только в качестве экрана для демонстрации наглядного материала, но и как интересного инструмента для моделирования, рисования, письма, перемещения объектов и т.п. C помощью программного пакета MimioStudio мною созданы авторские электронные образовательные ресурсы - коррекционно-развивающий игровой комплект для работы с детьми 4-7 лет, ориентированный на развитие ведущих сфер личности ребенка: познавательной, эмоционально-волевой, моторной (Таблица 1).

# **Коррекционно-развивающий игровой комплект Mimio**

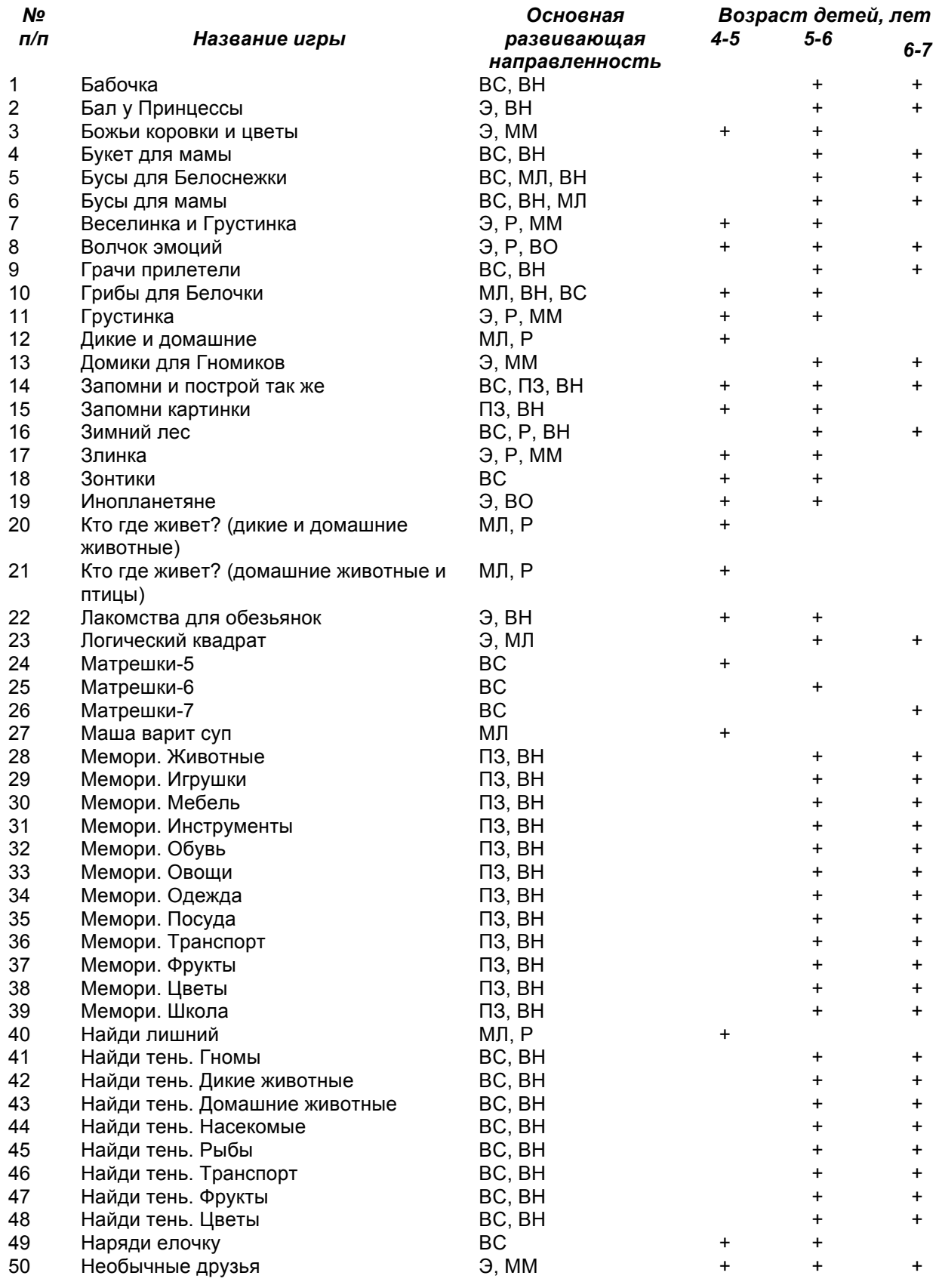

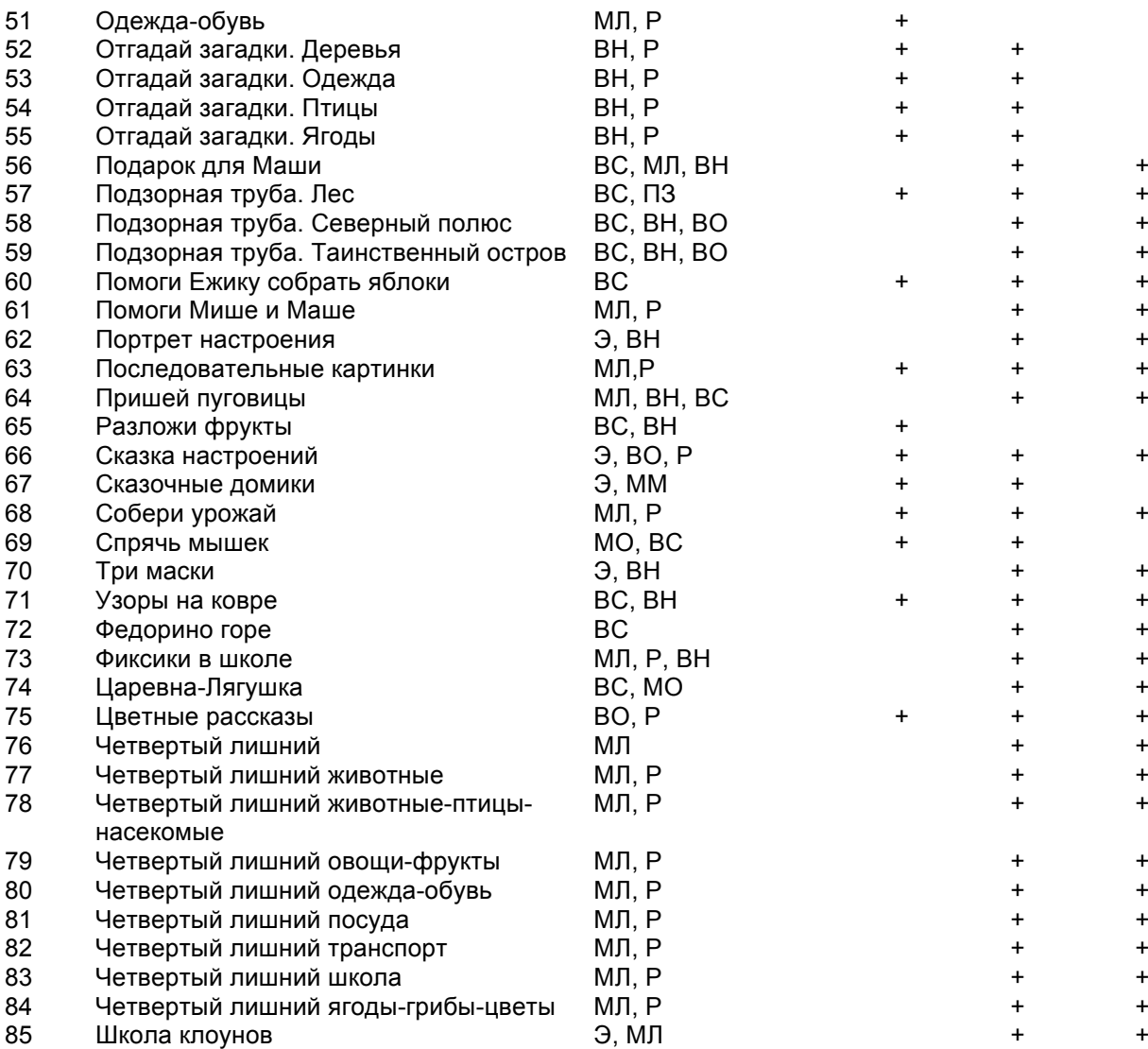

Условные обозначения:

- ВС восприятие
- ПЗ память зрительная
- ПР память речевая

МО – мышление образное

- МЛ мышление логическое
- ВН внимание
- Р речь

ВО - воображение

ММ – мелкая моторика

Э - эмоциональная сфера

Стоит отметить, что многие традиционные виды игр на развитие внимания, логического мышления, памяти, мелкой моторики («Найди лишний», «Продолжи последовательность», «Найди недостающий», «Мемори» и др.) при создании их в формате программы MimioStudio становятся удобнее для педагога-психолога и увлекательнее для детей. Например, в игре «Подарок для Маши» ребенок помогает Мише посадить красивые клумбы цветов, чтобы порадовать на день рождения Машу (рис. 1).

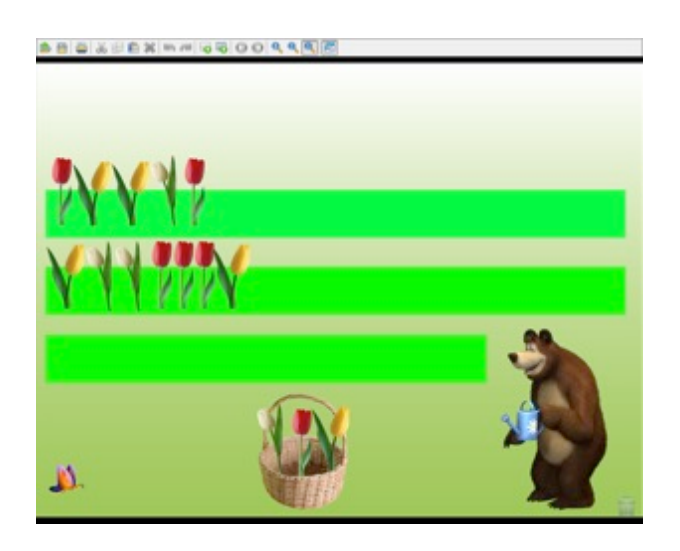

Рисунок 1. Игра «Подарок для Маши»

В двух первых вариантах задания необходимо определить последовательность элементов в уже начатых рядах тюльпанов и продолжить их так же, а в третьем задании (на третьей клумбе) ребенок сам должен придумать и разместить цветы в любой другой последовательности. После выполнения всех заданий появляется Маша и звучит веселая музыка (рис. 2).

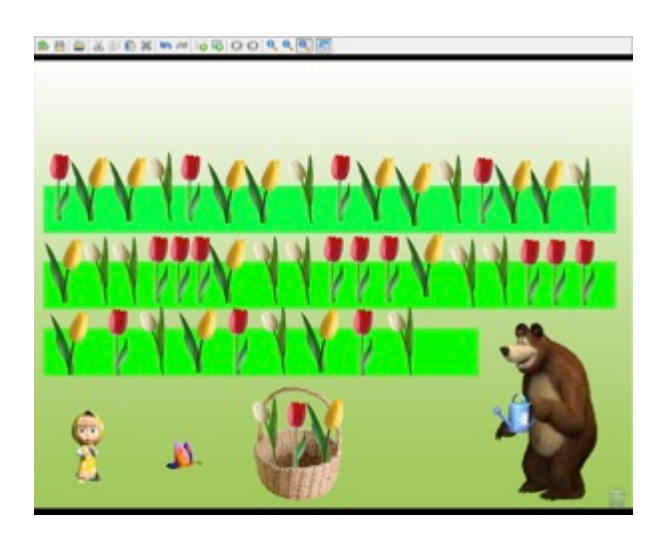

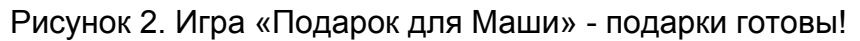

При данном формате проведения игры типа «Продолжи последовательность» функция клонирования изображений (в данном случае тюльпанов в корзине) позволяет психологу быстро создать различные варианты заданий и не беспокоиться о количестве тюльпанов, которые могут понадобиться ребенку для выполнения. Детям, в свою очередь, интересно активно оперировать яркими и красочными изображениями, «приглашать» Машу (потянув за изображение бабочки). «Бумажный», печатный вариант такого задания был бы не так удобен: психологу нужно было бы нарисовать, распечатать картинку на каждого ребенка или большой плакат, детям – долго рисовать цветы или выкладывать большое количество вырезанных изображений тюльпанов и т.п.

Игровой комплект постоянно пополняется новыми играми и заданиями. В настоящее время начата работа по созданию комплекта Mimio-игр для детей 2-3 и 3-4 лет.

Mimio-игры являются наглядно-дидактическим сопровождением к занятиям по различным коррекционно-развивающим программам и применяются на всех этапах работы с детьми: как на этапе ознакомления с новым материалом, так и при закреплении знаний и контроле их усвоения.

Задания на интерактивной доске являются лишь частью занятия, их продолжительность - 5-10 минут. Важно помнить, что при использовании интерактивных игр необходимо не заменять традиционные средства, а дополнять их. Поэтому в случае применения на занятиях интерактивного оборудования мною обязательно используются также другие элементы предметно-развивающей среды (игрушки, демонстрационный материал).

Mimio-игры применяются как на фронтальных коррекционно-развивающих занятиях, так и в индивидуальной работе. В случае фронтальной формы проведения в зависимости от целей игры и предусмотренных в ней действий детей выбираются различные варианты организации воспитанников. Чаще всего у доски работает подгруппа детей с поочередным выполнением задания. В рамках других вариантов организации дошкольников у доски работает один ребенок, а остальные либо проверяют и доказывают правильность его ответов, либо работают с тем же заданием за столами в тетрадях.

На первом этапе работы с интерактивной доской основной задачей является привлечение внимания ребенка к изображениям и овладение способом их перемещения. Применяются простые игры с несложным заданием. Например, в игре «Наведем порядок» детям предлагается помочь Маше (рис.3) переместить («перетащить» стилусом) изображения обуви – на полочку для обуви, а изображения одежды – в шкаф (рис. 4).

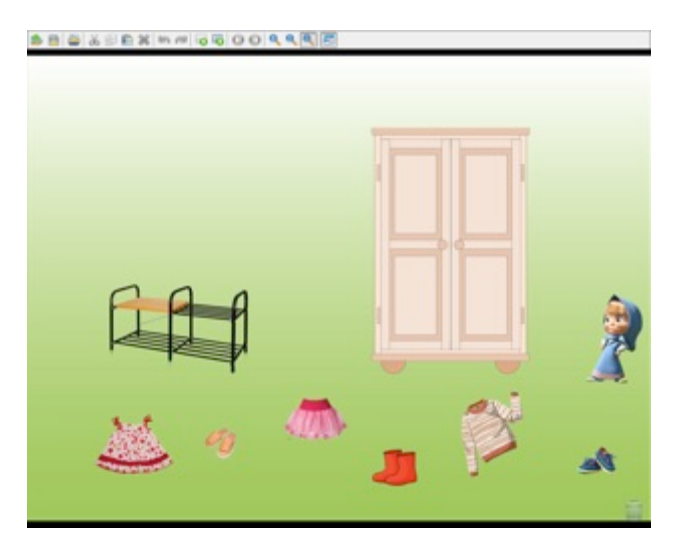

Рисунок 3. Игра «Наведем порядок» - начальный слайд

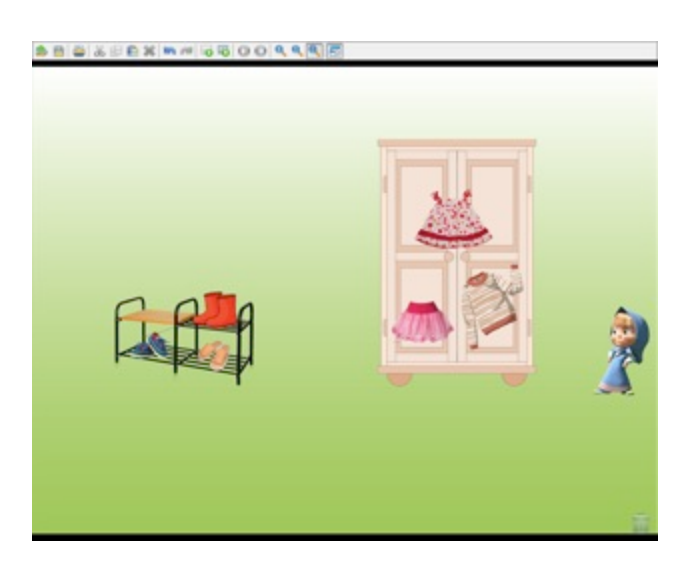

Рисунок 4. Игра «Наведем порядок» - задание выполнено.

В дальнейшем содержание игр постепенно изменяется одновременно в двух направлениях:

1) использование более разнообразных и сложных инструментов программы Mimio Studio: от перемещения изображений к рисованию разнообразных линий, фигур, затем - к заливке изображений цветом, к гиперссылке, использованию мультимедийных элементов.

Например, в игре «Маша варит суп» детям просто предлагается переместить изображения только овощей в кастрюльку (рис. 5).

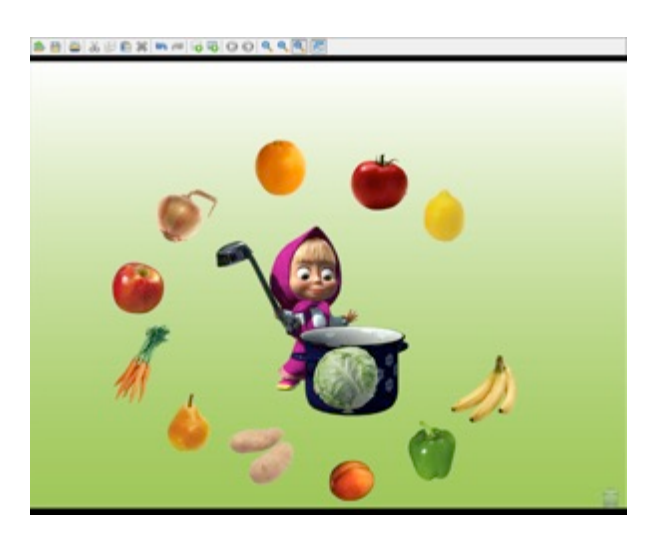

Рисунок 5. Игра «Маша варит суп» - положили в кастрюлю капусту.

В игре «Помоги Мише и Маше» классификация и обобщение предметов по категориям уже сопровождаются мультимедийными элементами: при правильном нажатии на «лишний» в ряду предмет он отмечается зеленой «галочкой», при неправильном – предмет перечеркивается красным крестиком (рис. 6).

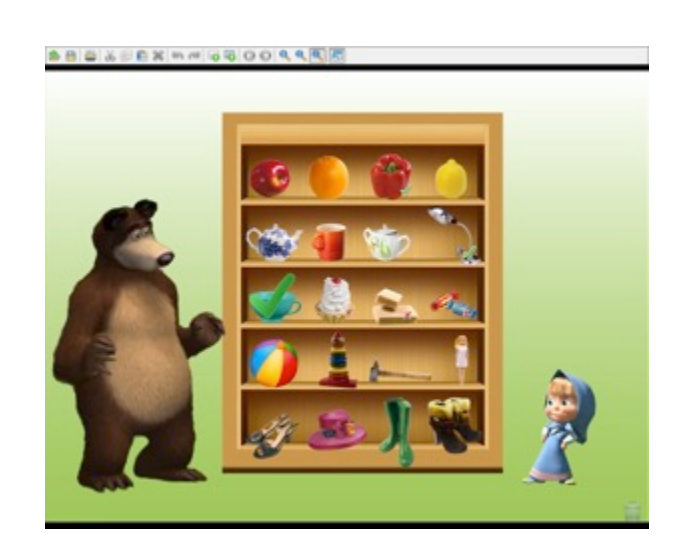

Рисунок 6. Игра «Помоги Мише и Маше»: в третьем ряду «лишний» предмет – чашка

2) усложнение предлагаемых заданий: от запоминания 3-5 картинок до заданий типа «Мемори» с 9-16 изображениями, от простого сравнения по ярким внешним признакам до более сложного анализа и т.п.

Например, в игре «Веселинка и Грустинка» детям предлагается задание на дифференциацию двух эмоциональных состояний: грусти и радости. Требуется найти друзей для Веселинки и Грустинки и соединить их стрелочками (рис. 7).

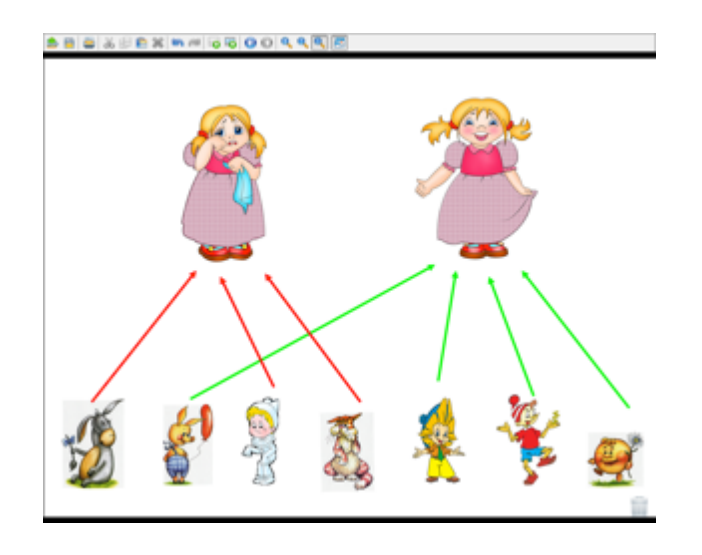

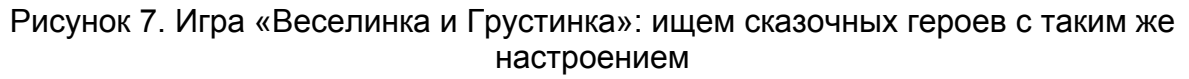

А в игре «Бал у Принцессы» дети должны ориентироваться уже в четырех эмоциональных состояниях (радость, грусть, страх и злость) и соотносить изображения пиктограмм с лицами сказочных героев – «надеть» на каждого героя маску с соответствующим настроением (рис. 8).

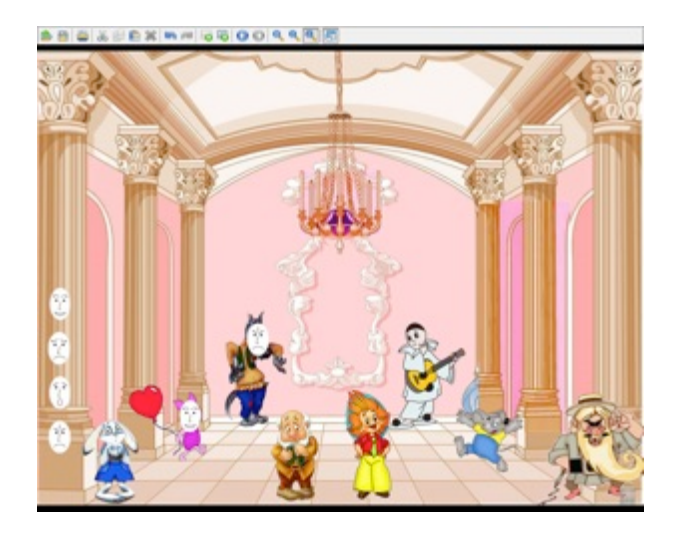

Рисунок 8. Игра «Бал у Принцессы» - Волк и Пятачок уже в масках

Усложнение может происходить и внутри самой игры. Например, в игре «Узоры на ковре» детям сначала предлагается просто воспроизвести узор из геометрических фигур по образцу (рис. 9).

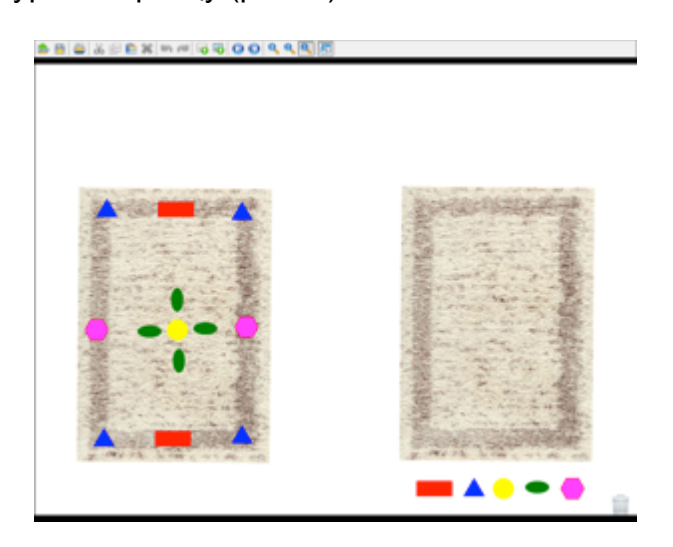

Рисунок 9. Игра «Узоры на ковре» - работа по образцу

В дальнейшем взрослый может закрыть образец «шторкой», и ребенок воспроизводит узор уже по памяти (рис. 10).

www.childandsociety.ru

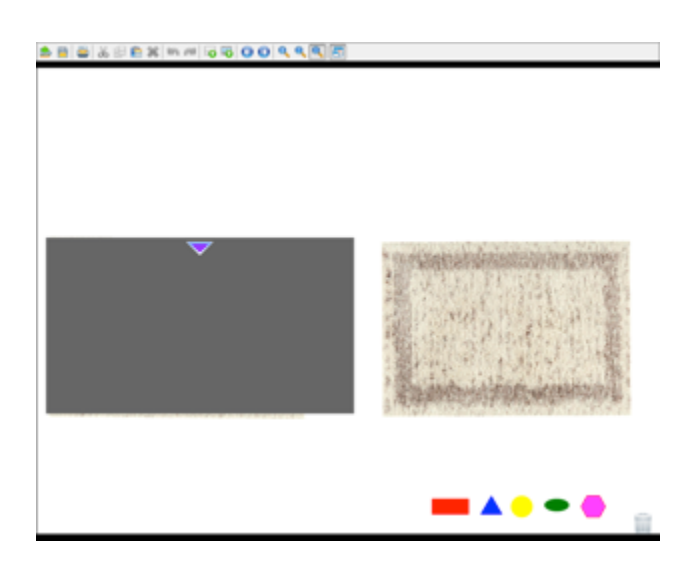

Рисунок 10. Игра «Узоры на ковре» - работа по памяти

В результате трехлетнего опыта использования мною интерактивной приставки MimioTeach в коррекционно-развивающей работе с дошкольниками можно говорить о неоспоримых преимуществах наличия такого оборудования в арсенале педагога-психолога.

• Применение Mimio-игр помогает повысить эффективность работы, достигать желаемого коррекционно-образовательного эффекта в более короткие сроки.

• Компьютер и другие современные высокотехнологичные устройства привлекательны для детей. Поэтому использование электронных образовательных ресурсов позволяет усилить мотивацию ребенка.

• Коррекционно-развивающие занятия становятся более динамичными: тратится меньше времени на выполнение заданий, появляется возможность быстро переходить от наглядных заданий к словесным и наоборот, вовлечь в работу большее число детей.

• Задания с использованием интерактивной доски сочетают в себе динамику, звук и изображение - те факторы, которые наиболее долго удерживают внимание ребенка. Таким образом, в процессе использования Mimio-игр активизируются процессы внимания детей: концентрация, распределение, переключение, что позволяет увеличить объём материала, предлагаемого детям.

• Благодаря использованию в коррекционной работе таких нетрадиционных методов и приемов, как Mimio-игры, появляется возможность предлагать детям один и тот же материал многократно в разных вариантах, что предотвращает утомление детей.

• Материал, представленный посредством Mimio-игр, привлекает детей своей яркостью, динамичностью, возможностью активных действий с ним, что способствует созданию благоприятного эмоционального фона.

В процессе выполнения действий стилусом на доске у детей совершенствуются графомоторные навыки, зрительно-пространственная ориентация.

• У дошкольников развиваются навыки самостоятельности, самоконтроля. Многие игры с интерактивной доской предусматривают возможность автоматизированного контроля правильности выполнения задания.

Международный центр проблем детства и образования Научно-практический журнал "Ребёнок и Общество" International center for the childhood and education (ICCE) ONLINE Scientific Journal "Child and Society"

Например, в игре «Царевна-Лягушка» детям предлагается помочь Ивану-Царевичу расколдовать Царевну-Лягушку. Для этого необходимо выполнить три задания Кощея Бессмертного. Нужно помочь починить ему испорченные коврики. Для этого следует найти такую заплатку, которая не отличалась бы по рисунку от этого коврика, и нажать на нее стилусом. Внизу, под ковриком, даны разные варианты заплаток. Нужно выбрать из них единственный правильный (рис. 11).

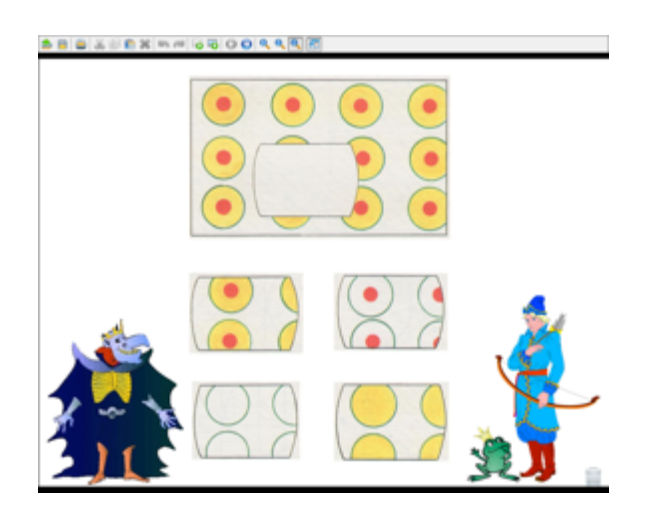

Рисунок 11. Игра «Царевна-Лягушка» - одно из заданий

При неправильном выполнении задания при помощи функции «гиперссылка» автоматически происходит переход на страницу с замком Кощея – дети попадают в его царство; при этом Царевна по-прежнему остается Лягушкой (рис. 12).

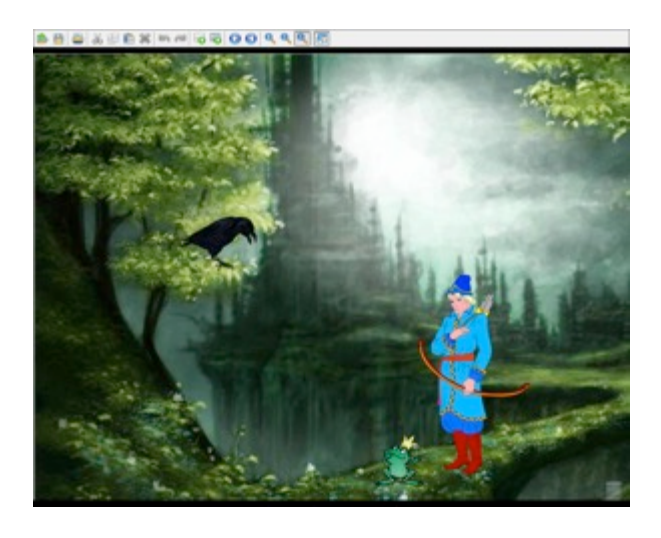

Рисунок 12. Игра «Царевна-лягушка» - слайд при неправильном выполнении задания

При нажатии стилусом на изображение сидящего на дереве ворона дети возвращаются на страницу с заданием, с которым они не справились, и пытаются выполнить его еще раз. При правильном выполнении первого и второго задания Кощея происходит переход к следующему заданию (ко второму и третьему

соответственно). При правильном выполнении последнего, третьего задания, дети попадают на сказочную полянку и видят, что Лягушка превратилась в прекрасную Царевну (рис.13).

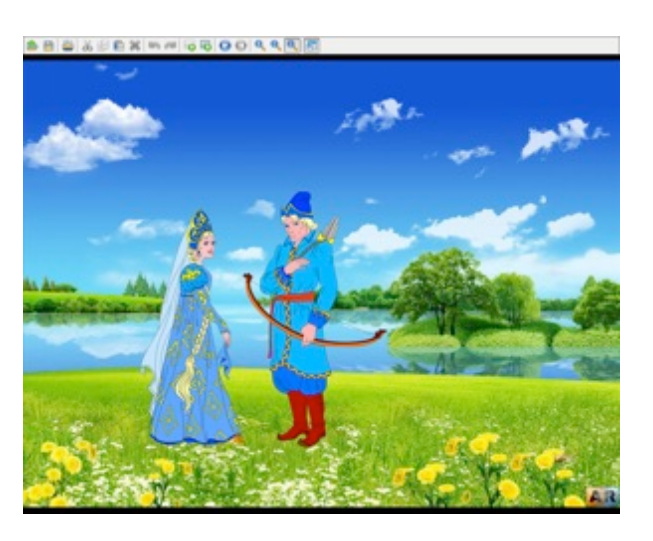

Рисунок 13. Игра «Царевна-Лягушка» - все задания выполнены правильно

В качестве подобных «маркеров» правильности-неправильности выполнения могут выступать не только гиперссылки (переход) на другие слайды игры, но и мультимедийные элементы программы Mimio Studio: звуки, появляющиеся метки-изображения и другие.

• Повышается самооценка детей – ребенок испытывает чувство гордости за себя, способного управлять большим экраном.

• Использование интерактивного оборудования в коррекционноразвивающей работе позволяет педагогу-психологу значительно экономить время, силы и средства при подготовке к занятиям. Отпадает необходимость рисовать или распечатывать демонстрационные пособия (плакаты, картины, схемы, алгоритмы), а также делать большое количество раздаточного материала.

• В процессе замысла, создания новых заданий для работы с интерактивной доской создаются условия для развития и совершенствования креативных качеств педагога-психолога.

Таким образом, применение игр с интерактивной доской позволяет оптимизировать коррекционно-педагогический процесс, индивидуализировать обучение детей с нарушениями развития и значительно повысить эффективность любой деятельности [1].

## **Ссылки на источники**

1. Брин Г.А. Использование информационно-компьютерных технологий в работе с дошкольниками. – URL: http://nsportal.ru/detskiysad/raznoe/2011/04/15/ispolzovanie-informatsionnykh-kompyuternykhtekhnologiy-v-dou. - [Дата обращения 08.01.2017].

# **INTERACTIVE GAMES ON THE WHITEBOARD IN THE CORRECTIVE WORK OF A PSYCHOLOGIST IN KINDERGARTEN**

Международный центр проблем детства и образования Научно-практический журнал "Ребёнок и Общество" International center for the childhood and education (ICCE) ONLINE Scientific Journal "Child and Society"

www.childandsociety.ru

## **Arkhipova Elena**

Teacher-psychologist MDOU kindergarten № 80, Volzhsky. Elenka\_vlz@mail.ru

**Abstracts**. The article is devoted to the application of Mimio interactive equipment in the work of the pedagogical psychologist DOW. The author reveals the features of the use of games created in the MimioStudio program, in correctional-developing work with preschoolers 4-7 years. Specific examples of games are given, advantages of inclusion of resources of an interactive board in employment with children are indicated.

**Keywords**: corrective-developing work; Interactive equipment; Interactive prefix MimioTeach; interactive board; The MimioStudio program; Mimio games.

# ПОДГОТОВКА ДЕТЕЙ К ШКОЛЕ С ИСПОЛЬЗОВАНИЕМ **ИНТЕРАКТИВНОГО ОБОРУДОВАНИЯ**

### **Белоконева Ольга Владимировна**

воспитатель, МДОУ детский сад №80 «Чебурашка», г. Волжский, Волгоградская область.

olyabel408@yandex.ru

#### **Златокрылец Татьяна Георгиевна**

воспитатель, МДОУ детский сад №80 «Чебурашка», г. Волжский, Волгоградская область.

tanya vlz@mail.ru

**Аннотация:** Статья посвящена вопросам подготовки детей к школе с использованием ИКТ. Авторы предлагают также игры на интерактивной доске, используемые в воспитательно-образовательном процессе с детьми старшего дошкольного возраста.

**Ключевые слова:** интерактивное оборудование; подготовка детей к школе; формирование элементарных математических представлений; подготовка детей к обучению грамоте; подготовка руки к письму.

Одним из ответственных моментов в жизни каждого ребенка становится обучение в школе. Подготовленность ребёнка к школе в области умственного развития включает несколько взаимосвязанных сторон. Первокласснику необходим определённый багаж знаний об окружающем мире: о предметах и свойствах, о явлениях живой и неживой природы, о людях, их труде и других сторонах общественной жизни, о том, «что такое хорошо, что такое плохо», т.е. о моральных нормах поведения. Одним из важнейших аспектов является качество полученных знаний, т.е. степень правильности и четкости, а также обобщенности сложившихся в дошкольном возрасте представлений.

Особое место в психологической готовности детей к школе занимает владение специальными знаниями и навыками, традиционно относящимися к школьным – обучение грамоте, счет, решение арифметических задач.

Использование информационных технологий с детьми на занятиях дает возможность наиболее результативно решать конкретные задачи общего, интеллектуального развития ребёнка. Специализированные компьютерные программы способны совершенствовать у детей абстрактное, логическое, оперативное мышление. Они дают возможность ребёнку изменять согласно своему усмотрению тип решения той или иной задачи, пользоваться различными уровнями усложнения материала и другими видами компьютерной помощи.

Важным фактором при использовании компьютера в работе с дошкольниками будет являться то, что ребёнок, управляя обучающей игровой программой, начинает сначала думать, а потом действовать.

Главным условием подготовки ребёнка к школе с помощью компьютерных программ является приобщение дошкольника к исследовательской работе. Компьютерные программы и игры устроены таким образом, что в процессе их освоения ребёнку приходится самому пробовать, проверять, уточнять, делать

Международный центр проблем детства и образования Научно-практический журнал "Ребёнок и Общество" International center for the childhood and education (ICCE) ONLINE Scientific Journal "Child and Society"

выводы, корректировать свои действия в соответствии с текущей ситуацией. Достоинства использования ИКТ можно рассмотреть в двух аспектах:

• во-первых, техническая сторона, т.е. скорость, маневренность, оперативность, возможность использовать различные мультимедийные функции;

• во-вторых, дидактические достоинства интерактивных занятий – это создание эффекта подлинности и реальности событий, а также побуждение интереса и желания узнать и увидеть больше [1].

Возможность использования ИКТ в образовательном процессе при подготовке детей к школе достаточно широка [2].

*Формирование элементарных математических представлений*

На практике доказано, что математика является одним из самых сложных учебных предметов в школьной программе. Развитое математическое мышление не только помогает ребёнку ориентироваться и уверенно себя чувствовать в окружающем его современном мире, но и способствует его общему умственному развитию. Использование интерактивных игр на занятиях по математике поможет детям в увлекательной форме освоить трудные математические задания с одной стороны, развить внимание, мышление и память – с другой стороны.

Так, для определения уровня усвоения знаний ребенка о сравнении чисел, можно использовать игру «Сравни». Эта игра позволяет педагогу оценить уровень освоения материала детьми, а им в игровой форме, используя прием «перемещения», закрепить полученные на занятиях знания (рисунок 1).

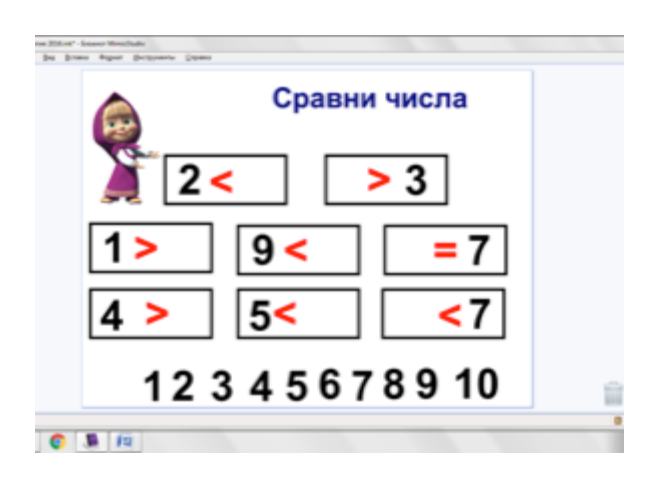

Рисунок 1. Игра «Сравни числа»

Для более успешного обучения в школе также немаловажно развивать у детей пространственные представления, так как их несформированность к завершению дошкольного возраста является одной из причин затруднения овладением детьми школьными навыками. Поэтому, при использовании ряда интерактивных игр на ориентировку в пространстве можно значительно повысить уровень их развития у детей.

Игра «Сложи зайца» в увлекательной форме поможет ребенку освоить пространственное расположение геометрических фигур, а функция «шторка» поможет в развитии зрительной памяти. Детям предлагается, используя данные геометрические фигуры, выложить изображение зайца. Образец скрыт за «шторкой». В зависимости от уровня развития детей он может быть представлен:

• до выполнения задания; можно оставить его открытым во время выполнения работы – для «слабой» подгруппы детей, а можно показать и закрыть – для более «сильной» подгруппы;

• после выполнения задания для самоконтроля (для «сильной» подгруппы) (рисунки 2, 3).

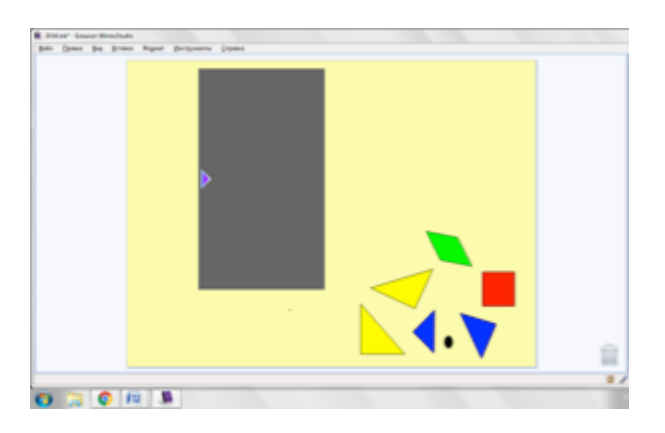

Рисунок 2. Игра «Сложи зайца»

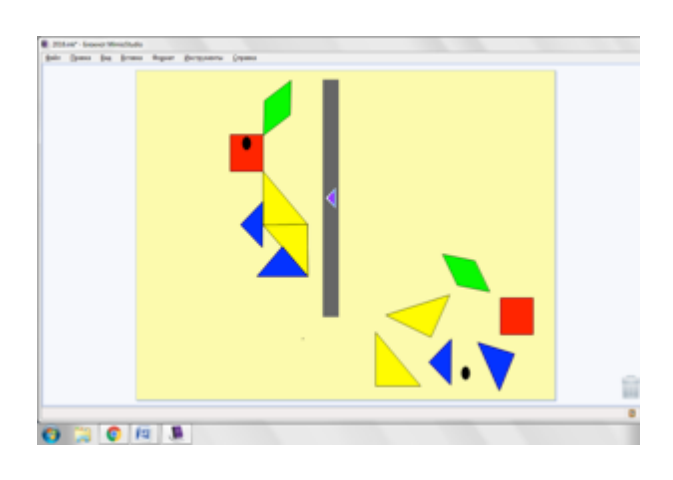

Рисунок 3.Игра «Сложи зайца»

Одним из показателей интеллектуальной готовности ребенка к обучению к школе считается уровень сформированности мелкой моторики, зрительного восприятия, зрительно-двигательного контроля за движениями руки. В школе ребенок может столкнуться с необходимостью овладеть такими навыками, как письмо, требующим и автоматизированного навыка синхронизации работы руки и глаз, и хорошо сформированного произвольного внимания. Графический диктант по клеткам является лучшим средством для развития мелкой моторики пальцев руки ребенка, а также развивают произвольное внимание, пространственное воображение, координацию движений, усидчивость.

При работе на интерактивной доске, используя стилус, как карандаш. Дети, рисуя по клеточкам и следуя четким инструкциям педагога о последовательности действий с указанием числа клеточек и их направлений (влево, вправо, вверх, вниз), развивают не только пространственные, но и математические представления. Каждый графический диктант дополнен загадками, скороговорками, чистоговорками и пальчиковой гимнастикой.Поэтому

в процессе занятия ребенок отрабатывает правильную, чёткую и грамотную речь, учится выделять отличительные особенности предметов, пополняет свой словарный запас (рисунок 4, 5) [3].

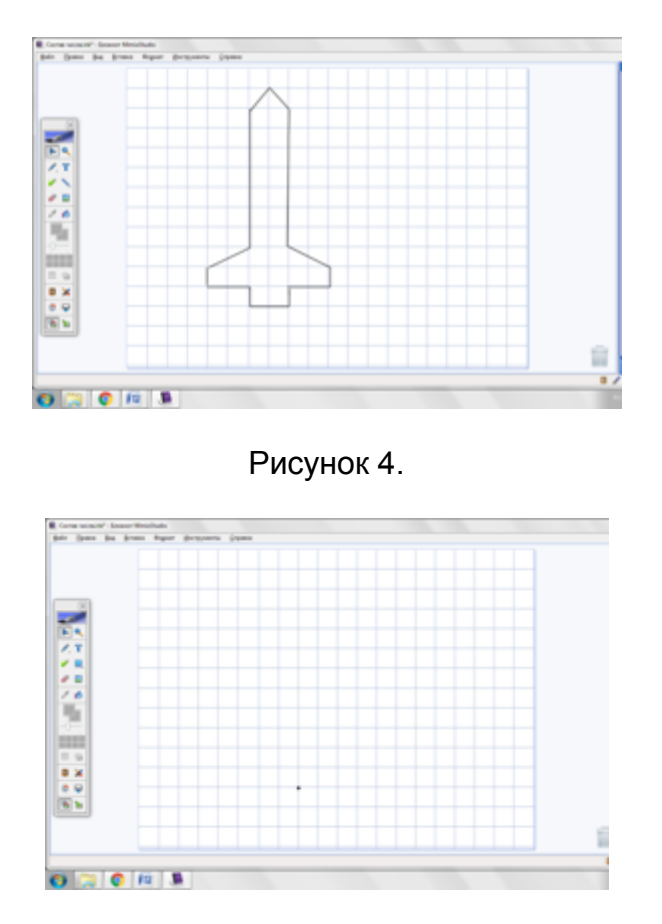

Рисунок 5.

### *Речевое развитие детей*

Старший дошкольный возраст обусловлен усиленной подготовкой детей к обучению чтению и письму. Овладение грамотой для дошкольников имеет большое влияние на успешность школьного обучения.

Большое количество факторов влияют на готовность ребенка к обучению грамоте. Важное значение имеют речевые характеристики: фонематический слух, четкая артикуляция звуков, умение соотносить звук с буквой; выработка гибкости и точности движения руки, глазомера, чувства ритма [4].

Основная цель занятий по подготовке детей к обучению грамоте не только обучающая, но и развивающая, раскрывающая возможные творческие способности каждого ребенка, от которых зависит успешность приобретения знаний, умения нестандартно мыслить.

Основная роль в обучении детей отведена работе со звуком, буквой, словом, предложением. Опыт показывает, что необходимо достаточно времени уделять звуковому восприятию слова, формируя фонематический слух ребёнка [5].

Для развития у детей фонематического слуха можно использовать игру «Найди предметы, в названиях которых слышится звук М». Игры такого типа позволят педагогу в игровой форме, используя функцию «звуковой сигнал»,

Международный центр проблем детства и образования Научно-практический журнал "Ребёнок и Общество" International center for the childhood and education (ICCE) ONLINE Scientific Journal "Child and Society"

закреплять полученные на занятиях знания. При правильном ответе ребенка звучит приятный звук, а при ошибке – неприятный звук. Данная функция находится в Галерее Mimio в разделе мультимедиа и используется в играх для самопроверки (рисунок 6).

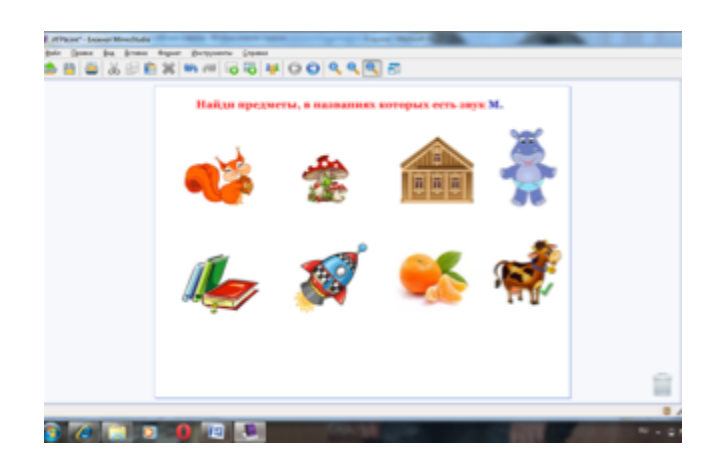

Рисунок 6.

Важное место занимает знакомство со слоговым строением слова. Например, в игре «Соедини слог с картинкой» даны первые слоги в названии предметов. Ребёнку, используя стилус как карандаш, необходимо провести стрелку от слога к нужной картинке (рисунок 7).

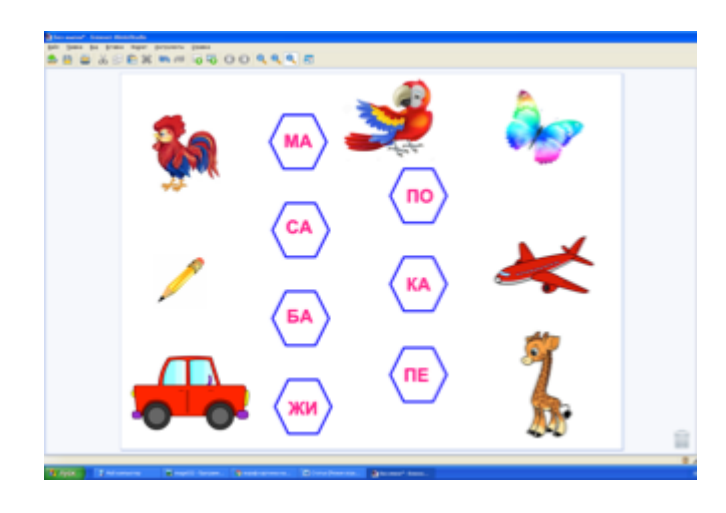

Рисунок 7.

Знакомство с предложением начинается с изучения терминов «предложение» и «слово». Необходимо объяснить, что предложение - это законченная мысль. Педагог учит на слух определять количество предложений в рассказе; составлять предложение из 2-4 слов, используя сюжетные картинки.

Игра «Подбери предложение к картинке» помогает педагогу выявить, насколько осознанно дети читают, насколько они понимают прочитанное. Необходимо прочесть предложение, подобрать к нему картинку и обозначить цифрой предложение и соответствующую картинку. В данной игре используется

функция «клонирование», что даёт возможность копировать один элемент несколько раз (рисунок 8).

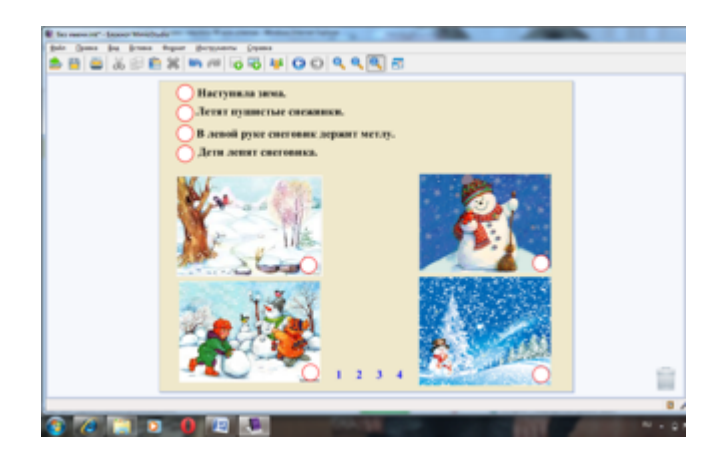

Рисунок 8.

Письмо, как и чтение, является сложным навыком, требующим определённого уровня развития ребёнка.

### *Подготовка руки к письму*

Для подготовки руки к письму можно использовать программу «Рисование линейная графика», в которой подобран материал по подготовке руки к письму [5], На занятиях дети не только знакомятся с разнообразным графическим материалом, но и с техникой работы с этим материалом.

Использование разнообразных по свойствам, фактуре, цвету, изобразительным особенностям графических материалов существенно обогащает практический опыт ребёнка, а также способствует формированию образных представлений о каждом материале [6].

Игра «Дорисуй снежинки» используется для развития пространственного воображения, координации движений. Ребятам необходимо дорисовать снежинки так, чтобы вторая часть была симметрична первой. Если снежинка получится не симметричной, то можно использовать инструмент «ластик» для исправления своей работы. Данный инструмент позволяет стирать со страницы линии и графические элементы, созданные в инструментальной среде (рисунок 9).

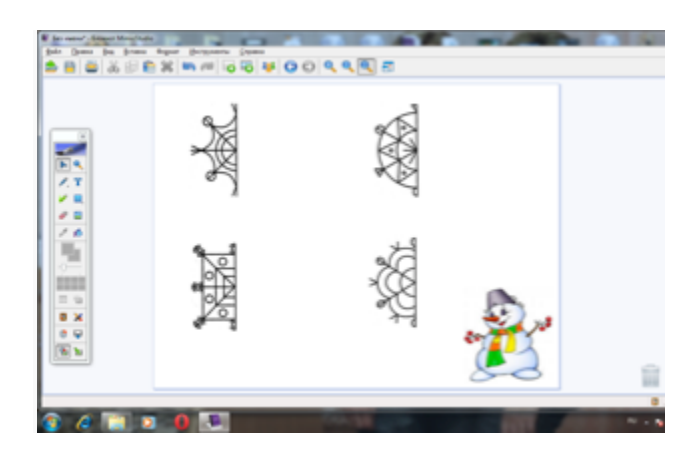

Рисунок 9.

Международный центр проблем детства и образования Научно-практический журнал "Ребёнок и Общество" International center for the childhood and education (ICCE) ONLINE Scientific Journal "Child and Society" **2017, Nº1** 

www.childandsociety.ru

Для закрепления знаний детей по ориентированию в пространстве, можно использовать игру «Лабиринт». Например, игра-лабиринт «Бабе Яге необходимо найти дорогу домой», в которой дети, используя функцию «карандаш», прорисовывают путь персонажа (рисунок 10).

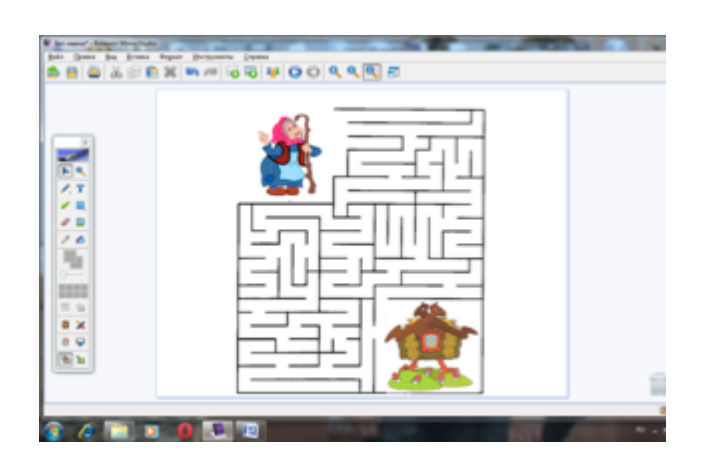

Рисунок 10.

В нашем дошкольном учреждении создана система платных дополнительных образовательных услуг для наиболее полного удовлетворения образовательных потребностей родителей. Требования родителей достаточно высоки, они ждут от ДОУ компетентной помощи в развитии ребенка. Поэтому в детском саду:

• созданы необходимые условия для развития индивидуальных способностей ребенка;

• повышена эффективность подготовки воспитанников к школе через предоставление дополнительных образовательных услуг для детей 5-7 лет: «По дороге к Азбуке» (обучение чтению), «От рисунка к букве» (подготовка руки к письму), «Приключения будущих первоклассников» (занятия с педагогомпсихологом) и другие.

Опыт работы показал, что дети, занимающиеся на дополнительных образовательных занятиях дошкольного учреждения, в дальнейшем успешно продолжают обучение в школе, в системе дополнительного образования, художественных, музыкальных, спортивных школах.

В последнее время требования, предъявляемые школой будущим первоклассникам, существенно возросли. Кроме этого, на сегодняшний день почти в каждой начальной школе применяются компьютерные технологии. А это значит, что без специальной подготовки детей к школе не обойтись. Ведь высокий уровень развития интеллекта необходим ребенку не только с целью обучения в начальной школе, но и с целью повышения его конкурентоспособности в жизни. Исходя из этого, можно сделать вывод о целесообразности использования интерактивного оборудования при подготовке детей к школе в детском саду.

### **Ссылки на источники**

# 1. Использование интерактивного оборудования в речевом развитии детей дошкольного возраста» // http://sadovnici.bal-

Международный центр проблем детства и образования Научно-практический журнал "Ребёнок и Общество" International center for the childhood and education (ICCE) ONLINE Scientific Journal "Child and Society"

**2017, Nº1** 

www.childandsociety.ru

ds43.edumsko.ru/articles.03.02.2016.Учитель-логопед Корлянова Г.В., Кирюшина О.В. [Дата обращения:24.01.2017].

2. Солоневичева М.Н. Использование информационных технологий в дошкольных образовательных учреждениях. С-Пб.,2008г.

3. Голубева Т.М. Чему научит клетка Т.М. Голубева. - М.: Гном и Д, 2001. - 26 с.

4. Быков А.И. Обучение детей грамоте в игровой форме А.И. Быков. - СПб.: Союз, 2002. - 175 с.

5. Рисование-линейная графика. Подготовка шестилетнего ребёнка к освоению грамоты: Учебное пособие/ Н.В. Квач, Ю.А. Лебедев, Л.В. Филиппова, Л.А. Федотова, Л.А. Шестакова, Е.В. Вербовская, Ю.В. Филиппов. М.: Московский психолого-социальный институт; Н.Новгород: Нижегород. гос. архит.строит. ун-т. Гуманитарно-худож. Ин-т., 2001.- 527 с.

6. Квач Н.В. Развитие образного мышления и графических навыков у детей 5-7 лет / Н.В. Квач. - М.:ВЛАДОС, 2007. - 173 с.

# **PREPARATION OF CHILDREN TO SCHOOL USING INTERACTIVE EQUIPMENT**

# **Belokoneva Olga**

Educator, MDOU kindergarten № 80 "Cheburashka", Volzhsky, Volgograd region. Olyabel408@yandex.ru

# **Zlatokrylets Tatyana**

Educator, MDOU kindergarten № 80 "Cheburashka", Volzhsky, Volgograd region. Tanya vlz@mail.ru

**Abstract**: The article is devoted to the issues of preparing children for school using ICT. The authors also propose games on the interactive whiteboard used in the educational process with children of senior preschool age.

**Keywords**: interactive equipment; Preparation of children for school; The formation of elementary mathematical representations; Preparation of children for literacy; Preparing a hand for writing.

# СИСТЕМА РАБОТЫ ПО ВНЕДРЕНИЮ ИНТЕРАКТИВНОГО **ОБОРУДОВАНИЯ В ОБРАЗОВАТЕЛЬНУЮ ДЕЯТЕЛЬНОСТЬ ДОУ В РАМКАХ ВВЕДЕНИЯ ФГОС ДО**

# **Архипова Елена Николаевна**

педагог-психолог МДОУ детский сад № 80, г. Волжский. elenka\_vlz@mail.ru

**Емельянова Наталья Владимировна** учитель-логопед МДОУ детский сад № 80, г. Волжский.

**Копица Елена Сергеевна** Старший воспитатель МДОУ детский сад № 80, г. Волжский. metodict-80@yandex.ru

**Аннотация.** В статье представлена система работы по внедрению интерактивного оборудования на опыте работы педагогов муниципального дошкольного образовательного учреждения детский сад № 80 «Чебурашка» г. Волжского Волгоградской области.

**Ключевые слова:** интерактивное оборудование; интерактивная приставка MimioTeach; интерактивная доска; документ-камера MimioView; система автоматизации тестирования MimioVote.

Актуальность качества дошкольного образования приобрела значимый характер. С каждым годом современные информационные технологии все плотнее входят в нашу жизнь. Образовательные учреждения представляют собой открытую и развивающуюся систему в современных условиях реформирования образования. Поэтому дошкольное образовательное учреждение как носитель культуры и знаний также не может оставаться в стороне. Речь идет об использовании информационно-коммуникационных технологий (ИКТ) воспитателями для повышения эффективности образовательного процесса. Поэтому современный воспитатель должен не только уметь пользоваться компьютером и современным мультимедийным оборудованием, но и создавать свои образовательные ресурсы, широко использовать их в своей педагогической деятельности [1].

Подготовка педагогов нашего детского сада для работы с интерактивным оборудованием стало одним из направлений в повышении профессионального мастерства. Творческой группой были разработаны этапы внедрения интерактивного оборудования в воспитательно-образовательную деятельность детского сада (Таблица 1).

Таблица 1

## **Этапы внедрения интерактивного оборудования в МДОУ д/с № 80 «Чебурашка» г. Волжского Волгоградской области**

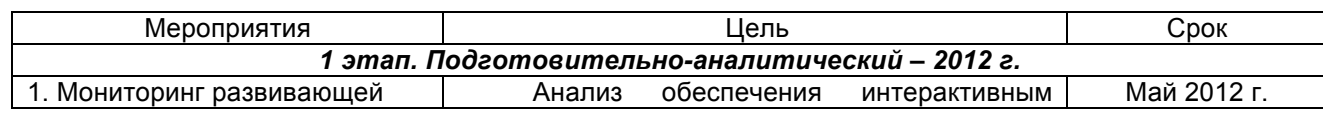

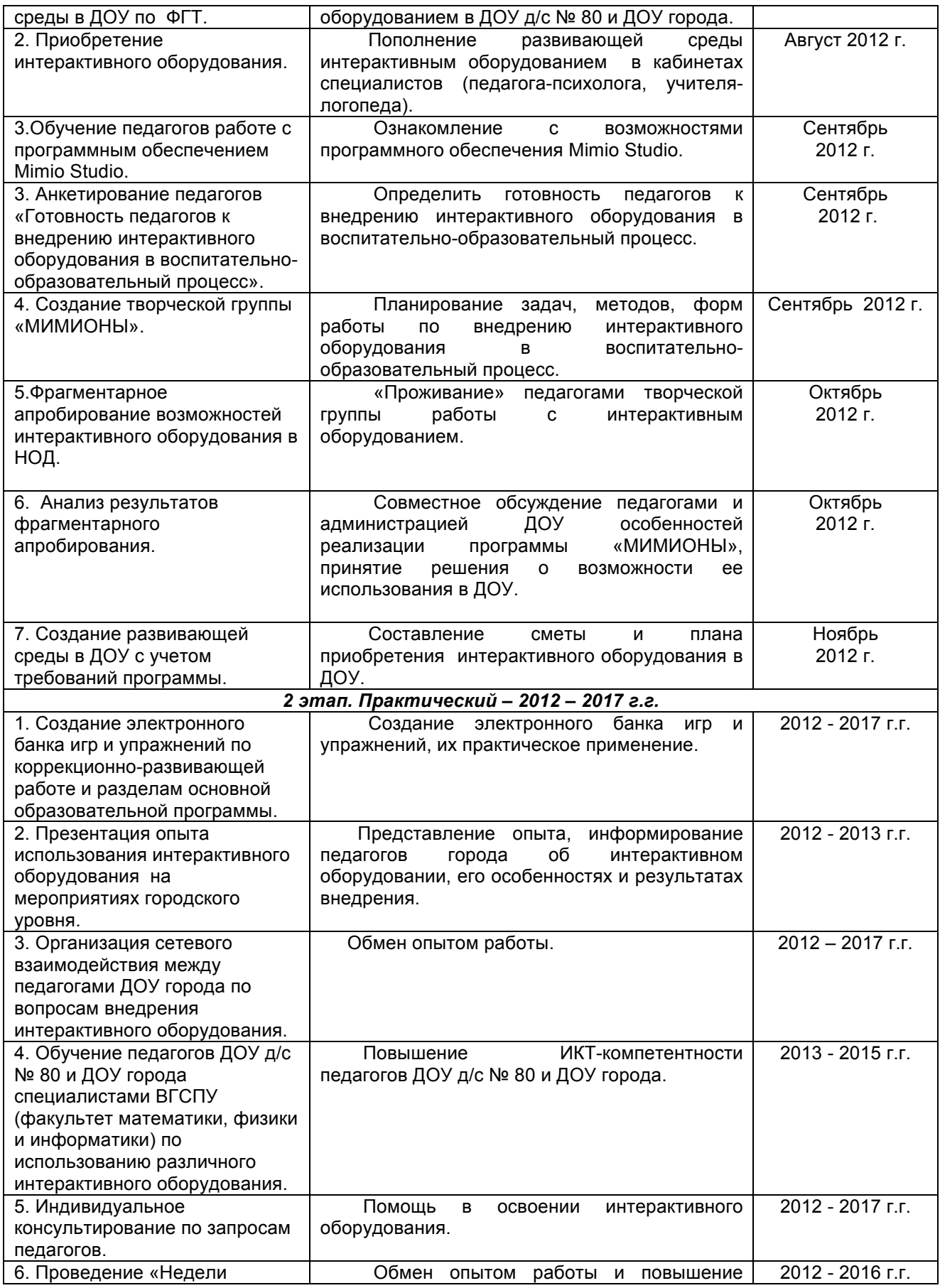

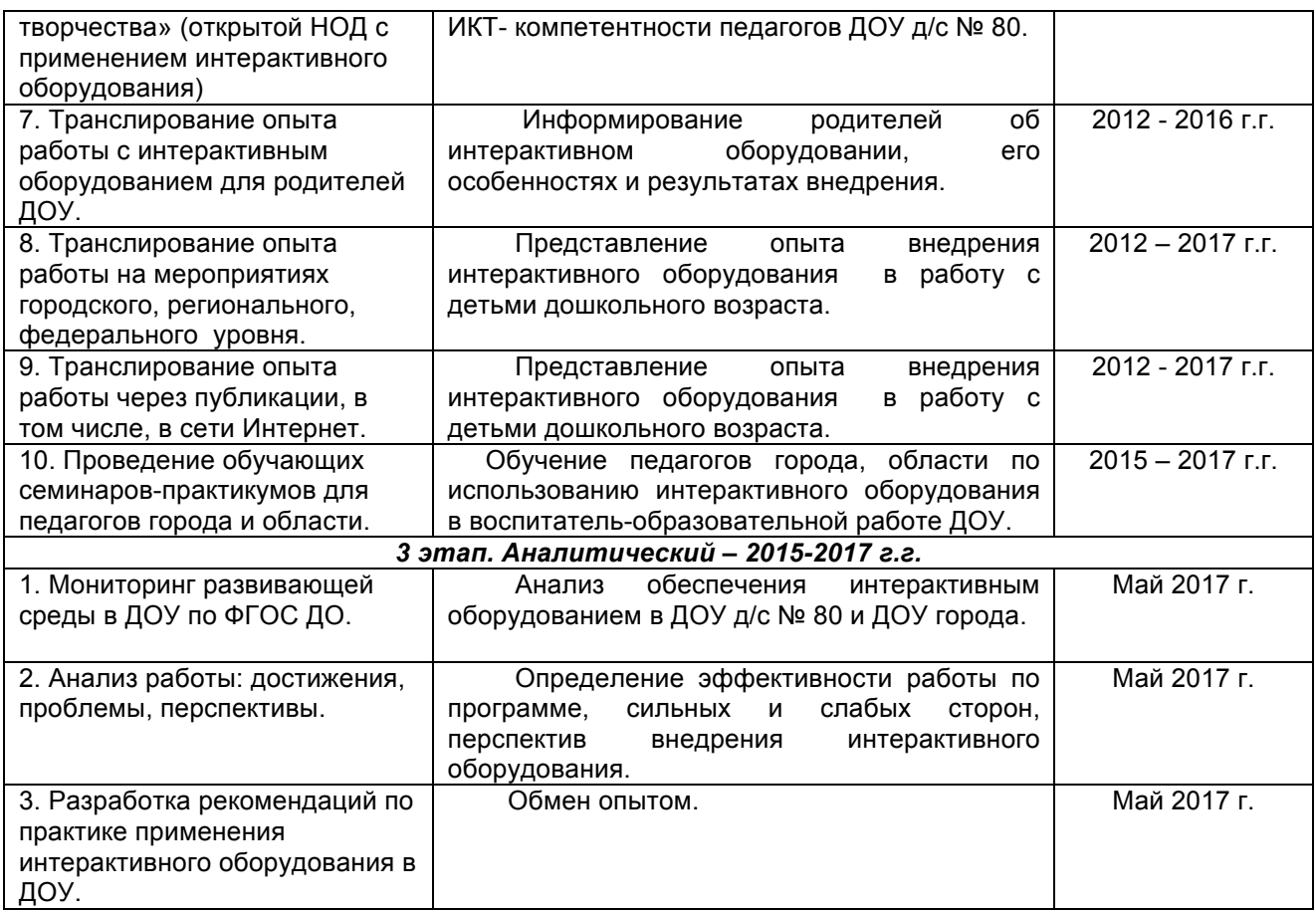

На сегодняшний день мы достигли значительных результатов.

1. С 2012 по 2017 год приобретено интерактивное оборудование:

- антибликовая магнитно-маркерная доска 10 шт.;
- проектор 9 шт.;
- интерактивная приставка MimioTeach 7 шт.;

Это компактная панель, которая с помощью магнитных креплений легко помещается на магнитно-маркерную доску и при объединении с проектором и компьютером преобразует обычную доску в интерактивную (рис. 1).

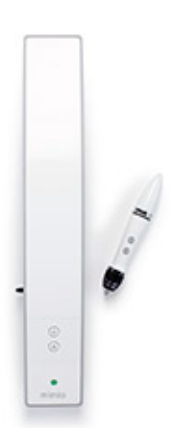

# Рисунок 1. Интерактивная приставка MimioTeach

Международный центр проблем детства и образования Научно-практический журнал "Ребёнок и Общество" International center for the childhood and education (ICCE) ONLINE Scientific Journal "Child and Society"

www.childandsociety.ru

Управление производится с помощью специального электронного маркера – стилуса, который выполняет функцию компьютерной «мыши». Приставка комплектуется программным обеспечением MimioStudio, которое позволяет создавать собственные интерактивные ресурсы [2].

- ноутбук  $-10$  шт.:
- документ-камера MimioView– 1 шт.;

На гибких держателях документ-камеры расположены камера и две светодиодные лампы. (рис.2).

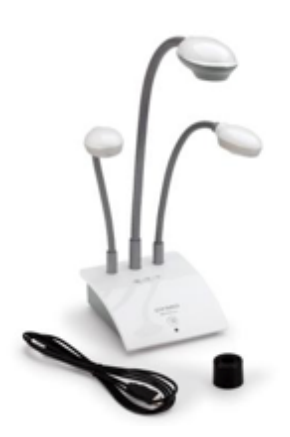

Рисунок 2. Документ-камера MimioView

Система дает возможность добавлять картинки и видео на интерактивную доску, демонстрировать любые трехмерные объекты в режиме реального времени, а затем работать с ними в программе MimioStudio [2].

• система автоматизации тестирования MimioVote - 1 шт.

Модуль голосования состоит из 24 беспроводных пультов, объединенных зарядной базой (рис. 3).

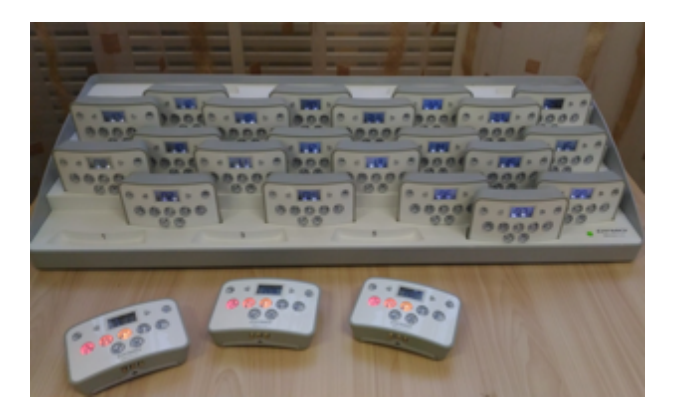

Рисунок 3. Система автоматизации тестирования MimioVote

Система обеспечивает проведение различных видов тестирования детей и взрослых и быстрое получение результатов в наглядном виде [2].

2. Создан электронный банк игр и упражнений (с примерами данных игр можно ознакомиться в статье Емельяновой Н.В. «Современная дидактическая игра как метод информационно-коммуникативной технологии»)

3. Представление своего опыта педагогами.

Использование интерактивного оборудования в образовательной деятельности ДОУ вызвало большой интерес среди педагогов, поэтому параллельно с освоением его новых возможностей мы транслировали свой опыт на разном уровне:

• городские совещания руководителей, старших воспитателей, педагогов-психологов, учителей-логопедов (ноябрь–декабрь 2012 г.);

• областная и городская конференции специалистов дошкольных образовательных учреждений «Предметно-развивающая среда современного детского сада» (ноябрь 2013 г.);

• городская открытая научно-практическая педагогическая конференция «Использование современных педагогических технологий как условие обеспечения качества образования детей» (март 2014 г.);

• мастер-классы в рамках заседаний ГМО воспитателей, педагогов психологов (январь–март 2014 г.);

• - мастер-класс для родителей в рамках заседания клуба «СемьЯ» (сентябрь 2014 г.);

• региональный семинар «Сетевое взаимодействие как одно из условий эффективного введения ФГОС ДО» (октябрь 2014 г.);

• творческая мастерская для слушателей ГАОУ ДПО «ВГАПО» по теме: «Модерация и консалтинг в управлении развивающимися образовательными системами: интегральная личностно-профессиональная компетентность руководителя (в контексте ФГОС ДО и профессионального стандарта воспитателя)» (ноябрь 2014 г.);

• мастер-классы «Применение эффективных педагогических технологий в коррекционно-развивающей работе с детьми с ОВЗ» для слушателей ГАОУ ДПО «ВГАПО» (2015, 2016 г.г.);

• обучающие семинары-практикумы для педагогов города и области «Возможности использования игр на доске с интерактивной приставкой в программе Mimio Studio в образовательной деятельности» (2015-2016 г.г.);

• образовательный квест для родителей ДОУ г. Волжского «Компьютерные игры в детском саду. За и против» (сентябрь 2016 г.);

• городской семинар-практикум «Идеи использования интерактивного оборудования в сюжетно-ролевых играх детей дошкольного возраста в рамках реализации ФГОС ДО» (декабрь 2016 г.).

4. Публикации:

- журнал «Игры и игрушки. Эксперт» № 4/2013 г.;
- журнал «Игры и игрушки» № 4/2013 г.;

• сборник материалов открытой научно-практической педагогической конференции «Использование современных педагогических технологий как условие обеспечения качества образования детей» (март 2014 г.);

• сборник материалов II Международной научно-практической конференции «Инновационные педагогические технологии в учебновоспитательном процессе современного образовательного учреждения» (апрель 2014 г.);

Международный центр проблем детства и образования Научно-практический журнал "Ребёнок и Общество" International center for the childhood and education (ICCE) ONLINE Scientific Journal "Child and Society"

• сборник материалов IV Всероссийской научно-практической конференции «Психологическое и социально-педагогическое сопровождение процессов реализации ФГОС ДО и ФГОС ОО» (апрель 2015 г.).

5. Участие в конкурсах:

Всероссийский конкурс «Мой мастер-класс»; работа – мастер-класс «Возможности использования интерактивных инструментов в детском саду»; I место (2015 г.);

Всероссийский конкурс «Я профессионал»; работа - конспект занятия с использованием документ-камеры; I место (2015 г.);

Всероссийский конкурс «Авторская дидактическая игра»; III место (2016 г.); Всероссийский конкурс «Электронные образовательные ресурсы для обогащения деятельности ребенка-дошкольника»; участие (2016 г.).

Транслируя свой опыт по работе с интерактивным оборудованием, мы отметили большой интерес педагогов города к данному направлению. Многие руководители г. Волжского оснастили свои образовательные учреждения новой техникой, а наши педагоги разработали программу обучающего семинарапрактикума «Возможности использования игр на доске с интерактивной приставкой в программе Mimio Studio в НОД» (Таблица 2).

Таблица 2.

# **План проведения семинара-практикума «Возможности использования игр на доске с интерактивной приставкой в программе MimioStudio в образовательной деятельности»**

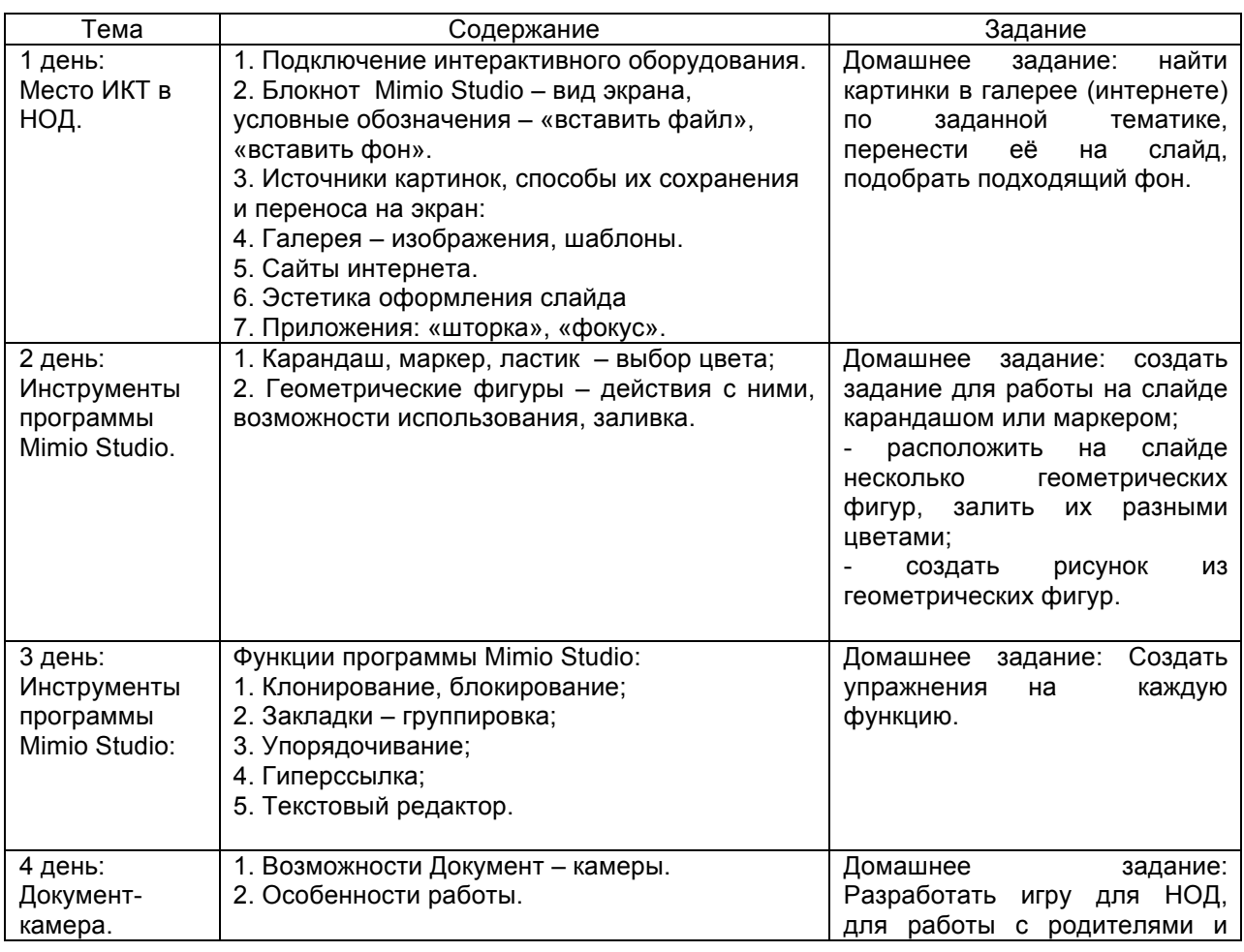

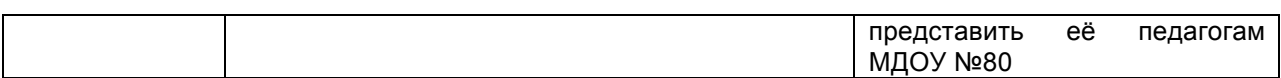

Данные семинары проходили в течение двух лет с периодичностью 4 раза в год и помогли педагогам города освоить интерактивное оборудование, использовать его в своей педагогической деятельности. За этот период было обучено более 100 человек, многие из которых активно используют в своей работе полученные знания.

Подводя итоги, хочется отметить, что грамотное использование на занятии правильно подобранного комплекта интерактивных устройств позволяет обеспечить активное и заинтересованное участие каждого ребенка в образовательной деятельности.

### **Ссылки на источники**

1. Бодрягина С.Н. «Использование информационно-коммуникативных технологий в формировании развивающей образовательной среды мбдоу «Детский сад комбинированного вида №38» в условиях реализации федерального государственного образовательного стандарта дошкольного образования» - URL: http://100-edu.ru/informatika/36939/index.html [Дата обращения: 22.12.2016].

2. Кондратьева И.Н., Рубашкин Д.Д. «Mimio: интерактив на маркерной доске». Методическое пособие Москва, ИНТ, 2010 - URL: http://intis.com.ua/attachments/article/42/mimio\_metodika.pdf [Дата обращения: 22.12.2016]

# **IMPLEMENTATION OF INTERACTIVE EQUIPMENT TO EDUCATIONAL ACTIVITIES IN KINDERGARTEN**

# **Arkhipova Elena**

Teacher-psychologist MDOU kindergarten № 80, Volzhsky. **Yemelyanova Natalia**  Teacher-speech therapist MDOU kindergarten № 80, Volzhsky. **Kopitsa Elena** 

Senior educator of the MDOU kindergarten № 80, Volzhsky.

**Abstracts.** The article presents the system of work on the introduction of interactive equipment on the experience of teachers of the municipal pre-school educational institution kindergarten No. 80 "Cheburashka".

**Keywords**: interactive equipment; Interactive prefix MimioTeach; interactive board; Document camera MimioView; MimioVote testing automation system.

www.childandsociety.ru

# **ОБЗОР ИНТЕРАКТИВНЫХ ДИДАКТИЧЕСКИХ ИГР ДЛЯ ДЕТЕЙ ДОШКОЛЬНОГО ВОЗРАСТА**

## **Емельянова Наталья Владимировна**

учитель-логопед МДОУ д/с №80 «Чебурашка» г. Волжский Волгоградской области metodict-80@yandex.ru

**Аннотация:** В настоящее время в связи с развитием информационнокоммуникационных технологий изменились и дидактические игры. Использование доски с интерактивной приставкой сделало их более современными, выразительными интересными для детей. Педагоги ДОУ не только переводят традиционные дидактические игры в новый формат, но и создают авторские игры. Некоторые из этих игр представлены в данной статье.

**Ключевые слова:** информационно-коммуникативные технологии; дидактические игры; доска с интерактивной приставкой; образовательная область.

> "Игра должна быть обучающей, в противном случае это "пустая игра", не оказывающая влияние на развитие ребенка М. Монтенсори [1]

За последние 10 лет произошло коренное изменение роли и места персональных компьютеров и информационных технологий в жизни общества. Владение информационными технологиями ставится в современном мире в один ряд с такими качествами, как умение читать и писать. Человек, умело, эффективно владеющий технологиями и информацией, имеет другой, новый стиль мышления, принципиально иначе подходит к оценке возникшей проблемы, к организации своей деятельности.[2]

Дидактические игры занимают особое место в практике педагога ДОУ. Их можно рассматривать и как метод в рамках игровой технологии, и как форму обучения, и как свободную игровую деятельность ребенка. Благодаря им становится возможным не только сообщить детям новые знания, сформировать новые понятия, но и сделать так, чтобы дети их усвоили. Проигрывая, «проживая» те или иные ситуации, ребенок понимает и принимает то, что ему хотел сообщить педагог. Происходит это потому, что игра, как вид деятельности, наиболее доступна и, в первую очередь, интересна для ребенка. Роль педагога в этих играх разнопланова: от ведущей на начальном этапе до вспомогательной на последующих.

Дидактическая игра представляет сочетание наглядности, слова воспитателя и действий самих детей с игрушками, игровыми пособиями, предметами, картинками и т. д.[3]

С развитием информационно-коммуникационных технологий (ИКТ) изменились и дидактические игры. Они стали более современными и выразительными, красочными и динамичными, более разнообразными по сюжету. Появилась возможность «*индивидуализировать»* эти игры в соответствии с уровнем развития ребенка, расширилась их вариативность в зависимости от возраста детей. В таких играх педагог опирается на совместную

Международный центр проблем детства и образования Научно-практический журнал "Ребёнок и Общество" International center for the childhood and education (ICCE) ONLINE Scientific Journal "Child and Society"

работу нескольких анализаторов ребенка (зрительный, слуховой, двигательномоторный), что способствует более точному восприятию изучаемого материала.

Педагоги нашего ДОУ творчески подходят к созданию дидактических игр на доске с интерактивной приставкой. Это не только перевод хорошо известных традиционных игр в новый формат, но и воплощение новых авторских замыслов. Все игры заносятся в общую базу, где они распределены по образовательным областям в соответствии с программой «От рождения до школы» под редакцией Н.Е. Вераксы, Т.С. Комаровой, М.А. Васильевой и возрастом детей.

Программное обеспечение Mimio Studio позволяет записывать игру детей, а затем воспроизводить её. В дальнейшем педагог, а на более поздних этапах и сами дети, могут проанализировать деятельность детей во время игры, внести при необходимости определенные коррективы в игру. Приведем пример игр.

### **Игра «Помогаем зайцу собирать урожай»**

Автор: воспитатель высшей квалификационной

категории Фадина Е.А.

Образовательная область: Познавательное развитие. Формирование элементарных математических представлений.

Возраст детей: 2 младшая группа (3 года)

Цель: развивать умение детей сравнивать два предмета по величине, активизировать в речи детей слова «большой, маленький».

Ход игры:

На слайде изображены заяц, овощи (большие и маленькие), корзины (большие и маленькие) (рис. 1).

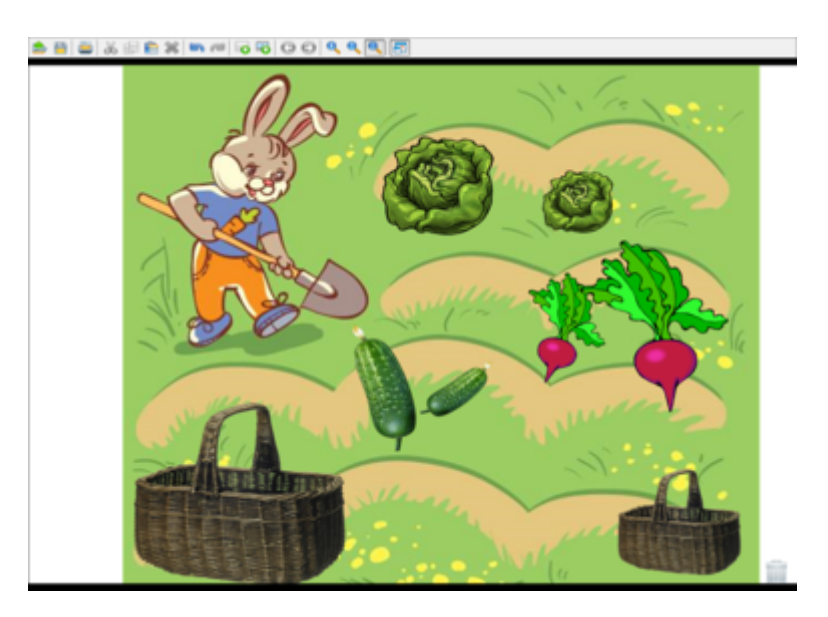

Рисунок 1.

Детям предлагается помочь зайцу собрать овощи. Большие нужно положить в большую корзину, а маленькие - в маленькую. При помощи стилуса дети перемещают овощи в ту или иную корзину (рис. 2).

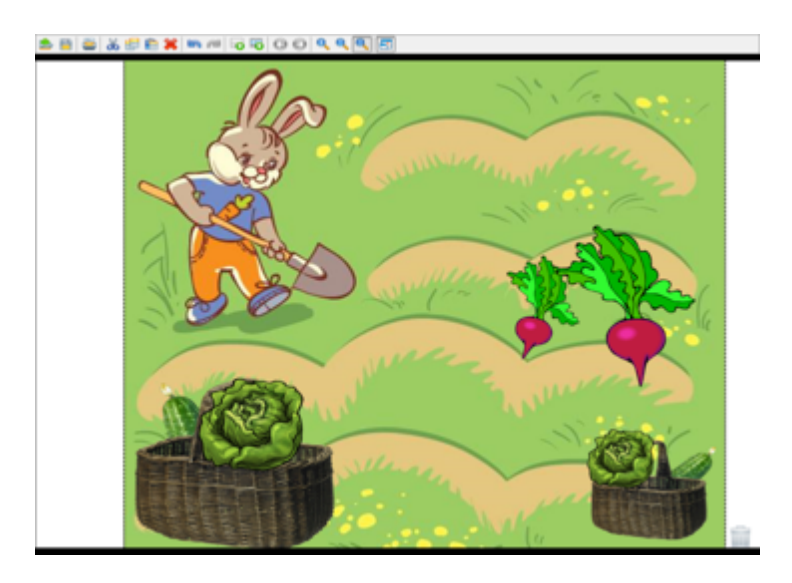

# Рисунок 2.

# **Игра «Чей малыш?»**

Автор: воспитатель высшей квалификационной

категории Фадина Е.А.

Образовательная область: Познавательное развитие. Ознакомление с миром природы.

Возраст детей: 2 младшая группа, 3 года.

Цель: закрепить названия домашних животных и их детенышей.

Ход игры:

На слайде изображены домашние животные, а внизу – их детеныши (рис.

3).

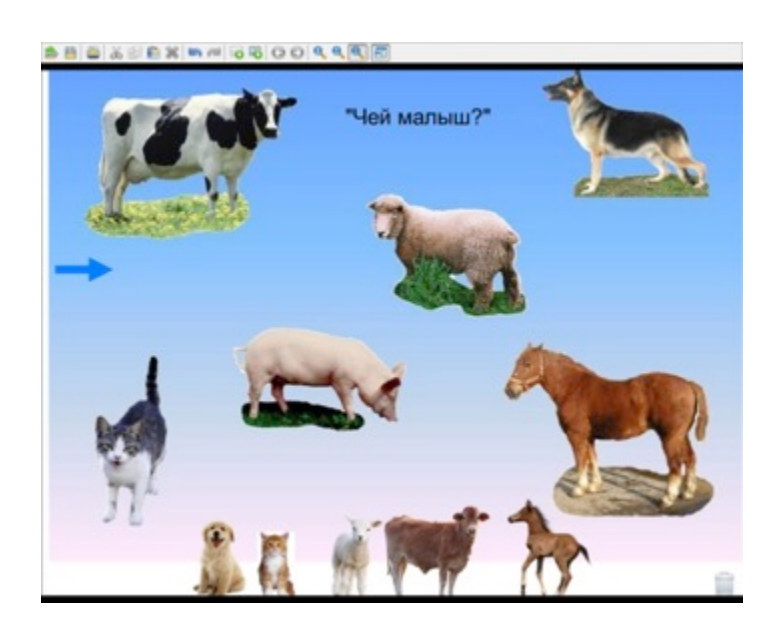

Рисунок 3.

Детям предлагается назвать животных, найти и назвать детеныша каждого животного и переместить с помощью стилуса детенышей к мамам (рис. 4).

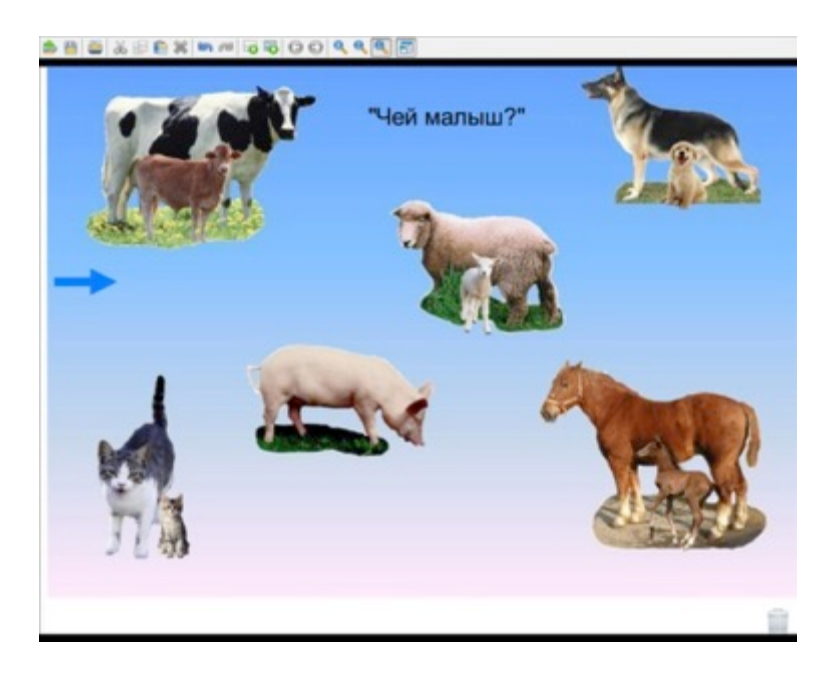

# Рисунок 4.

Далее обращается внимание детей на то, что у одной мамы (свиньи) нет детеныша. Уточняется его название (поросенок) и предлагается найти поросенка среди игрушек в группе. Далее игры продолжается без использования интерактивного оборудования.

### **Игра «Строители»**

Автор: воспитатель первой квалификационной категории Панкратова М.А.

Образовательная область: Познавательное развитие. Формирование элементарных математических представлений.

Возраст детей: старшая группа, 5- 6 лет

Цель: закрепление знаний о геометрических фигурах, развитие творческих способностей, зрительного внимания.

### Ход игры:

На слайде изображены различные геометрические фигуры. Их названия повторяются. Детям предлагается, перемещая эти фигуры с помощью стилуса, построить ракету (рис. 5).

www.childandsociety.ru
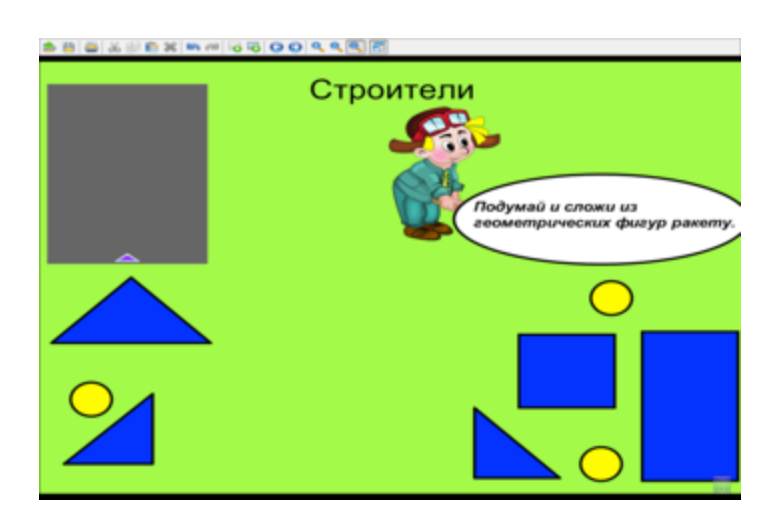

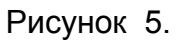

После выполнения задания можно открыть «шторку» в левой стороне слайда и сравнить две ракеты (рис. 6).

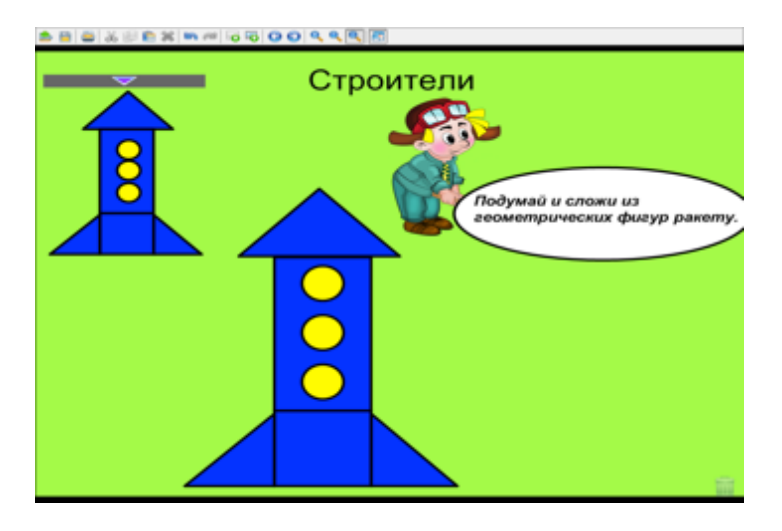

Рисунок 6.

Возможны варианты игры: а) детям сразу предлагается открытый образец ракеты и задание выполняется с опорой на образец; б) детям предлагается посмотреть на образец, затем он закрывается, дети выполняют задание и потом сравнивают свою ракету с образцом.

# **Игра «Художники»**

Автор: воспитатель первой квалификационной категории Панкратова М.А.

Образовательная область: Познавательное развитие. Формирование элементарных математических представлений; Художественно-эстетическое развитие. Изобразительная деятельность.

Возраст детей: старшая группа, 5- 6 лет

Цель: совершенствование умение различать цвета, геометрические фигуры. Ход игры:

Международный центр проблем детства и образования Научно-практический журнал "Ребёнок и Общество" International center for the childhood and education (ICCE) ONLINE Scientific Journal "Child and Society"

На слайде изображен раскрашенный робот. Рядом находятся белые геометрические фигуры, из которых составлен робот (рис. 7).

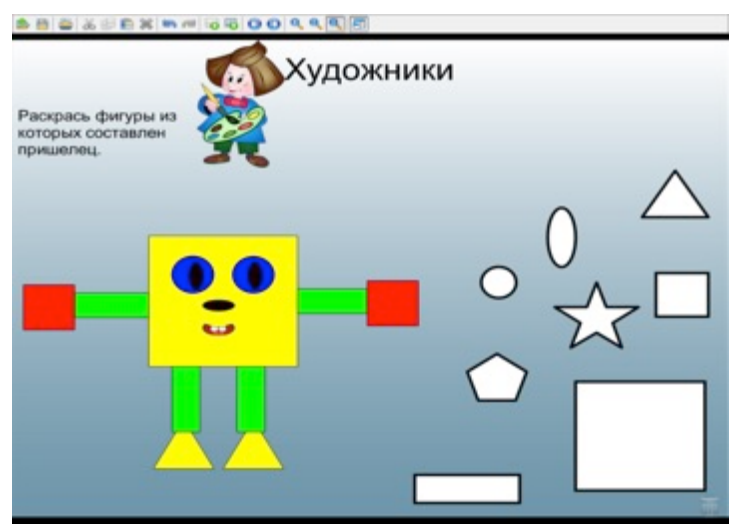

Рисунок 7.

Художник Карандаш предлагает детям раскрасить эти фигуры так же, как у робота. (рис. 8).

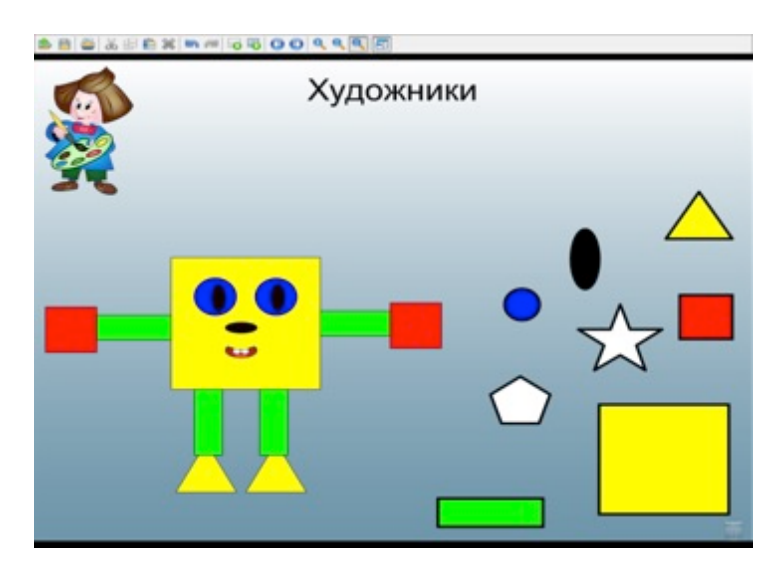

Рисунок 8.

Возможен вариант игры: детям предлагается раскрасить фигуры цветом, отличным от образца.

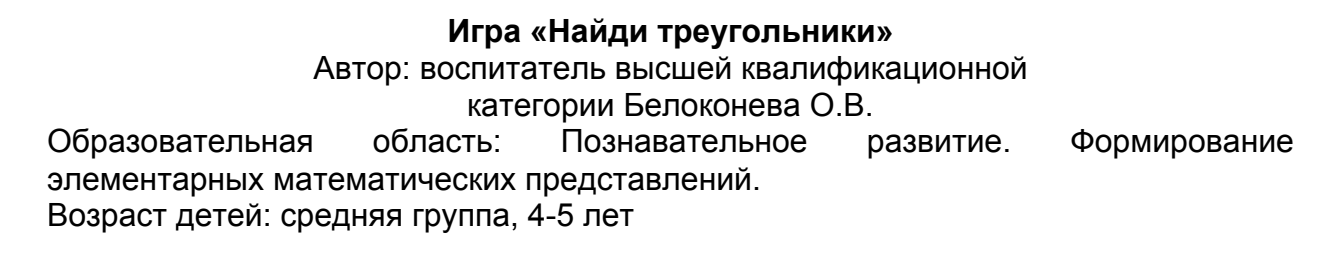

Международный центр проблем детства и образования Научно-практический журнал "Ребёнок и Общество" International center for the childhood and education (ICCE) ONLINE Scientific Journal "Child and Society"

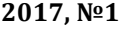

Цель: закрепить названия геометрических фигур, тренировать детей в выделении треугольников из ряда геометрических фигур.

Ход игры:

На слайде представлены различные геометрические фигуры разного цвета (рис.9).

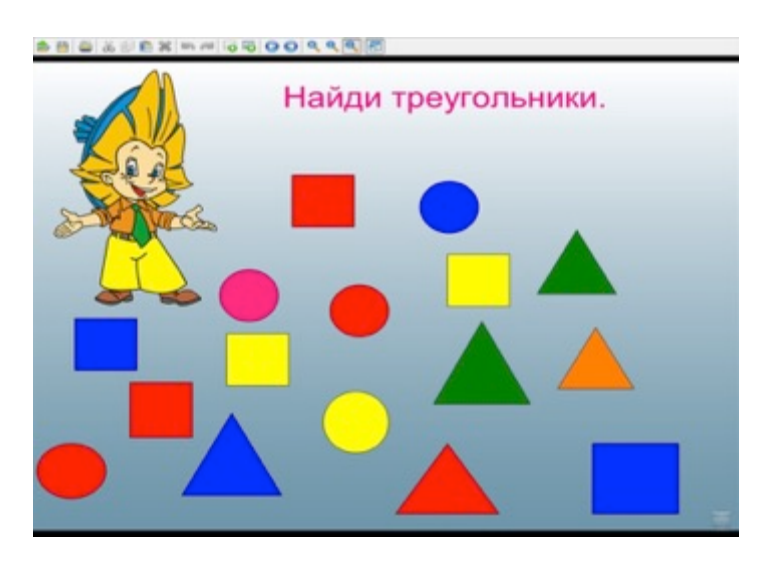

Рисунок 9.

Незнайка предлагает детям найти треугольники и коснуться их стилусом. При правильном действии слышится приятный звуковой сигнал и появляется зеленая галочка. При неправильном – фигура зачеркивается красным крестиком, при этом слышится тревожный сигнал (рис. 10).

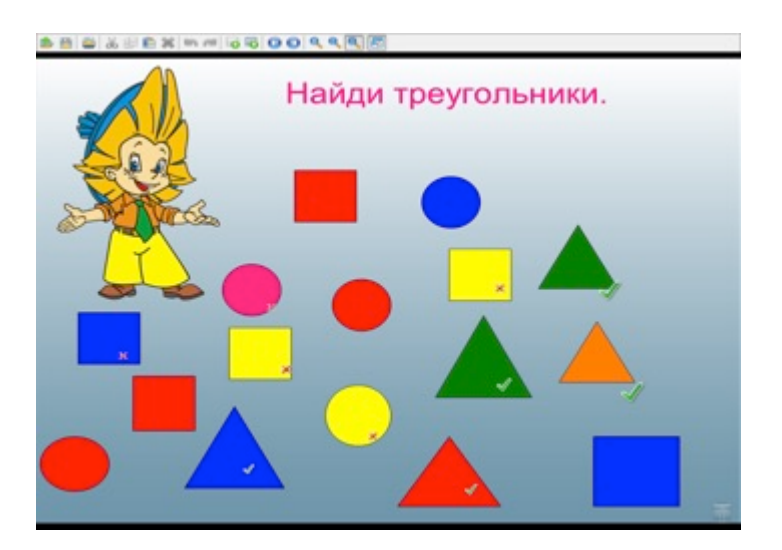

Рисунок 10.

**Игра «Знаки принцессы Математики»** Автор: воспитатель высшей квалификационной категории Белоконева О.В. Образовательная область: Познавательное развитие. Формирование элементарных математических представлений.

Международный центр проблем детства и образования  $\mid$  International center for the childhood and education (ICCE) Научно-практический журнал "Ребёнок и Общество" | ONLINE Scientific Journal "Child and Society"

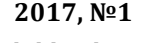

Возраст детей: подготовительная к школе группа, 6-7 лет

Цель: совершенствовать умение детей сравнивать числа, употребляя для этого графические знаки «больше», «меньше», «равняется».

Ход игры:

На слайде в табличках представлены пары чисел, внизу знаки – «больше», «меньше», «равняется». Принцесса Математики предлагает детям расставить знаки по табличкам (рис. 11)

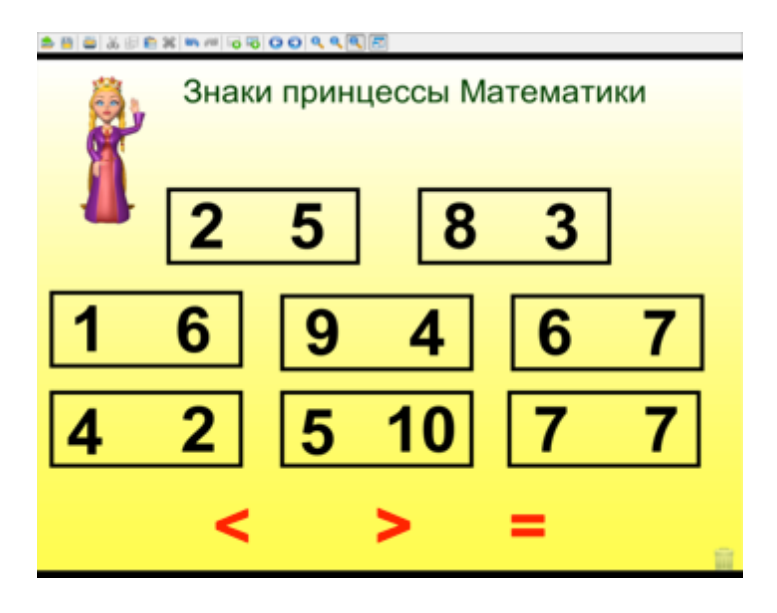

Рисунок 11.

Дети выполняют задание, передвигая стилусом в таблички нужный знак. (рис. 12)

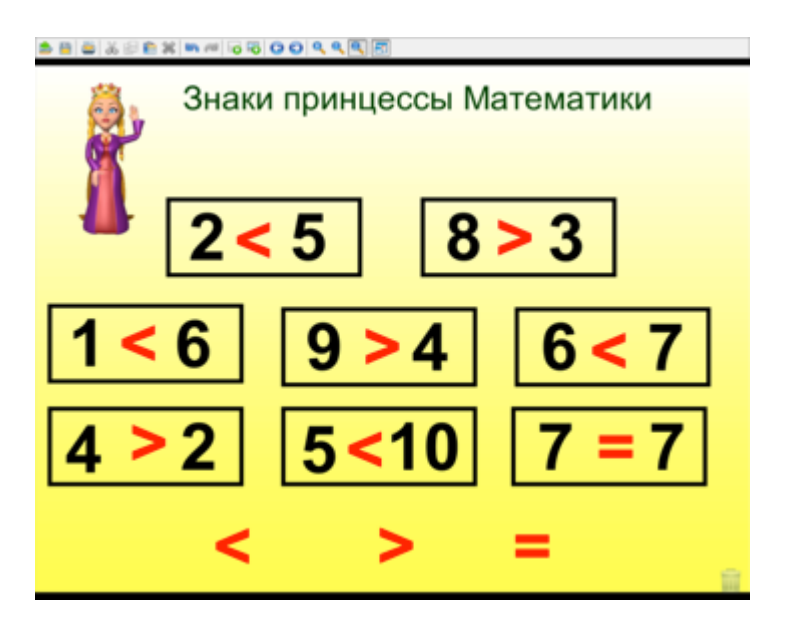

Рисунок 12.

Международный центр проблем детства и образования Научно-практический журнал "Ребёнок и Общество" International center for the childhood and education (ICCE) ONLINE Scientific Journal "Child and Society"

#### **Игра «Назови ласково»**

Автор: воспитатель высшей квалификационной категории Златокрылец Т.Г.

Образовательная область: Речевое развитие. Развитие речи.

Возраст детей: старшая группа, 5-6 лет

Цель: тренировать детей в образовании существительных с уменьшительноласкательным значением.

Ход игры:

На слайде изображение волчка. На его секторах – картинки. Бабочка предлагает детям коснуться центра волчка стилусом, стрелка начнет двигаться. Предмет, на который укажет стрелка, нужно назвать ласково, т.е. образовать уменьшительно-ласкательную форму существительного. (рис. 13)

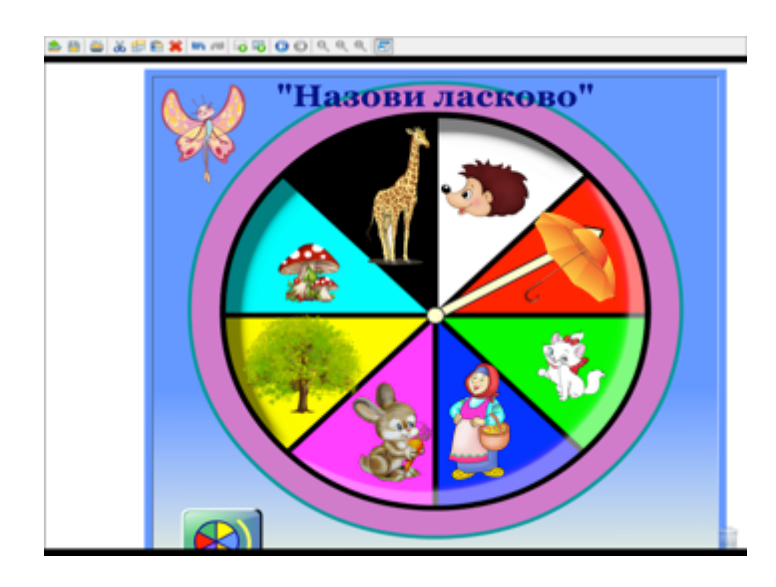

Рисунок 13.

Вариант: можно предложить детям составить предложение с данным словом.

#### **Игра «Составь слово»**

Автор: воспитатель высшей квалификационной

категории Златокрылец Т.Г.

Образовательная область: Речевое развитие. Развитие речи.

Возраст детей: подготовительная к школе группа, 6-7 лет

Цель: совершенствовать навык чтения слов с двумя прямыми открытыми слогами. Ход игры:

В центре слайда изображения предметов, по краям слоги (рис. 14).

Международный центр проблем детства и образования Научно-практический журнал "Ребёнок и Общество" International center for the childhood and education (ICCE) ONLINE Scientific Journal "Child and Society"

**2017, Nº1** 

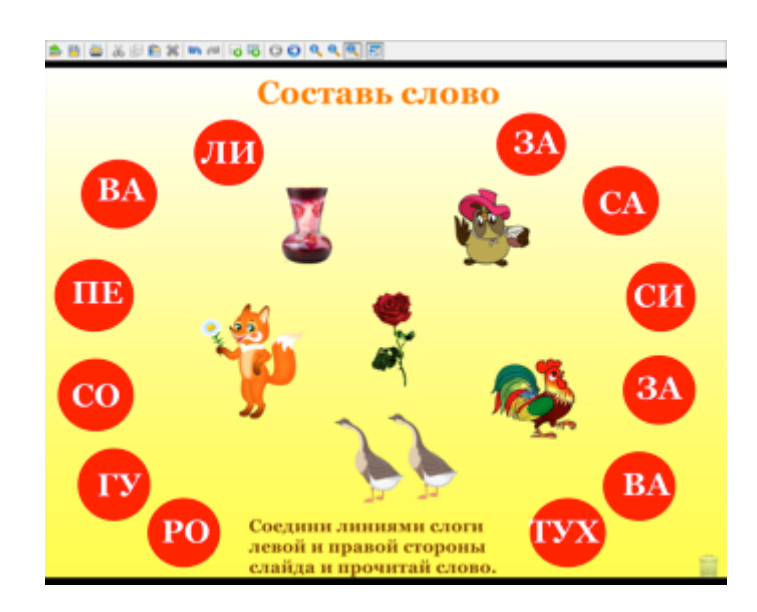

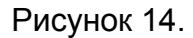

Детям предлагается соединить слоги левой и правой стороны так, чтобы получилось слово – название изображенных предметов. Дети с помощью карандаша выполняют задание и читают получившиеся слова (рис. 15)

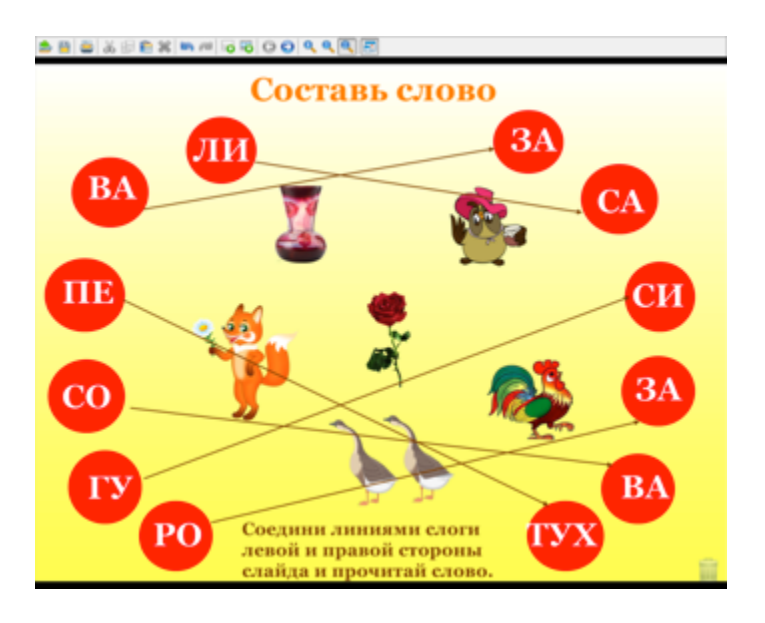

Рисунок 15.

Вариант: можно предложить детям составить предложение с данным словом.

# **Игра «Кто где живет?»**

Автор: воспитатель высшей квалификационной категории Никулина Н.И.

Образовательная область: Познавательное развитие. Ознакомление с миром природы.

Возраст детей: старшая группа, 5-6 лет

Международный центр проблем детства и образования Научно-практический журнал "Ребёнок и Общество" International center for the childhood and education (ICCE) ONLINE Scientific Journal "Child and Society"

Цель: Познакомить детей с животными, обитающими в разных климатических зонах, дать представление об особенностях приспособления животных к разным климатическим условиям. Уточнить знания детей об особенностях приспособления животных к условиям среды обитания.

Ход игры:

На первом слайде представлены изображения животных, птиц, насекомых растений (рис. 16)

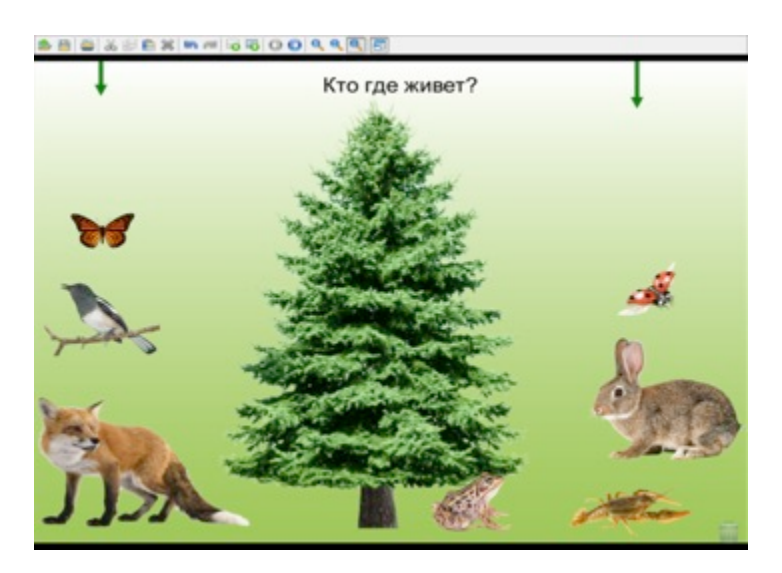

Рисунок 16.

Воспитатель говорит детям, что все эти персонажи хотят попасть в то место, где они живут, и предлагает им помочь это сделать. Передвигая первую зеленую стрелку можно прочитать задание для детей, а вторую - формулировку понятия «среда обитания». Дети называют, где обитает тот или иной персонаж, далее касаются изображения этого персонажа стилусом и появляется новый слайд. Например, рассказывая о божьей коровке и касаясь её стилусом, дети видят новый слайд с изображением луга и божьей коровки. (рис. 17).

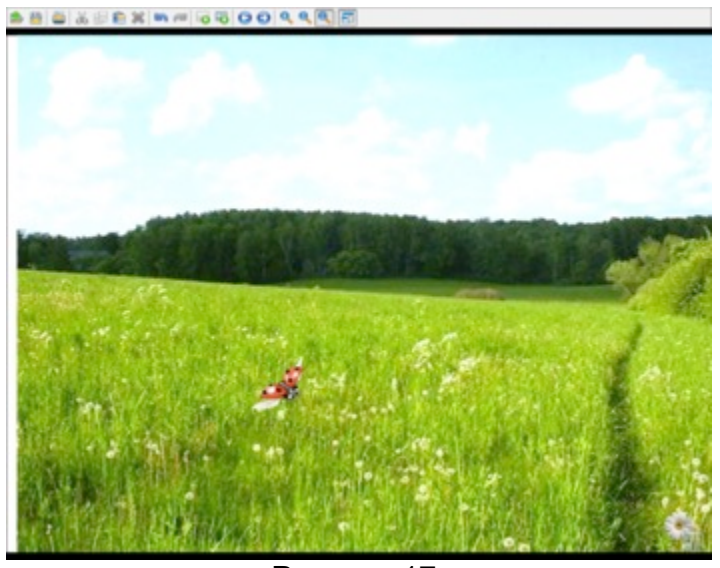

Рисунок 17.

Переход на первоначальный слайд происходит касанием стилусом изображения ромашки. Таким образом, дети уточняют среду обитания всех изображенных на первом слайде персонажей. Слайды с изображением среды обитания персонажей можно использовать для составления описательных рассказов.

#### **Игра «Поезд»**

Автор: воспитатель высшей квалификационной категории Лобанова И.М.

Образовательная область: Речевое развитие. Развитие речи.

Возраст детей: подготовительная к школе группа, 6-7лет

Цель: тренировать детей в определении количества слогов в слове.

Ход игры:

На слайде изображен поезд. На крышах вагонов – красные кружки, обозначающие количество слогов в слове. Внизу слайда изображения различных животных и птиц (рис. 18).

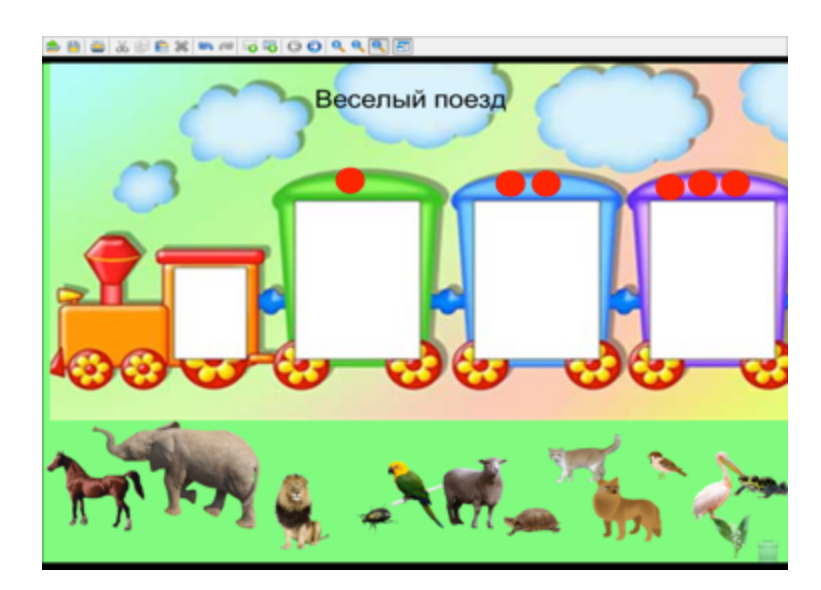

Рисунок 18.

Детям предлагается распределить их по вагонам в соответствии с количеством слогов в их названии (рис. 19).

Международный центр проблем детства и образования Научно-практический журнал "Ребёнок и Общество" International center for the childhood and education (ICCE) ONLINE Scientific Journal "Child and Society"

**2017, Nº1** 

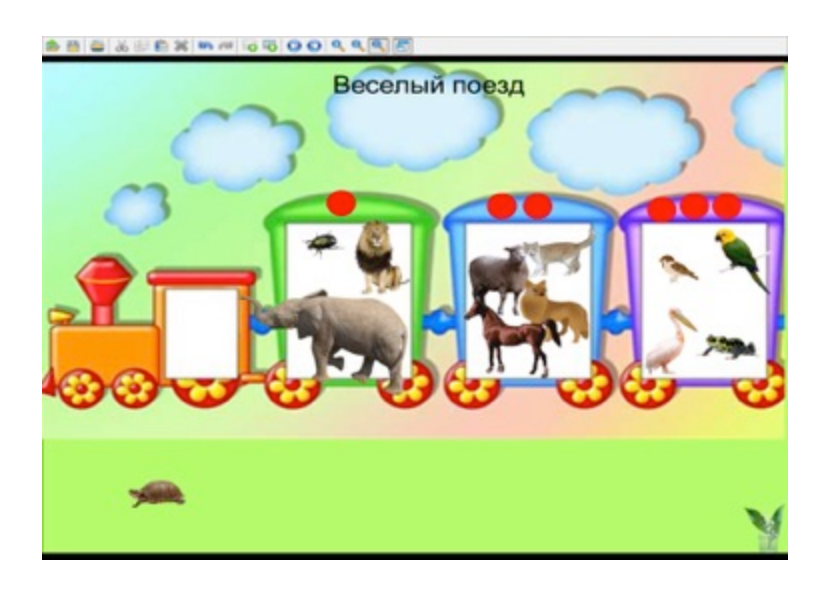

Рисунок 19.

#### **Игра «Поможем Незнайке»**

Автор: учитель-логопед высшей квалификационной категории Емельянова Н.В.

Образовательная область: Коррекционная работа в ДОУ. Речевое развитие. Возраст детей: подготовительная к школе группа, 6-7лет Цель: дифференциация звуков *(с-ш)* в словах.

#### Ход игры:

Доска разделена вертикальной линией на две части. Слева и справа расположены изображения животных, в названиях которых слышатся звуки *(с)* или *(ш).* Детям предлагается помочь Незнайке расположить животных, в названии которых слышится звук *(с)* слева, а животных, в названии которых слышится звук *(ш)* справа. Дети перемещают изображения животных стилусом (рис. 20).

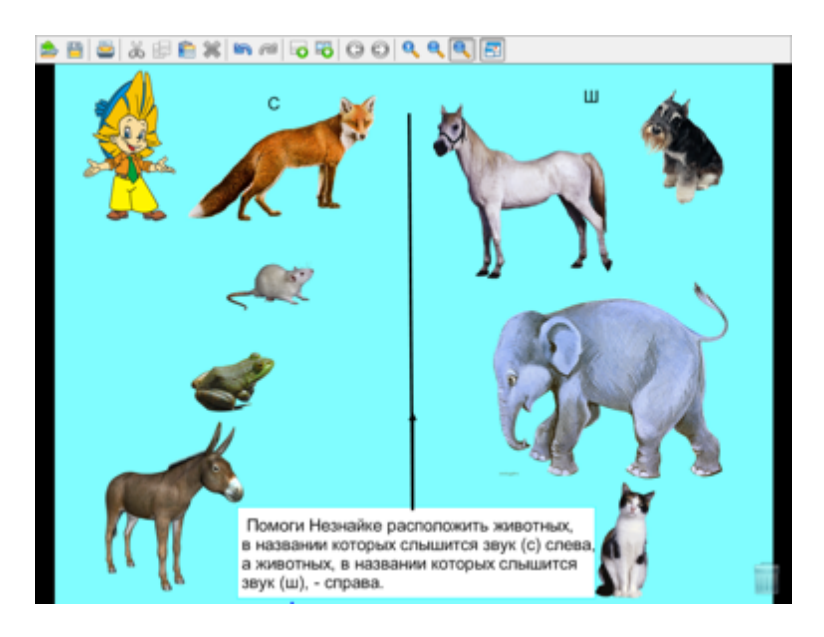

Рисунок 20.

#### **Игра «Помоги Маше найти мишку»**

Автор: учитель-логопед высшей квалификационной категории Емельянова Н.В.

Образовательная область: Коррекционная работа в ДОУ Речевое развитие. Возраст детей: подготовительная к школе группа, 6-7лет Цель: автоматизация звука *(ш)* во фразах.

Ход игры:

На доске представлены картинки, в названии которых слышится звук *(ш).* Под каждой картинкой – схема для определения места звука в слове (рис. 21).

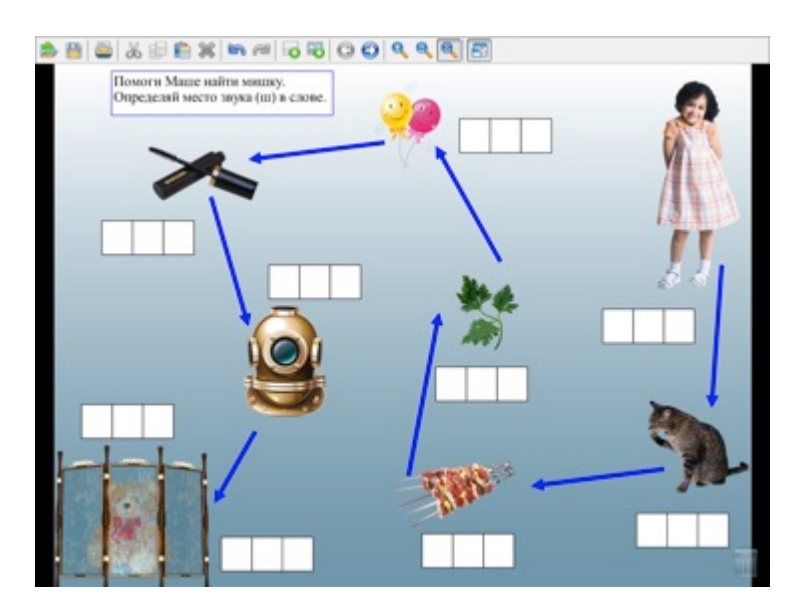

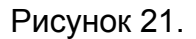

Детям предлагается помочь Маше найти мишку. Для этого, двигаясь по стрелочкам, надо определить место звука *(ш)* в слове. Ребенок стилусом нажимает на нужный квадратик в схеме. При правильном ответе в данном квадратике появляется синяя «галочка». При неправильном – красный крестик. Если нажать на спрятавшегося за ширмой мишку, появится следующий слайд с изображением комнаты, Маши и мишки (рис. 22).

Международный центр проблем детства и образования Научно-практический журнал "Ребёнок и Общество" International center for the childhood and education (ICCE) ONLINE Scientific Journal "Child and Society"

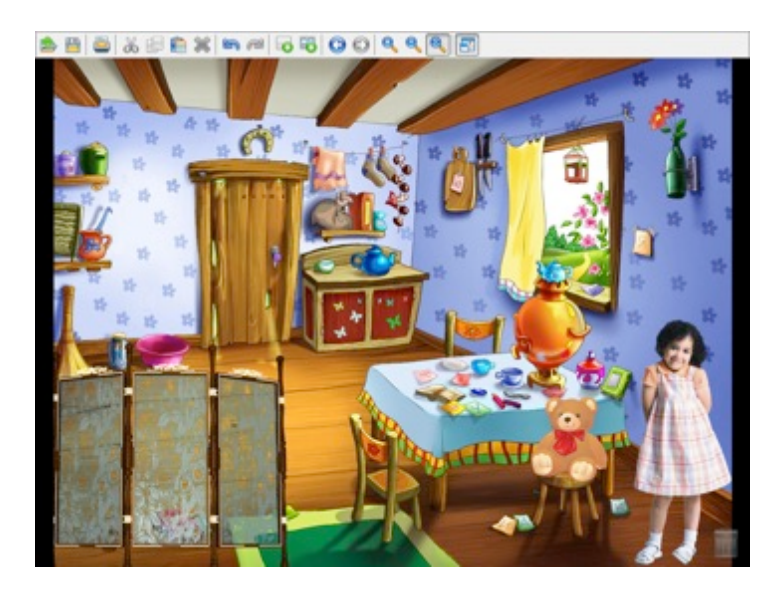

#### Рисунок 22.

На следующих занятиях можно предложить детям составить рассказ по данной сюжетной картинке. Можно несколько изменить картинку, добавив изображения предметов, в названии которых слышится звук *(ш)*

#### **Игра «Фиксики в школе»**

Автор: педагог-психолог высшей квалификационной категории Архипова Е.Н.

Образовательная область Коррекционная работа в ДОУ. Познавательное развитие Возраст детей: группа кратковременного пребывания детей по подготовке к школе (5-7 лет)

Цель: развитие логического мышления: умения рассуждать, сравнивать, анализировать, устанавливать простые закономерности; формирование интереса к учебной деятельности, желания учиться в школе.

Ход игры:

Папус и Мася провожают Симку и Нолика в школу (рис. 23).

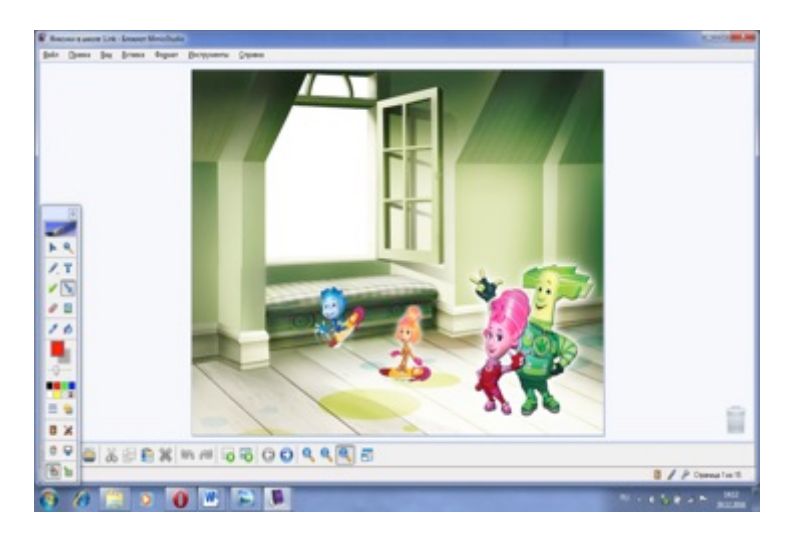

Рисунок 23.

На уроке учитель Дедус предлагает Симке и Нолику четыре задания. В каждом задании требуется определить закономерность в изменениях фигур ряда, а затем вместо пустого квадрата выбрать подходящую картинку из четырех картинок в рамочках и нажать на нее стилусом (рис. 22).

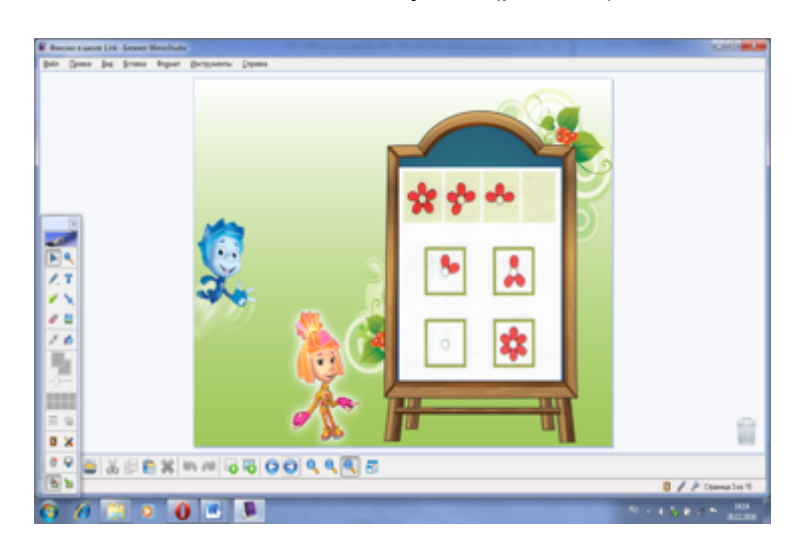

Рисунок 22.

При правильном выборе играющий попадает на слайд с весёлым Дедусом и далее по гиперссылке (при нажатии на изображение ладошки-приветствия Фиксиков) переходит к следующему заданию (рис. 23 ).

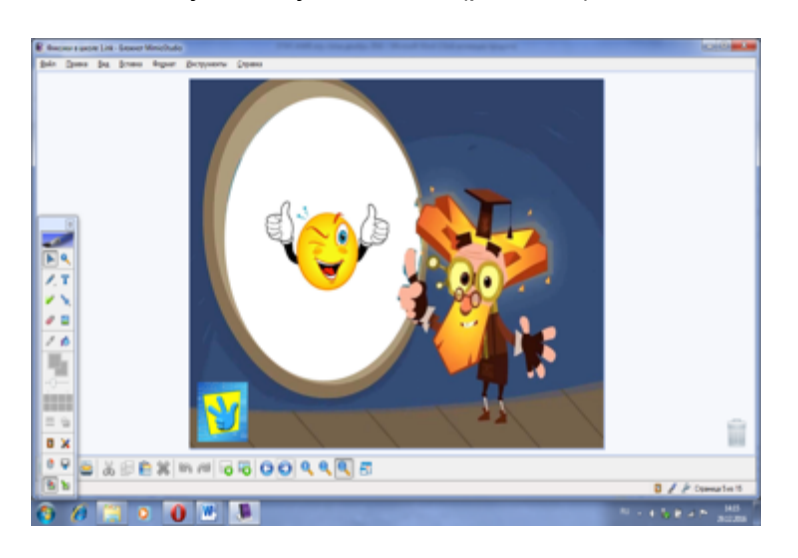

Рисунок 23.

При ошибочном выполнении появляется слайд с грустным Дедусом, и ладошка-гиперссылка возвращает ребенка на то же самое задание для повторения попытки ответа (рис. 24).

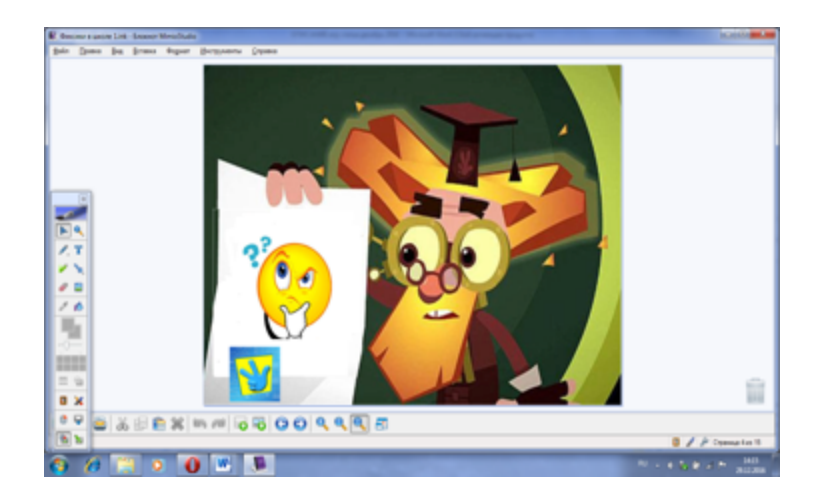

Рисунок 24.

После правильного выполнения всех заданий играющий попадает на слайд с Дедусом и оценкой «5» и по гиперссылке-ладошке попадают домой (рис. 25).

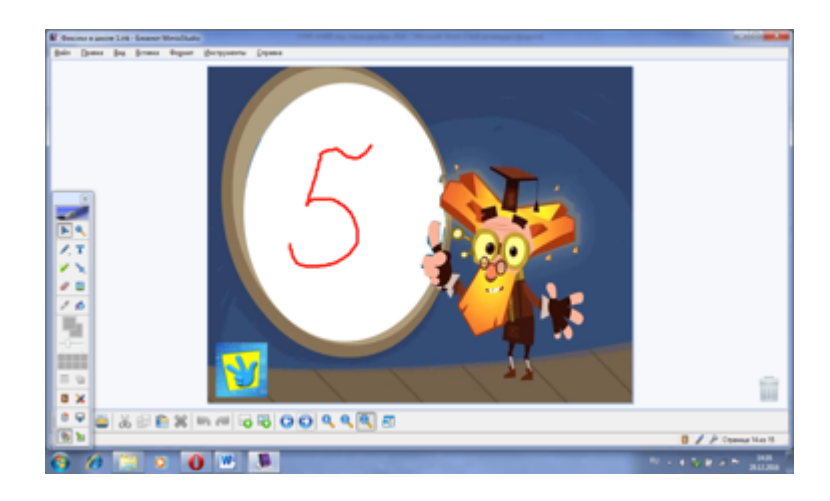

Рисунок 25.

# **Игра «Мемори – игрушки»**

Автор: педагог-психолог высшей квалификационной

категории Архипова Е.Н.

Образовательная область: Коррекционная работа в ДОУ. Познавательное развитие.

Возраст детей: 5 -7 лет

Цель: развитие внимания, наблюдательности, зрительной памяти.

Ход игры:

На слайде – игровое поле, состоящее из 16 клеток (4х4). В клетках расположены изображения восьми различных игрушек (каждая игрушка встречается в двух разных клетках); изображения закрыты разноцветными шарами (рис. 26).

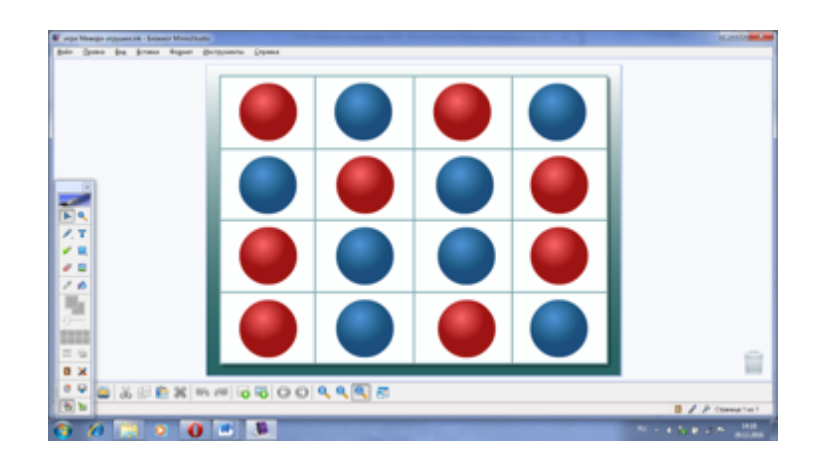

Рисунок 26.

Первый из игроков делает ход: открывает (нажимает стилусом на изображения шариков) две любые картинки (рис. 27).

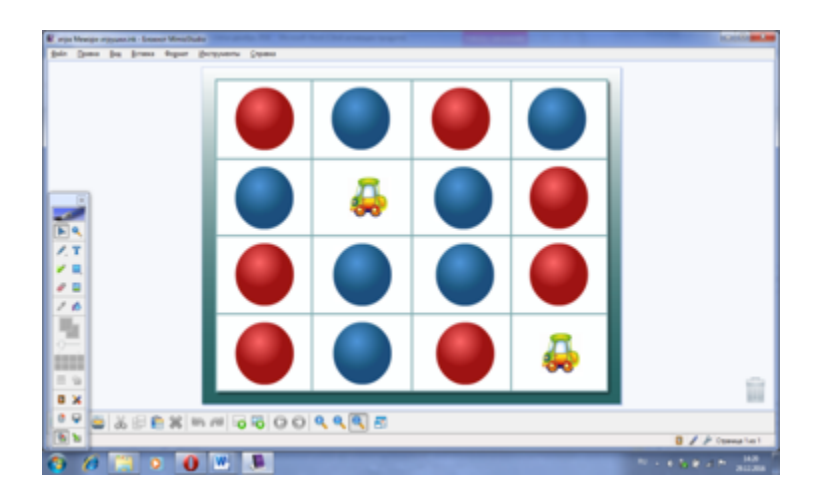

Рисунок 27.

Если изображения оказались одинаковыми, то играющий получает от педагога фишку и получает право еще одного хода. Если же нет, то закрывает неодинаковые изображения (снова нажимает на них стилусом; при этом картинки опять закрываются шариками) и далее ходит следующий игрок. Игра продолжается до тех пор, пока не окажутся открытыми все картинки с игрушками (рис. 28).

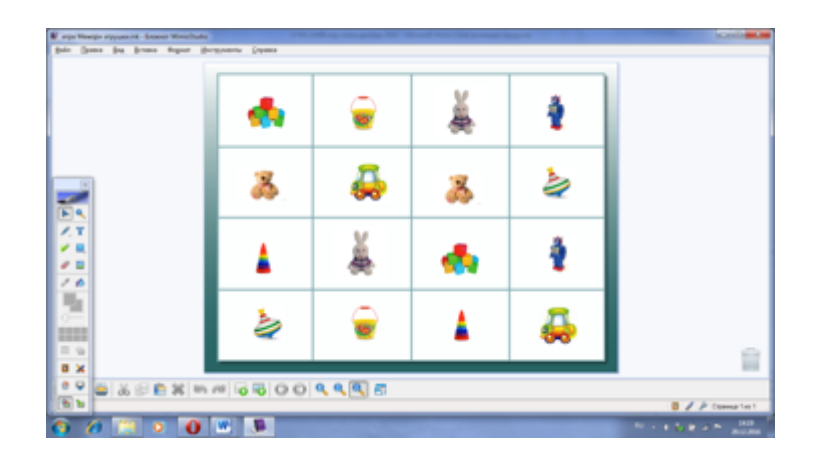

Рисунок 28.

Победителем становится игрок, набравший большее количество фишек (открывший большее количество пар одинаковых картинок).

# **Игра «Логический квадрат»**

Автор: педагог-психолог высшей квалификационной категории Архипова Е.Н.

Образовательные области: Коррекционная работа в ДОУ. Социальнокоммуникативное развитие.

Возраст: группа кратковременного пребывания детей по подготовке к школе (5-7 лет)

Цель: закрепить представления детей об эмоциональных состояниях (радость, грусть, гнев), о причинах их появления; развивать способность определять

эмоциональное состояние по схематическим изображениям, развивать логическое мышление.

#### Ход игры:

На слайде – пиктограммы, изображающие три эмоциональных состояния: радость, грусть, гнев (к изображениям применена функция клонирования) (рис. 29) Психолог предлагает детям определить, какое настроение изображено на пиктограммах, придумать ситуации, в которых бывает грустное, веселое или злое настроение.

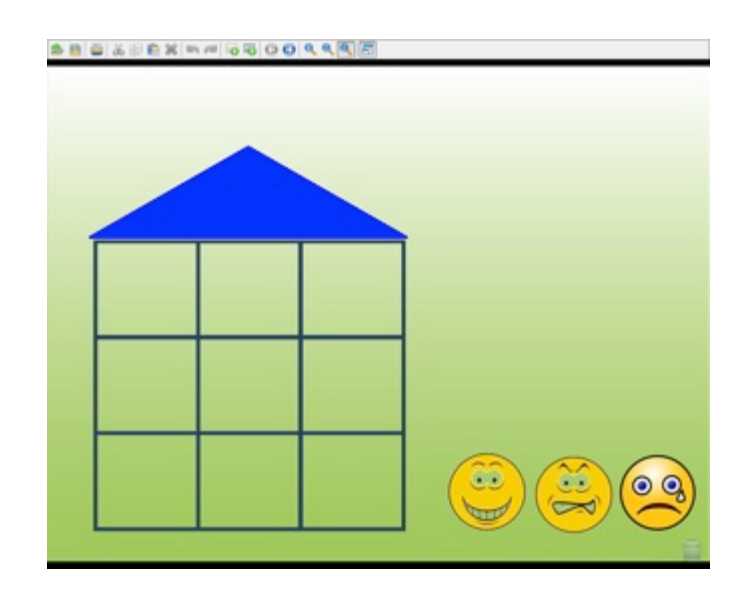

Рисунок 29.

После этого дети заселяют жильцами «Домик настроений»: с помощью перемещения клонируемых изображений так размещают пиктограммы в окошках, чтобы ни в одном ряду, ни в одном столбце пиктограммы не повторялись (рис. 30).

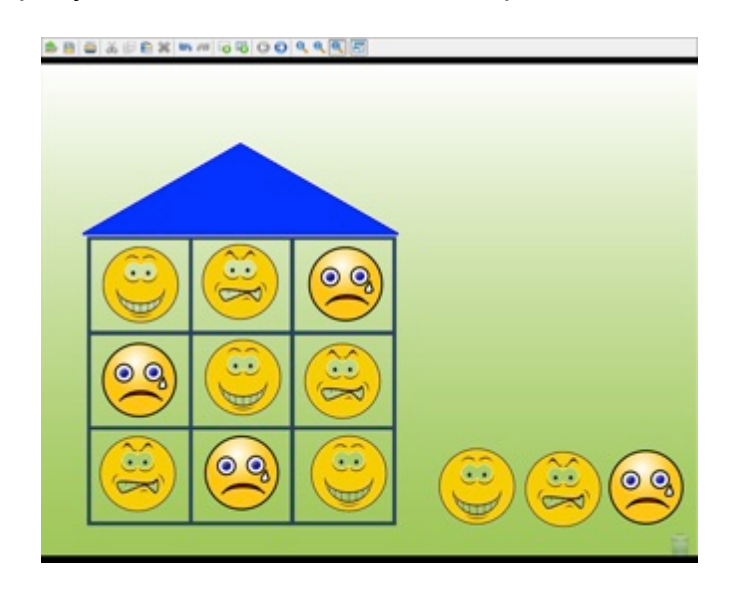

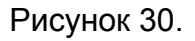

Использование современных дидактических игр в рамках ИКТ позволяет не только передать ребенку определенные знания, сформировать навыки и умения, но и подготовить его к условиям обучения в школе. Ведь в последнее время в ходе реализации программы по модернизации школ во многих школах появились интерактивные доски и доски с интерактивными приставками.

«Поступление в школу – важный момент в жизни ребенка и его родителей. Чем лучше ребенок будет подготовлен к школе психологически, эмоционально и интеллектуально, тем увереннее он будет себя чувствовать, тем легче у него пройдет адаптационный период в начальной школе».[4]. Уверенность в

«общении» с интерактивной доской, которую ребенок приобретает в нашем ДОУ, поможет ему в этом.

### **Ссылки на источники**

1. Козлова С.А., Куликова Т.А. "Дошкольная педагогика". М.- 2002.

2. Ковалева З.П. «Использование ИКТ при реализации программы «Подготовка детей к школе. Дошкольное развитие» http://nsportal.ru/nachalnayashkola/dlya-kompleksov-detskii-sad-nachalnaya-shkola/2014/01/08/ispolzovanie-ikt-pri [06.01.2017]

3. «Методика организации и проведения дидактической игры» http://studopedia.ru/14\_99745\_metodika-organizatsii-i-provedeniya-didakticheskoyigri.html [06.01.2017]

4. Гиря Е.Г. «Использование ИКТ технологий в развитии психических процессов детей и подготовке их к школе» http://www.prodlenka.org/metodicheskierazrabotki/dopolnitelnoe-obrazovanie/pedagogicheskaja-masterskaja/150350-ispolzov [06.01.2017]

# **REVIEW OF INTERACTIVE DIDACTIC GAMES FOR CHILDREN OF PRESCHOOL AGE**

#### **Yemelyanova Natalia**

Teacher-speech therapist MDOU d / s № 80 "Cheburashka" Volzhsky, Volgograd region

Metodict-80@yandex.ru

**Abstract**: Didactic games have changed in connection with the development of information and communication technologies. Using a board with an interactive prefix has made them more modern, expressive interesting for children. DOW educators not only translate traditional didactic games into a new format, but also create authorial games. Some of these games are presented in this article.

**Keywords:** information and communication technologies; Didactic games; Board with interactive prefix; Educational area.

# **ИНФОРМАЦИОННО-КОММУНИКАТИВНЫЕ ТЕХНОЛОГИИ** КАК СРЕДСТВО ОПТИМИЗАЦИИ ОБРАЗОВАТЕЛЬНОЙ **ДЕЯТЕЛЬНОСТИ ДОУ В УСЛОВИЯХ ФГОС НА ПРИМЕРЕ КОРРЕКЦИОННОЙ РАБОТЫ УЧИТЕЛЯ-ЛОГОПЕДА**

#### **Копица Елена Сергеевна**

старший воспитатель МБДОУ д/с № 80, г. Волжский Волгоградской обл.

#### **Емельянова Наталья Владимировна**

учитель-логопед МБДОУ д/с № 80, г. Волжский Волгоградской обл. metodict-80@yandex.ru

**Аннотация:** Применение игр на доске с интерактивной приставкой в образовательной деятельности оказывает благоприятное воздействие на разностороннее развитие каждого ребенка. Использование интерактивных игр служит дополнительным, рациональным и удобным источником информации, наглядности, создаёт положительный эмоциональный настрой, мотивирует и ребёнка, и педагога. В статье представлены этапы обучения детей играм на доске с интерактивной приставкой, алгоритм создания таких игр, их место в коррекционной работе учителя-логопеда ДОУ.

**Ключевые слова**: информационно-коммуникативные технологии; доска с интерактивной приставкой; программа Mimio Studio; игры.

Важность и необходимость внедрения ИКТ (информационнокоммуникативных технологий) в процесс обучения отмечаются международными экспертами во «Всемирном докладе по коммуникации и информации 1999 – 2000 годы», подготовленном ЮНЕСКО и изданным в конце прошлого тысячелетия агентством «Бизнес-Пресс». В предисловии к докладу Генеральный директор ЮНЕСКО Федерико Майор пишет, что новые технологии должны способствовать «созданию лучшего мира, в котором каждый человек будет получать пользу от достижений образования, науки, культуры и связи». ИКТ затрагивают все названные сферы, но, пожалуй, наиболее сильное позитивное воздействие они оказывают на образование, так как «открывают возможности совершенно новых методов преподавания и обучения». Более подробно об актуальности и потребности внедрения ИКТ в образование говорится во второй главе этого же доклада – «Новые направления в образовании», написанной Крейгом Блертоном, адъюнкт-профессором Университета Гонконга, и в главе VII «Информационные службы, библиотеки, архивы», автор которой – профессор Королевского колледжа библиотечного дела в Копенгагене Оле Гарбо. [1]

Проблема широкого применения компьютерных технологий в сфере образования в последнее десятилетие вызывает повышенный интерес в отечественной педагогической науке. Большой вклад в решение проблемы компьютерной технологии обучения внесли российские и зарубежные ученые: Г. Р. Громов, В. И. Гриценко, В. Ф. Шолохович, О. И. Агапова, О. А. Кривошеев, С.Пейперт, Г.Клейман, Б.Сендов, Б.Хантер и др.

Международный центр проблем детства и образования Научно-практический журнал "Ребёнок и Общество" International center for the childhood and education (ICCE) ONLINE Scientific Journal "Child and Society"

Различные дидактические проблемы компьютеризации обучения нашли отражение в работах А. П. Ершова, А. А. Кузнецова, Т. А. Сергеевой, И. В. Роберт; методические — Б. С. Гершунского, Е. И. Машбица, Н. Ф. Талызиной; психологические — В. В. Рубцова, В. В. Тихомирова и др. [2]

Положения Концепции модернизации образования, рекомендательное письмо Министерства образования РФ от 25 мая 2001 года об информатизации системы дошкольного образования служит отправной точкой для принятия управленческих решений и создание условий для формирования информационнокоммуникационной компетентности педагогов и воспитанников ДОУ.

Развитие современного общества предъявляет новые требования к дошкольному образованию. Введение в действие Федеральных государственных образовательных стандартов к структуре основной общеобразовательной программе дошкольного образования предполагает развитие ДОУ как новой образовательной системы, ориентированной на воспитание и развитие у детей новых качеств и ценностей.

В современном компьютеризированном обществе использование в образовательном процессе информационно-коммуникативных технологий (ИКТ) занимает значительное место. Уже невозможно представить себе любую учебную аудиторию (класс, группу) без компьютера и ноутбука. Презентации, видеосюжеты, обучающие компьютерные игры без сомнения стали частью арсенала педагога. Эти виды деятельности на занятиях вызывают у детей живой интерес. С их помощью можно добиться высокого уровня мотивации к порой трудному для ребенка виду деятельности, снизить порог утомляемости. В идеале большинству педагогов хотелось бы не только демонстрировать информацию на компьютере, выводить её на экран, но и выполнять весь набор привычных действий: писать, рисовать, чертить, что-то обводить или перемещать, снабжать пояснениями. Этот идеал достижим уже сегодня. Все перечисленные функции реализуются интерактивными досками и досками с интерактивными приставками. По сути дела, такая доска – это компьютерный терминал, с помощью которого можно выполнять те же действия, что с клавиатурой и мышью, но находиться при этом не рядом с компьютером, а около доски.[3 ].

В нашем ДОУ 6 групп, кабинет педагога-психолога, кабинет учителялогопеда оборудованы **интерактивным мультимедиа устройством Mimio, в который** входят:

- магнитно-маркерная доска с антибликовым покрытием,
- интерактивная приставка Mimio Teach,
- проектор,
- ноутбук.

Электронный маркер – стилус - позволяет пользоваться различными инструментами программы Mimio Studio, применять на доске функции данной программы. И педагог, и ребенок получают возможность так же управлять изображениями на доске, как мы делаем это на экране монитора компьютера с помощью мышки. С помощью стилуса можно рисовать, перемещать изображения предметов, что-то отмечать, переходить на другой слайд. Использование всех возможностей этого инструментария позволяет сделать педагогический процесс для дошкольников более эффективным, информационно ёмким, зрелищным, комфортным. В данном случае задействованы оказываются различные анализаторы ребенка: зрительные, слуховые, тактильные, кинестетические. Ведь

Международный центр проблем детства и образования Научно-практический журнал "Ребёнок и Общество" International center for the childhood and education (ICCE) ONLINE Scientific Journal "Child and Society"

в Mimio-играх информация предоставляется одновременно в виде текста, разнообразного графического изображения (как статического, так и динамического), звука, речи, видео.

Программный пакет Mimio Studio позволяет создавать собственные игры. Mimio – игры можно использовать на различных этапах занятия: во время объяснения нового; при закреплении нового материала или при повторении уже изученного. Это может быть и демонстрационный материал, и определенные игровые упражнения, и собственно игры.

За время активного использования интерактивного оборудования Mimio мною разработаны игры, используемые на разных этапах коррекционной работе: при объяснении нового, повторении, закреплении материала и контроле достижений. Игры представляют собой дополнение к занятиям, представленным в книге «Коррекция звукопроизношения у детей 5-6 лет с фонетическим недоразвитием речи в условиях ДОУ», написанной мною в соавторстве с учителями-логопедами Л.И. Жидковой и Г.А. Капицыной. [4]

Разработанные в программе игры находятся в тесной связи с темой занятия, с его задачами и не носят развлекательного характера. В этих играх решаются задачи коррекции звукопроизношения, развития фонематического слуха, развития у детей внимания, восприятия, памяти, мышления, воображения, мелкой моторики, а также эмоциональной сферы. Mimio-игра длится 5–10 минут, она органично сочетается с другими видами деятельности. Использование интерактивных игр служит дополнительным, рациональным и удобным источником информации, наглядности, создаёт положительный эмоциональный настрой, мотивирует и ребёнка, и его наставника. Для разработки игр при помощи интернет-ресурсов создана собственная база предметных картинок с распределением их по лексическим темам (более 1500 картинок). Все разрабатываемые игры помещаются в каталог, фрагмент которого представлен в таблице 1.

Таблица 1.

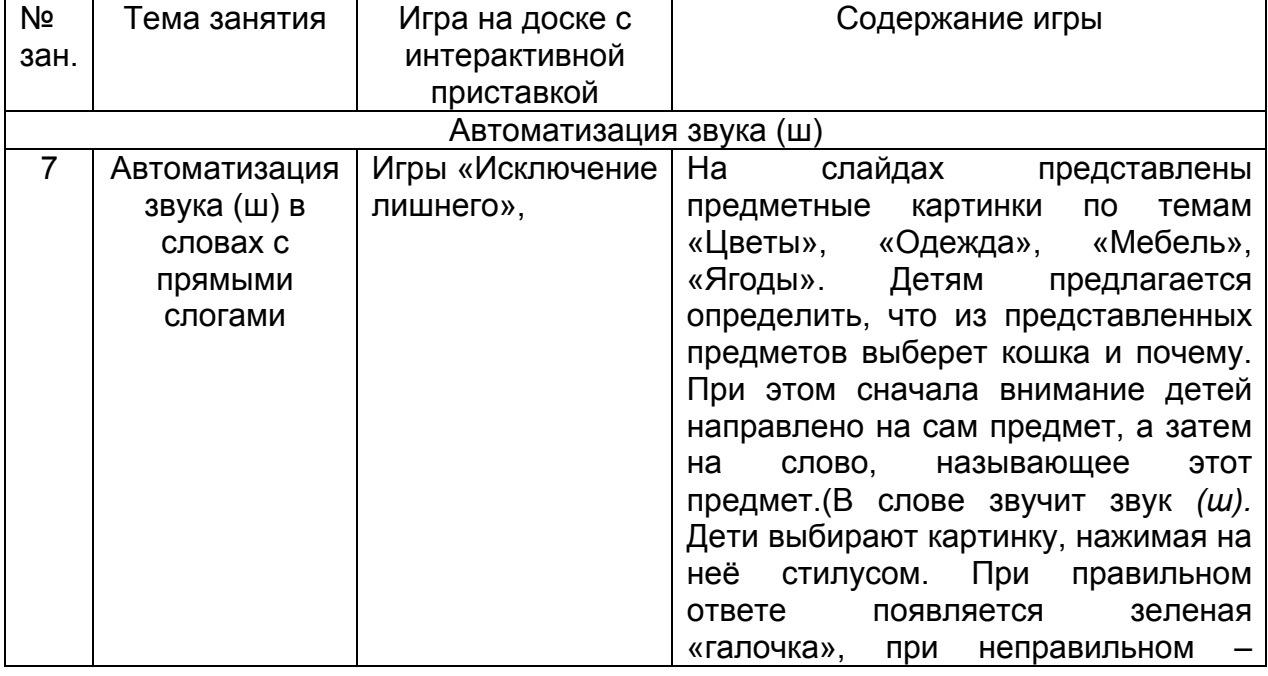

# Игры на доске с интерактивной приставкой на занятиях по коррекции звукопроизношения

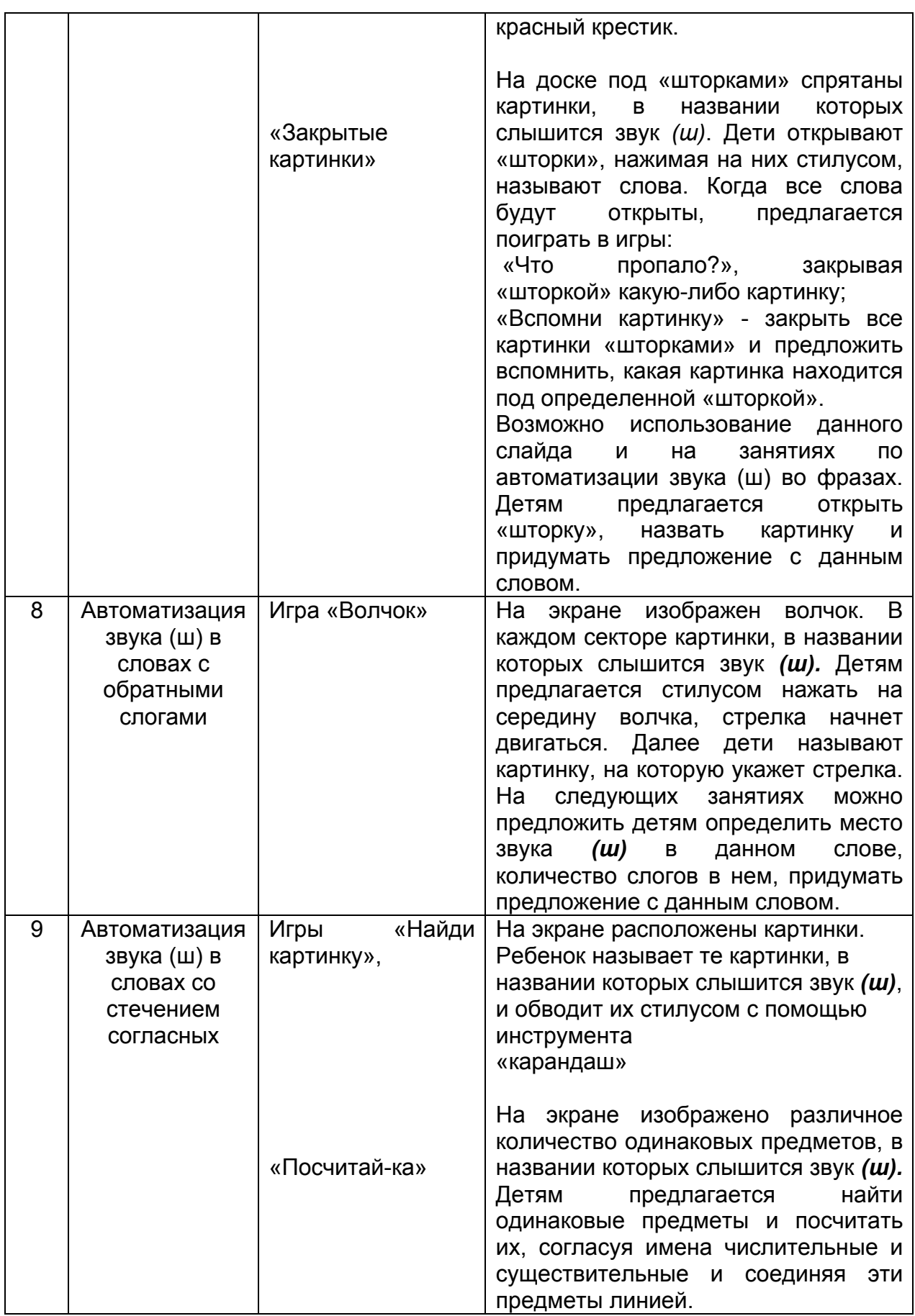

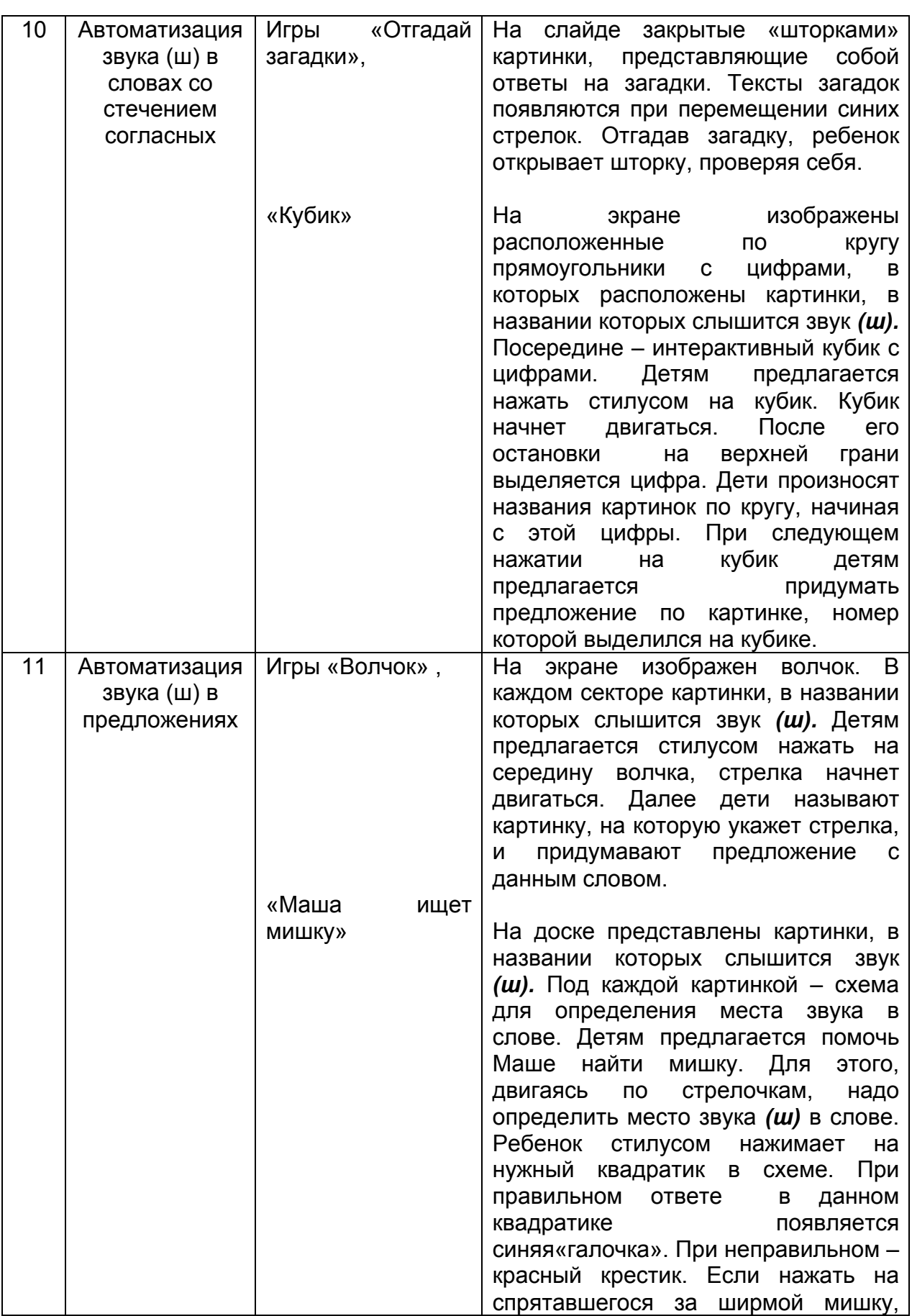

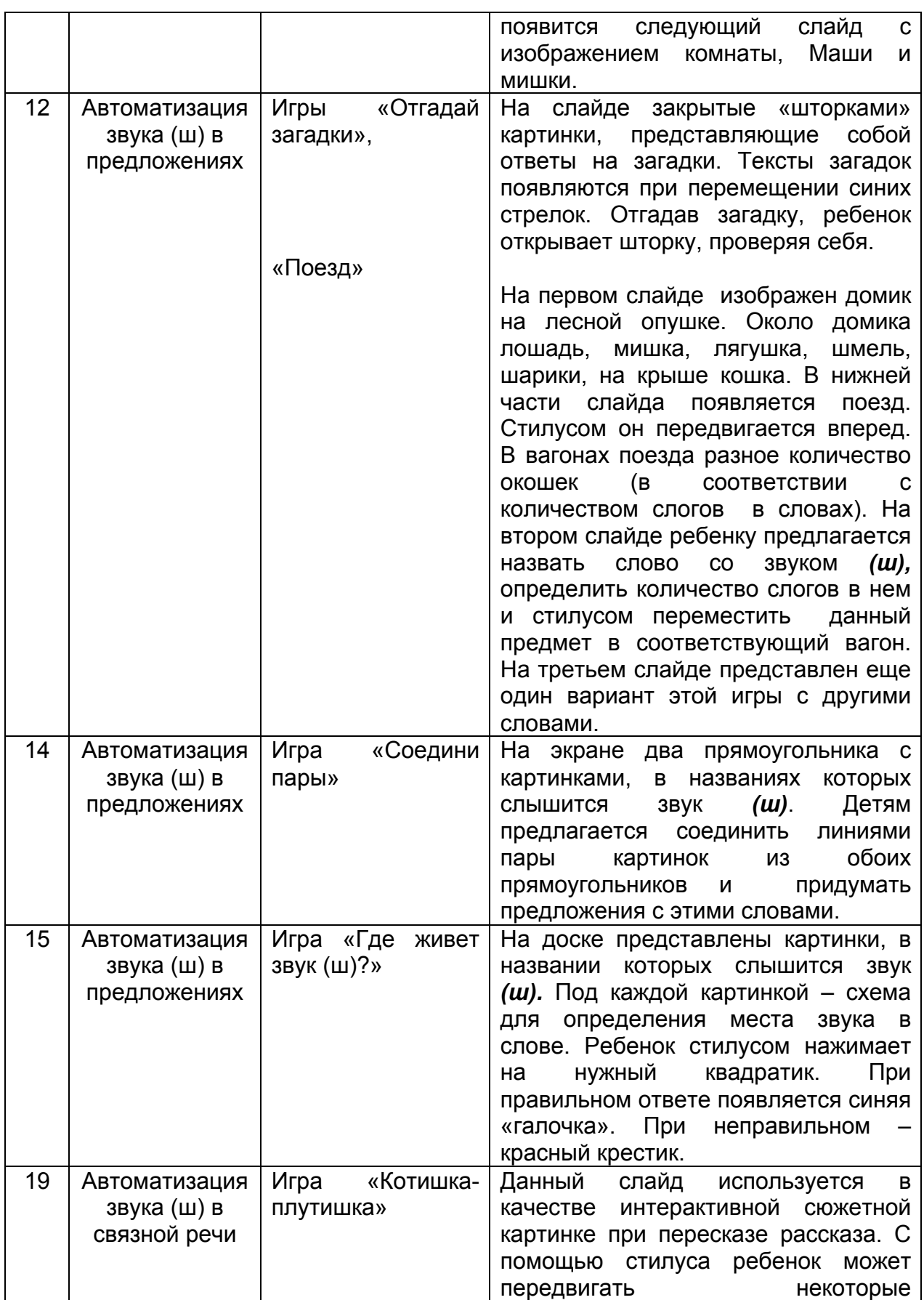

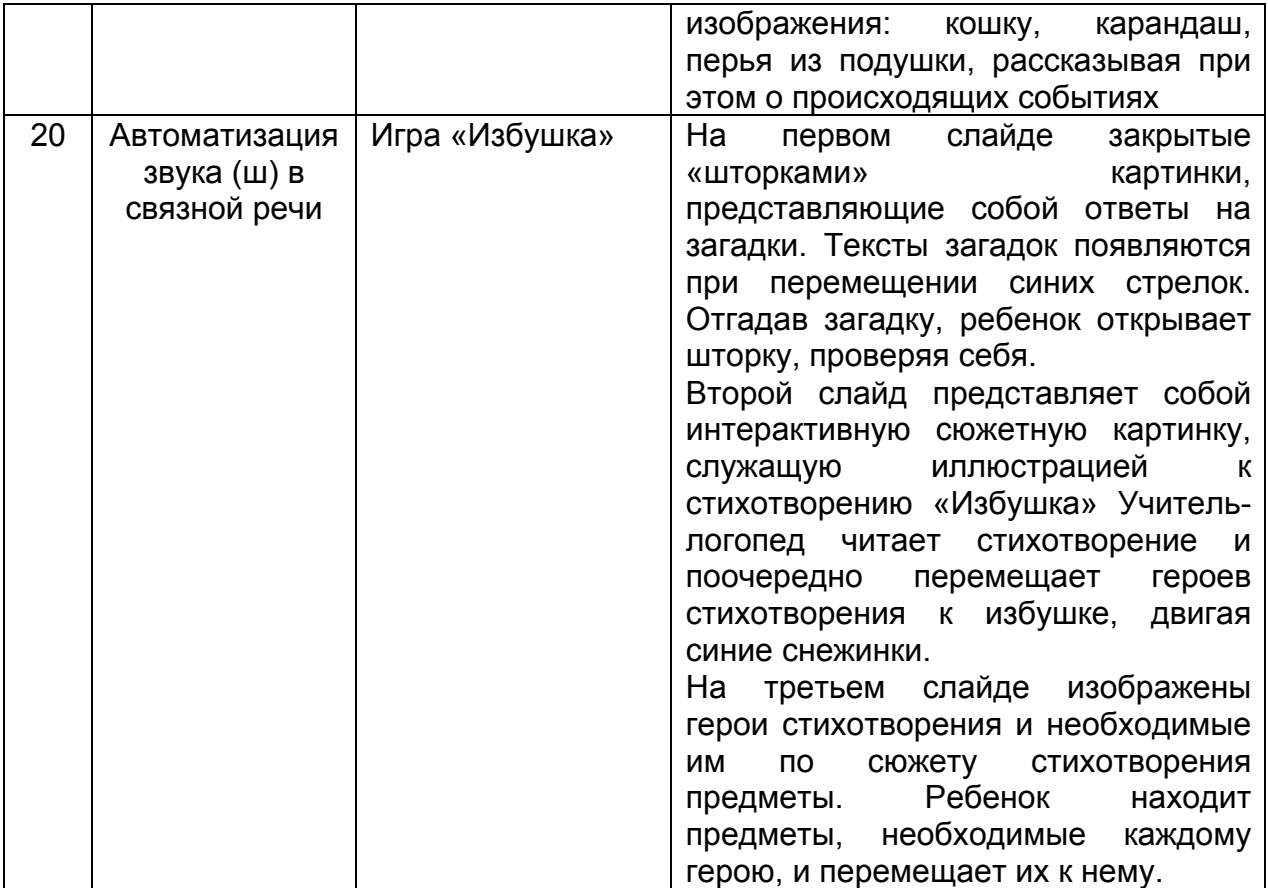

*Примечание: нумерация занятий дана по книге «Коррекция звукопроизношения у детей 5-6 лет с фонетическим нарушением речи условиях логопункта ДОУ: метод. пособие. – СПб.: ООО «ИЗДАТЕЛЬСТВО «ДЕТСТВО-ПРЕСС», 2013. –* 288с. (Кабинет логопеда.) Н.В. Емельянова, Л.И. Жидкова, Г.А. Капицына

Введение игр на доске с интерактивной приставкой в коррекционной работе учителя-логопеда наиболее целесообразно не раннее, чем при автоматизации звуков в составе слова и их дифференциации. На более ранних этапах коррекционной работы обязательна опора на зрительный анализатор, т. е. зрительный контроль за произнесением звуков с использованием зеркала.

Процесс обучения детей играм на доске с интерактивной приставкой можно условно разделить на несколько этапов.

На **подготовительном этапе** проводится ознакомление детей с правилами пользования стилусом и особенностями работы у доски с интерактивной приставкой.

На **первом этапе** детям предлагаются игры, которые предполагают самое простое использование стилуса – просто касание им определенной картинки. К таким играм относятся «Волчок», «Кубик», «Кто полетит на ракете?», «Отгадай загадку», «Спасатели: соловей и ласточка», «Спасатели: Чебурашка и шары», «Маша ищет мишку» и другие. В некоторых из этих игр ребенок, нажимая на картинку, слышит приятный звуковой сигнал, означающий правильное выполнение заданий (рис. 1).

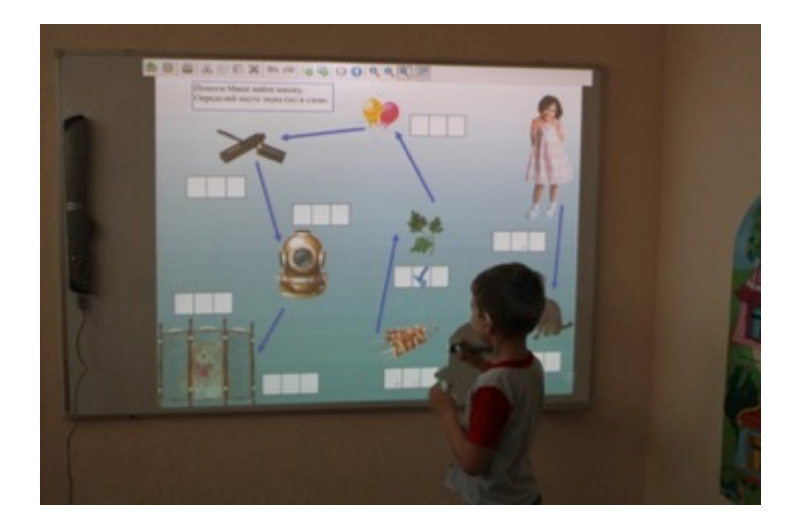

Рисунок 1. Игра «Маша ищет мишку» Задача: определение места звука (ш) в слове.

Игры, представленные на **втором этапе,** позволяют детям использовать такие инструменты программы Mimio Studio как карандаш, маркер, ластик. В них ребенок должен соединить линиями определенные картинки, схемы, либо обвести что-то карандашом. При ошибке с помощью ластика можно стереть неправильно нарисованную линию. К играм этого этапа относятся «Угощение пирата», «Найди картинку с заданным звуком» (варианты на изучаемые звуки), «Соедини пары», «Посчитай-ка» (до 5 вариантов на изучаемый звук) и другие (рис. 2).

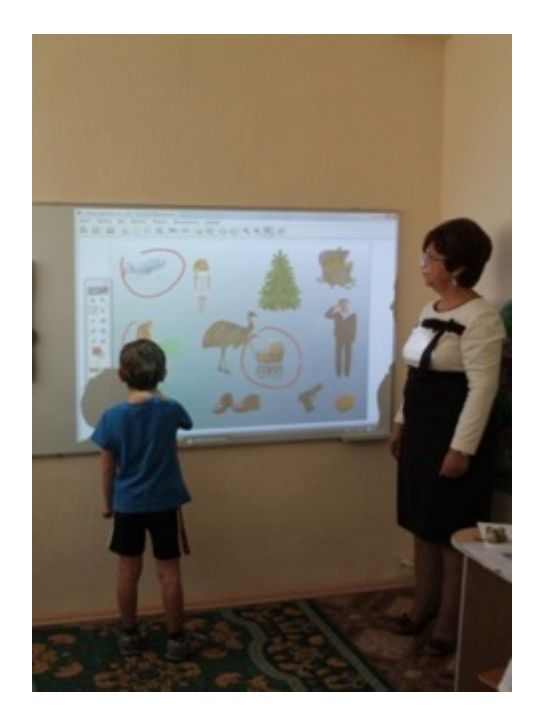

Рисунок 2. Игра «Найди слова со звуком (с) Задача: развитие фонематического слуха на основе упражнений в выделении слов, в которых слышится звук (с)

Международный центр проблем детства и образования Научно-практический журнал "Ребёнок и Общество" International center for the childhood and education (ICCE) ONLINE Scientific Journal "Child and Society"

**2017, Nº1** 

На **третьем этапе** введения игр на доске с интерактивной приставкой дети учатся перемещать картинки на плоскости доски, что вызывает их живой интерес к происходящему. Сначала они перемещают одни картинки к другим, заблокированным картинкам или схемам, из одной части доски в другую. Далее, передвигая какой-либо заранее обусловленный маркер (листик, муравья, бабочку, снежинку, кружок, стрелку и т.д.), дети вытягивают картинку, которой раньше на доске не было, что опять-таки вызывает у детей положительные эмоции и устойчивое внимание. На данном этапе предлагаются такие игры как «День рождение совы и кошки», «Поезд», «День рождения Лунтика», «Путешественники», «Сова удивляется», «Находки бабы Яги» и другие (рис.3).

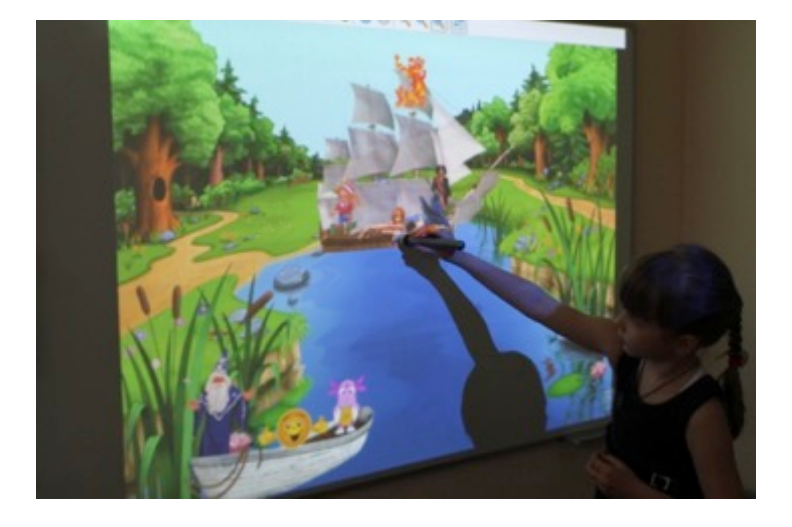

Рисунок 3. Игра «Путешественники» Задача: дифференциация звуков (р-л) во фразах.

На **заключительном четвертом этапе** возможно привлечение детей к созданию новых вариантов игры. При достаточно высоком уровне развития детей можно предложить детям подумать, как можно видоизменить игру и к следующему занятию показать получившийся вариант. Например, в игре «Музыкальные инструменты» дети называли инструмент, нажимали на его изображение, слушали звучание. Потом захотели сами стать «композиторами»: называли два инструмента и соединяли их звучание. Игра получила дальнейшее развитие, когда дети предложили угадывать музыкальный инструмент по его звучанию. Этот вариант игры был подготовлен и включен в следующее занятие. При этом не следует забывать, что была полностью реализована основная цель игры: дифференциация звуков *(р - л)* в словах сложного слогового состава.

Разработан **алгоритм создания игр на доске с интерактивной приставкой.**

1. Определение цели игры, её места в занятии.

2. Подбор материала (рисунки на прозрачной основе в формате png и картинки для фона).

3. Определение инструмента программы Mimio Studio, необходимого для реализации игры.

- 4. Объединение компонентов игры в единый слайд.
- 5. Создание инструкции к игре и её вариантов.
- 6. Апробация игры на «сильной» подгруппе детей.

7. Внесение, при необходимости, изменений в игру.

8. Включение игры в каталог игр на доске с интерактивной приставкой.

Можно выделить несколько вариантов организации детей во время проведения игр на доске с интерактивной приставкой:

• дети по очереди по одному выполняют задания у доски, остальные в это время наблюдают за действиями своего товарища, помогая ему при необходимости;

• дети работают у доски парами, помогая друг другу, остальные наблюдают за действиями своих товарищей;

• дети по очереди по одному самостоятельно выполняют задания у доски, остальные в это время самостоятельно выполняют аналогичные задания на своих столах;

• при достаточно высоком уровне развития детей можно предложить детям самим давать задания по игре своему товарищу у доски (например, в игре «Волчок» могут быть предложены следующие задания: - определи первый или последний звук в слове, - определи место заданного звука в слове, - определи количество слогов в слове, - придумай предложение с этим словом, - нажми на волчок ещё раз и придумай предложение сразу с двумя словами).

Широкие возможности предоставляет программа Mimio Studio для работы по развитию связной речи. Педагог может сам создавать сюжетную картинку или серию сюжетных картинок, необходимых для занятия. Ведь зачастую трудно найти в готовом печатном материале то, что нужно именно для данного занятия, именно для данных детей. Картинка используется на нескольких занятиях. В отличие от статичной печатной данная картинка динамична, то есть её персонажи могут двигаться, что особенно нравится детям. Кроме того, возможно создание проблемной ситуации путем расположения на картинке предмета, не характерного для данного сюжета. Возможно частичное изменение картинки к следующему занятию, что побуждает детей фантазировать, придумывать события, в ходе которых произошло это изменение. Педагог может также создавать картинки к тому или иному литературному произведению, что помогает обучению пересказу (рис. 4)

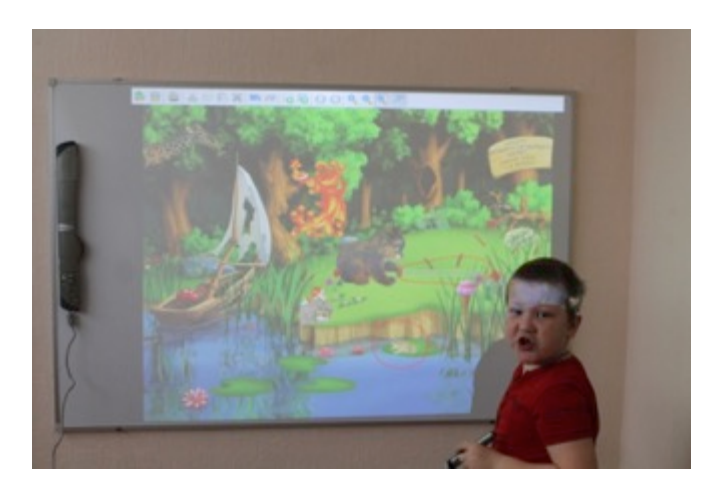

Рисунок 4. Сюжетная картинка «Лужайка у реки» Задача: автоматизация звука (ж) в тексте на основе упражнений в составлении рассказа по картинке с использованием выделенных слов

Международный центр проблем детства и образования Научно-практический журнал "Ребёнок и Общество" International center for the childhood and education (ICCE) ONLINE Scientific Journal "Child and Society"

**2017, Nº1** www.childandsociety.ru

За время использования доски с интерактивной приставкой на занятиях были достигнуты положительные результаты, которые стали возможными благодаря следующим преимуществам интерактивной доски:

1. Выше скорость передачи информации по сравнению с традиционными средствами обучения;

2. Улучшает восприятие материала благодаря разнообразию иллюстративного ряда;

3. Помогает педагогу постоянно взаимодействовать с детьми;

4. Развивает мотивацию и повышает интерес дошкольников к занятиям;

5. Более ясная и динамичная подача материала способствует успешному

решению программных задач;

6. Использование ИКТ позволяет развивать у детей умение ориентироваться в информационных потоках окружающего мира, на практике овладевать способами работы и обмена информацией с помощью современных технических средств.[5]

Применение игр на доске с интерактивной приставкой в образовательной деятельности оказывает благоприятное воздействие на разностороннее развитие каждого ребенка. Коррекционное занятие получается более насыщенным. За тот же промежуток времени удается провести больше игр, направленных на автоматизацию и дифференциацию звуков. А это значит, что ребенок получает возможность чаще произнести заданный звук в составе слова, фразы или текста. Процесс автоматизации и дифференциации звуков становится более эффективным. Значительно повышается мотивация ребенка к трудному для него виду деятельности. Систематически проводимый мониторинг выявил, что дети отдают явное предпочтение играм на доске с интерактивной приставкой, по сравнению с другими играми, проводимыми на коррекционном занятии.

# **Ссылки на источники**

1. Яковлев А.И. «Информационно-коммуникационные технологии в дистанционном обучении: Доклад на круглом столе «ИКТ в дистанционном образовании». – М.: МИА, 1999. – 14 с. http://infodoy.blogspot.ru/2014/04/blogpost\_16.html [22.12.2016]

2. Зайцева С.А., Иванов В. В. «Современные информационные технологии в школьном образовании» http://sgpu2004.narod.ru/infotek/infotek2.htm. [22.12.2016]

3. Кондратьева И.Н., Рубашкин Д.Д. «Mimio: интерактив на маркерной доске». Методическое пособие Москва, ИНТ, 2010 http://intis.com.ua/attachments/article/42/mimio\_metodika.pdf [22.12.2016]

4. Емельянова Н.В., Жидкова Л.И., Капицына Г.А. «Коррекция звукопроизношения у детей 5-6 лет с фонетическим нарушением речи условиях логопункта ДОУ: метод. пособие. – СПб.: ООО «ИЗДАТЕЛЬСТВО «ДЕТСТВО-ПРЕСС», 2013. – 288с. (Кабинет логопеда.)

5. Абдуразакова Д. «Современные педагогические технологии»

http://www.maam.ru/detskijsad/statja-na-temu-sovremenye-

pedagogicheskie-tehnologi.html [22.12.2016]

# **INFORMATION AND COMMUNICATIVE TECHNOLOGIES AS A MEANS OF OPTIMIZATION OF EDUCATIONAL ACTIVITY IN KINDERGARTEN**

#### **Kopitsa Elena**

Senior teacher of MBDU d / s № 80, Volzhsky, Volgograd region.

#### **Yemelyanova Natalia**

Teacher-logopedist MBDO d / s № 80, Volzhsky, Volgograd region. Metodict-80@yandex.ru

**Abstracts**: The use of games on a board with an interactive prefix in educational activities has a beneficial effect on the diversified development of each child. The use of interactive games serves as an additional, rational and convenient source of information, visibility, creates a positive emotional mood, motivates both the child and the teacher. The article presents the stages of teaching children games on the board with an interactive prefix, the algorithm for creating such games, their place in the correctional work of the speech therapist.

**Keywords**: information and communication technologies; Board with interactive prefix; Mimio Studio; games.

# **МЕТОДИЧЕСКИЕ РЕКОМЕНДАЦИИ ПО ИСПОЛЬЗОВАНИЮ ДОСКИ С ИНТЕРАКТИВНОЙ ПРИСТАВКОЙ В ОБРАЗОВАТЕЛЬНОЙ ДЕЯТЕЛЬНОСТИ С ДЕТЬМИ ДОШКОЛЬНОГО ВОЗРАСТА**

#### **Никулина Нина Ивановна**

воспитатель, МДОУ д/с №80 «Чебурашка», г. Волжский Волгоградской области nina-nikulina64@mail.ru

#### **Лобанова Ирина Михайловна**

воспитатель, МДОУ д/с №80 «Чебурашка», г. Волжский Волгоградской области metodict-80@yandex.ru

**Аннотация.** В статье даны практические рекомендации для подготовки игр на интерактивном оборудовании с использованием программы MimioStudiо. Рассматриваются возможности использования инструментов и функций данной программы. Приведены примеры использования игр, разработанных в программе MimioStudiо, в воспитательно-образовательном процессе с детьми дошкольного возраста.

**Ключевые слова:** доска с интерактивной приставкой; программа MimioStudio; стилус; инструменты; функции.

В настоящее время в нашей стране использование информационнокоммуникационных технологий является одним из приоритетов образования.

ФГОС ДО предъявляют новые требования к педагогу и его профессиональной компетентности. Выбранная нами программа MimioStudio является многофункциональным инструментом, с помощью которого происходит значительное расширение возможности предъявления учебной информации, что позволяет усилить мотивацию ребенка. Обучение детей дошкольного возраста становится более привлекательным и захватывающим. Применение информационно-коммуникационных технологий (ИКТ) позволяет моделировать различные ситуации, а игровые компоненты, включенные в мультимедиа программы, активизируют познавательную деятельность обучающихся.

Термин «интерактивность» происходит от английского слова «interaction», которое в переводе означает «взаимодействие» [1]. Использование информационно-коммуникационных технологий в нашем детском саду позволяет расширить творческие возможности педагогов и оказывает положительное влияние на развитие дошкольников. Мы используем доску с интерактивной приставкой в организованной образовательной и свободной деятельности детей в течение всего дня. Интерактивное оборудование с помощью программы MimioStudio позволяет не только знакомить детей с какой-либо информацией, но и дает возможность управлять экранным изображением, находясь около доски.

# **Как работает интерактивная доска?**

Доска с интерактивной приставкой - это сенсорный дисплей, работающий как часть системы, в которую также входит компьютер и проектор. Компьютер посылает изображение на проектор. Проектор передает изображение на интерактивную доску. Доска с интерактивной приставкой работает одновременно как монитор и как устройство ввода данных: работать на доске можно, прикасаясь к поверхности доски стилусом.Всё, что есть на мониторе компьютера, демонстрируется на интерактивной доске, а что мы делаем «мышью», можно выполнить на доске с помощью специального маркера - «стилуса». Доска позволяет работать без использования клавиатуры, «мыши» и монитора компьютера. На ней можно передвигать объекты и надписи, добавлять надписи к рисункам, сохраняя их для дальнейшего использования, выделять ключевые слова, добавлять цвета. Чтобы курсор соответствовал нажатию стилуса, необходимо откалибровать экран [2]. Как это сделать?

После того как включили интерактивный режим, на доске появляются следующие изображения «*Калибровка экрана»* и калибровочные точки. Надо прижать стилус к центру калибровочной точки, держа его перпендикулярно поверхности маркерной доски. Калибровочная точка исчезнет и появится следующая. Далее последовательно касаемся стилусом центра каждой калибровочной точки (их всего будет 9). Калибровка экрана необходима для настройки точного прикосновения к интерактивной доске. С его помощью можно запускать любые программы, установленные на компьютере, работать в любых приложениях.

Чередуя различные техники в зависимости от конкретной ситуации, возникшей в ходе занятия, мы получаем возможность максимально эффективно пользоваться как экранными возможностями электронной доски, так и ее интерактивностью.

Пакет MimioStudio включает в себя следующие программы [2]: 1) Mimio Блокнот;

2) Mimio Инструменты;

3) Mimio Галерею.

Работа с Mimio Блокнотом производится практически так же, как и в других приложениях для обработки рисунков и текстов. Файлы, созданные в Mimio Блокноте, можно сохранять в собственном формате Mimio или конвертировать в другие форматы. Очень удобно использовать возможности данной интерактивной приставки на занятиях.

С помощью набора инструментов ресурсы из галереи и импортированные из других программ объекты размещаются в блокноте. Результат визуального конструирования выводится проектором и оборудованием Mimio на интерактивную доску-экран. Непосредственно в ходе занятия работа в блокноте может быть продолжена при их демонстрации. Необходимо, чтобы инструменты были постоянно доступны для работы, поэтому они собраны вместе на специальной панели, которая может присутствовать на экране, а может, при необходимости, быть закрытой.

Инструменты Mimio используются как в сочетании с готовыми объектами из Галереи Mimio (или импортированными из других источников), так и для создания новых учебных объектов непосредственно на доске (рис. 1).

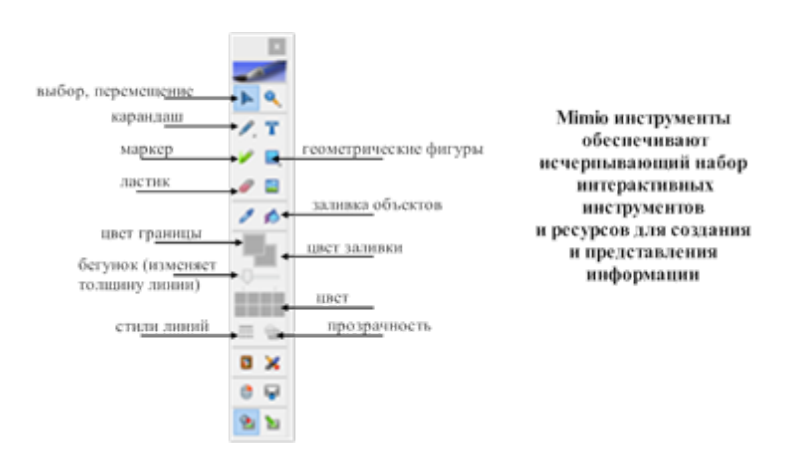

Панель инструментов Mimio и основные функции:

Рисунок 1. Панель инструментов

Инструмент *Выбор* является одним из основных «действующих лиц» при работе с MimioStudio. С его помощью пользователь указывает на объекты, над которыми предполагается произвести какие-либо действия. Перечислим некоторые из них:

• перемещение объекта в любую область страницы;

• выделение объекта (или нескольких объектов) на странице блокнота – вокруг объекта появляется прямоугольник из пунктирных линий с небольшими кружками по углам и зеленым кружком сверху;

• увеличение или уменьшение размеров объекта происходит нажатием стилусом на кружки и перемещением внутрь прямоугольника (уменьшение) или наружу (увеличение). Нажатием на зеленый кружок можно повернуть объект вокруг своей оси (рис. 2).

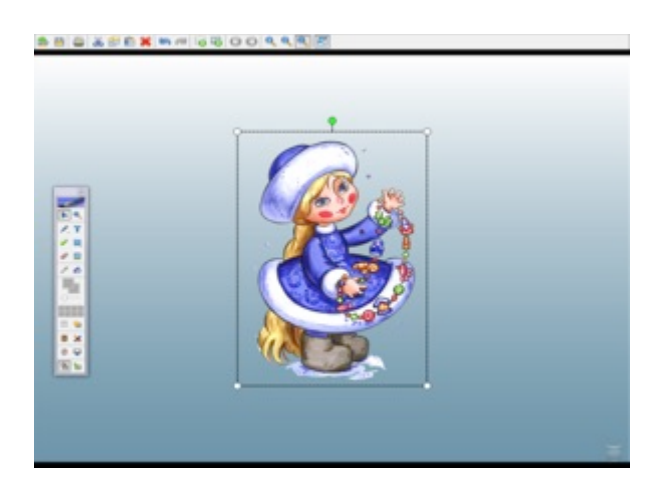

Рисунок 2.

#### Инструменты *«Карандаш», «Маркер», «Ластик»* [2].

Данные инструменты предназначены для проведения линий свободной формы, различной толщины и цвета. Эти линии могут быть как самостоятельными элементами (рисунками, подписями), так служить и для

выделения (обрисовки) различных областей на иллюстрациях (картинах, таблицах и т.п.). Применяя инструмент *Бегунок,* можно изменять толщину линий. С помощью инструментов можно изменить цвет, прозрачность, стили линий. *Маркер* применяют для работы с изображениями, когда необходимо, чтобы выделенный элемент был виден сквозь цветной элемент выделения. Инструментом *Ластик* пользуются для удаления части или всего нарисованного маркером или карандашом объекта. Всеми этими инструментами можно работать как при подготовке учебных материалов, так и непосредственно на занятии.

Удалять рисунки и изображения можно не только *Ластиком*, но и путем выделения данного объекта и нажатия кнопки на клавиатуре, или путем перетаскивания данного объекта в корзину, расположенную в нижнем правом углу страницы.

Изображенная на панели инструментов буква «Т» означает текстовый редактор. С его помощью можно делать записи на странице, подписи к диаграммам или изображениям на экране**.** 

Инструменты *Геометрические фигуры:*

*Линии:* Этот инструмент позволяет рисовать линии и стрелки разных цветов, типов и толщины, изображать геометрические фигуры; если требуется, то можно использовать такие параметры как толщина линий, цвет контура, наличие заливки и её цвет.

*Прямоугольник (эллипс, треугольники др.):* выбирая на панели один из этих инструментов, получаем возможность строить простейшие геометрические фигуры. Например, при нажатии и удержании значка *Равнобедренный треугольник* можно выбрать дополнительные варианты геометрических фигур: прямоугольный треугольник, пятиконечная звезда, правильный шестиугольник, пятиугольник. Этот инструмент используем:

• при подготовке различных заданий по формированию элементарных математических представлений;

• при построении рамок разной формы и цвета для выделения слов, частей изображения, отдельных граф, таблиц и т.п.;

• при создании геометрических форм, предназначенных для того, чтобы скрыть часть изображения (текста, таблицы и т.п.) с возможностью последующего удаления объекта (рис. 3, 4).

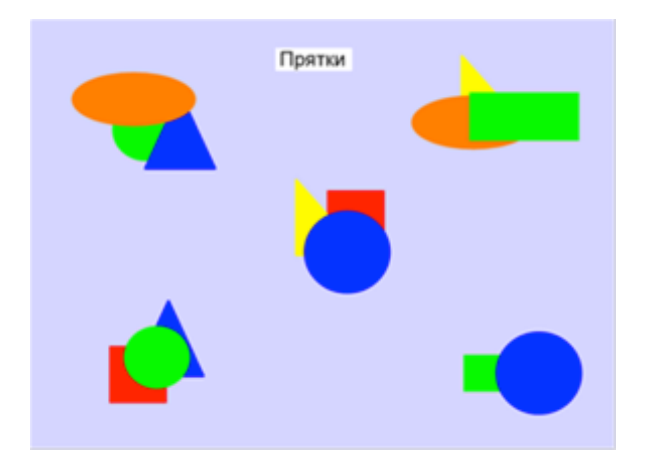

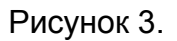

Международный центр проблем детства и образования Научно-практический журнал "Ребёнок и Общество" International center for the childhood and education (ICCE) ONLINE Scientific Journal "Child and Society"

**2017, Nº1** 

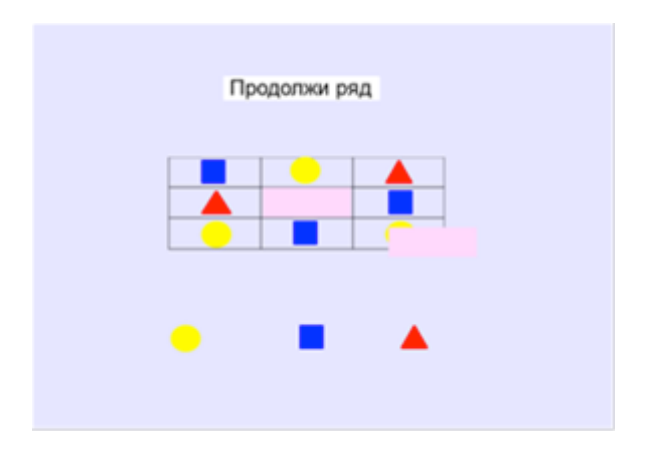

Рисунок 4.

На основе создания геометрических фигур можно предложить следующий ряд игр: «Сложи зайчика» , «Сложи лисичку» (рис. 5), «Кто быстрее», «Собери бусы» (рис. 6) и др. С помощью этих игр закрепляем знания о геометрических фигурах, цвете, величине. Чтоб создать такие игры, используем инструмент *«Геометрические фигуры»:* рисуем нужные фигуры необходимого цвета, размера для создания фигур животных или любых других предметных картинок.

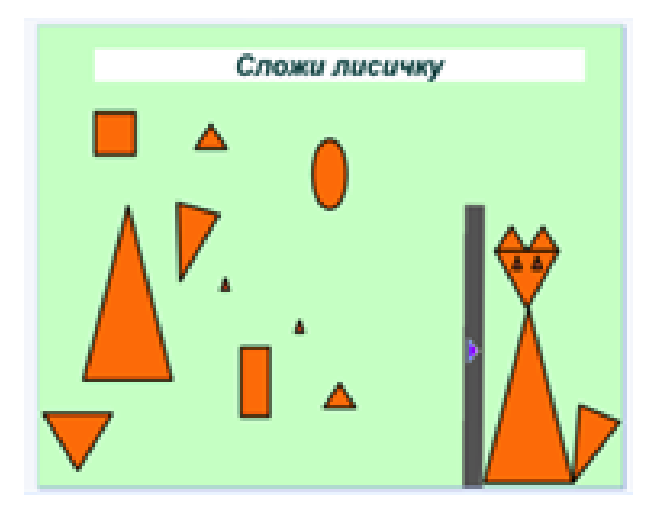

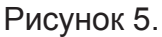

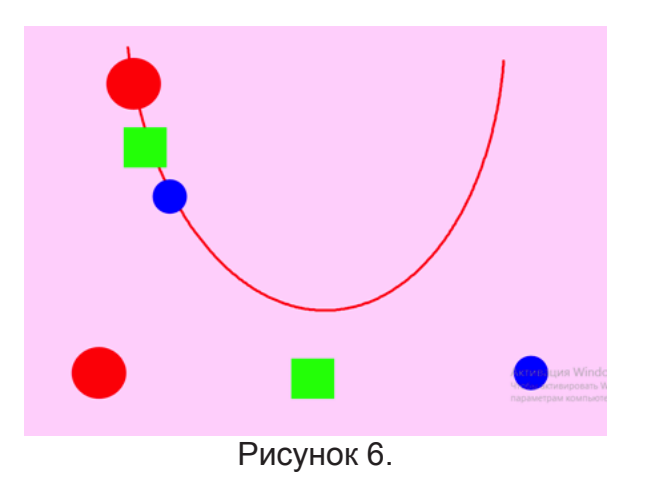

Международный центр проблем детства и образования Научно-практический журнал "Ребёнок и Общество" International center for the childhood and education (ICCE) ONLINE Scientific Journal "Child and Society"

# **2017, Nº1**

Инструменты *Шторка и Фокус* помогают сосредоточить внимание детей на определенной области проекции, скрыв остальную часть экрана. Инструмент *Шторка* предназначен для поэтапного открытия материала, расположенного на странице или для скрытия какой-либо его части. Другими словами, *Шторка -* это непрозрачный экран серого цвета, расположенный поверх изображения (рис. 7).

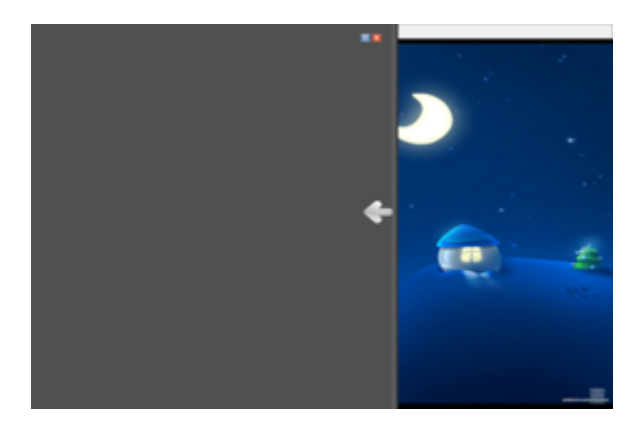

Рисунок 7.

*Фокус* же высвечивает часть изображения на затемненном экране, помогает сосредоточить внимание на определенной области экрана (рис. 8).

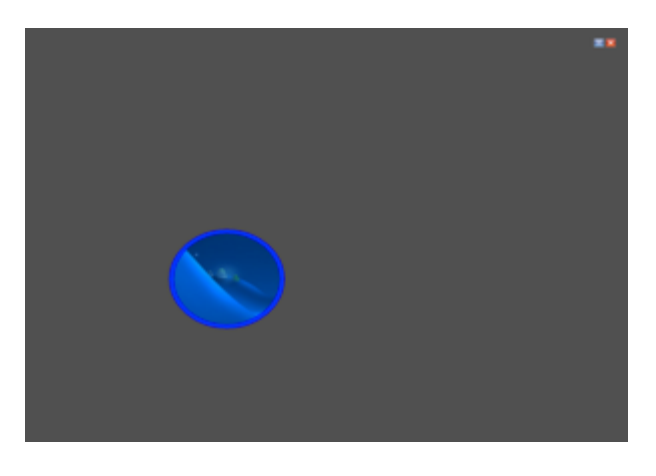

Рисунок 8.

*Фокус* и *Шторка* дают возможность изменять форму, размер окна и степень прозрачности фона. Эти инструменты можно использовать для придания занятию элемента таинственности, загадочности, сюрприза, что значительно повышает интерес детей к материалу занятия.

#### **Использование Галереи MimioStudio для подготовки игр** [3]

В состав MimioStudio входит Галерея, которая содержит набор готовых ресурсов и модулей, предназначенных для работы с ними и создания игр из представленного материала.

В Галерее представлены:

• коллекция рисунков, модули, которые могут быть использованы непосредственно на занятиях или в качестве исходных ресурсов для составления собственных игр;

• коллекция содержательных фонов для вновь формируемых заданий;

• коллекция, представляющих собой подборку созданных разработчиками презентаций и заданий для уроков из различных предметных областей;

• коллекция мультимедийных объектов, позволяющих включать в материалы игр разнообразные интерактивные модули (мультимедиа).

#### *Содержание Галереи*

В раздел *«Рисунки»* Галереи MimioStudio входит более 150 изображений различных предметов, которыми можно воспользоваться при подготовке заданий. Предметы расположены в различных содержательных группах Галереи, поэтому можно выбрать раздел *«Рисунки»* без выбора конкретной группы – и вы получите доступ ко всем иллюстрациям. В разделе *«Мультимедиа»* наряду с другими ресурсами представлены четыре варианта «Шторок», которые также можно использовать в собственных игровых занятиях. Здесь же находятся *Музыкальная клавиатура, Секундомер, Транспортир и многие другие Flash-объекты*, которые могут быть использованы при подготовке определенных заданий.

*Возможные варианты заданий:*

«Убери лишний»: этот тип задания предполагает составление набора исходных изображений. При этом все элементы, кроме одного, объединены между собой общим признаком. Результатом выполнения задания будет выбор лишнего элемента из представленного набора. При выполнении этого задания возможны разные варианты действий: зачеркнуть лишнее изображение, используя инструмент *Карандаш*, или обвести лишний элемент. Можно переместить предмет с помощью инструмента *Выбор* в любую область страницы. Например, такие задания как: «Сложи в корзину», «Найди, где живет», «Кто куда движется» и т. п. Но, как правило, детям нравится звуковые эффекты, и можно предложить им такие варианты оценки выполненных действий как *Область верного и неверного ответа*. В этом случае при правильном ответе слышится приятная музыка, а при неправильном – тревожный музыкальный сигнал.

«Нарисуй правильно»: из папки *Шаблоны* вытягиваем объект *Клетка (крупная).* Такой расчерченный экран можно использовать для проведения разнообразных графических диктантов (рис. 9).

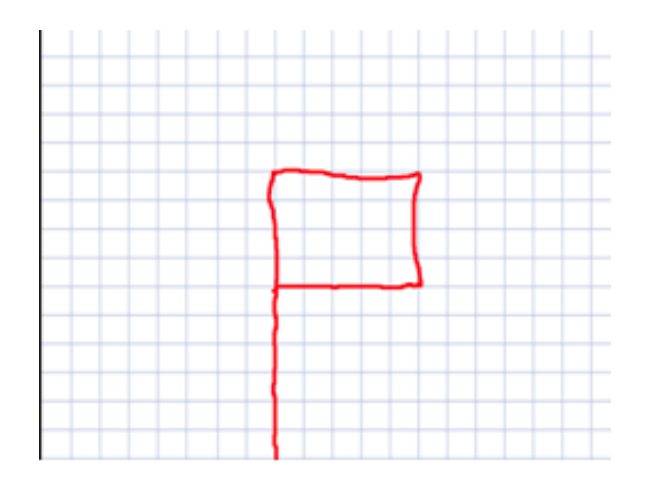

Рисунок 9.

Международный центр проблем детства и образования Научно-практический журнал "Ребёнок и Общество" International center for the childhood and education (ICCE) ONLINE Scientific Journal "Child and Society"

# **2017, Nº1**
Игры «Шашки», «Шахматы»: из папки *Шаблоны* можно взять готовое шахматное поле вместе с фигурами шахмат и играть. Там же есть пустое шахматное поле, фигурки шашек взять из папки *Изображения,* или же нарисовать, используя инструмент *Эллипс.* Передвигая фигуры по полю инструментом *Выбор,*  дети старшего дошкольного возраста с удовольствием играют в свободное время, устраивают соревнования (рис. 10).

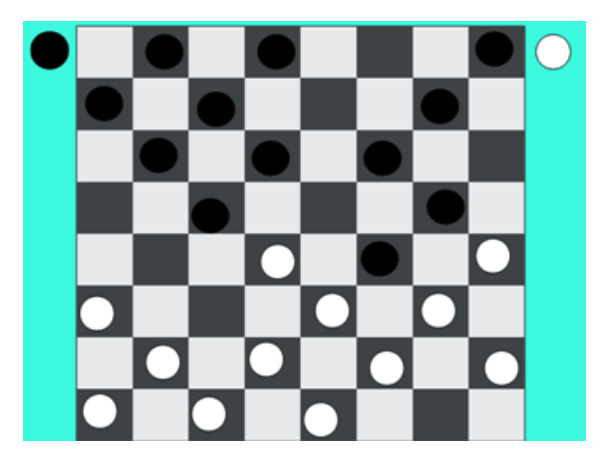

Рисунок 10.

Но ни одну игру нельзя создать, не применив такие функции как *Блокировать, Копировать, Группировка, Упорядочить.*

При создании игры некоторые объекты необходимо блокировать. Для чего это нужно? На слайде находится, как правило, несколько объектов. Одни по ходу игры надо перемещать, другие должны при этом оставаться неподвижными. Объекты блокируются путем выделения их курсором и нажатием правой кнопки мышки «блокировать». Объекты, взятые из папок *Шаблоны и Мультимедиа,* а также при использовании функции «*клонировать*», находятся в синих рамках. Чтобы убрать эти рамки, такие объекты также необходимо блокировать.

Функция *Клонировать* позволяет использовать изображение клонируемого объекта множество раз. Особенно удобно применение этой функции на занятиях по формированию элементарных математических представлений, обучению грамоте, по продуктивным видам деятельности.

В игре «Собери такой же» воспитатель открывает шторку и предлагает запомнить изображение, затем закрывает шторкой изображение. Дети способом перемещения геометрических фигур собирают кораблик. Геометрические фигуры все клонированы, то есть всякий раз при перемещении фигуры двигается её клонированная копия, а сам образец остается на месте (рис. 11).

Международный центр проблем детства и образования Научно-практический журнал "Ребёнок и Общество" International center for the childhood and education (ICCE) ONLINE Scientific Journal "Child and Society"

www.childandsociety.ru

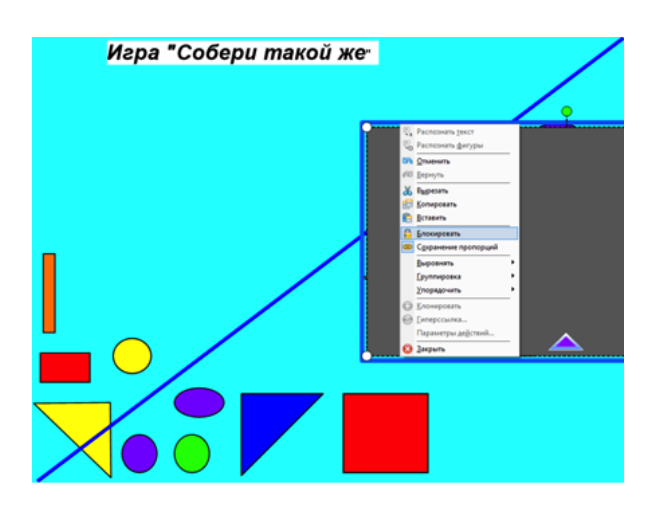

Рисунок 11.

Функция *Группировать* позволяет соединить несколько объектов в единое целое, из нескольких разных объектов создать целостное изображение. Эффективно применение этой функции, когда надо спрятать какой-то объект за пределами экрана. Сгруппировав данный объект с каким-либо «маркером» (стрелка, точка, листик, бабочка, снежинка и т.д.), можно убрать его за экран, оставив на экране «маркер». Далее, при перемещении «маркера», появляется и спрятанный объект. Для детей подобное появление чрезвычайно занимательно. Оно привлекает внимание, создает атмосферу таинственности: ведь объект появляется как бы «ниоткуда». Например, при знакомстве со стихотворением «Избушка» передвигаем синие снежинки и, таким образом, вытягиваем изображения обитателей избушки (рис. 12).

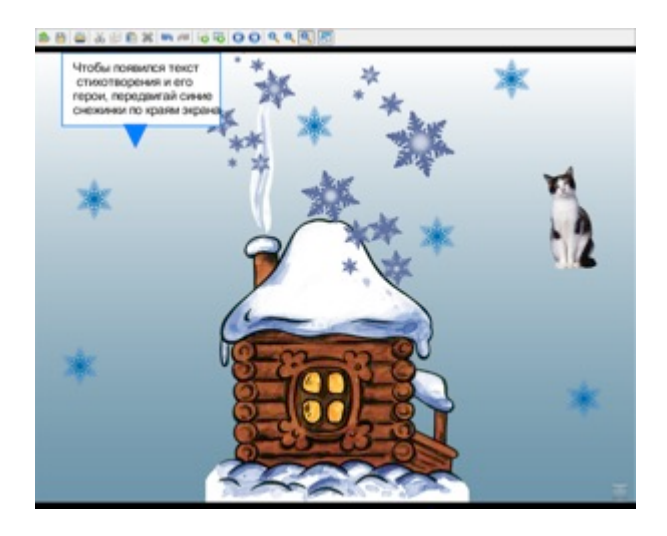

Рисунок 12.

Функция *Упорядочивание* позволяет распределить объекты в нужном порядке: впереди, сзади (рис. 13).

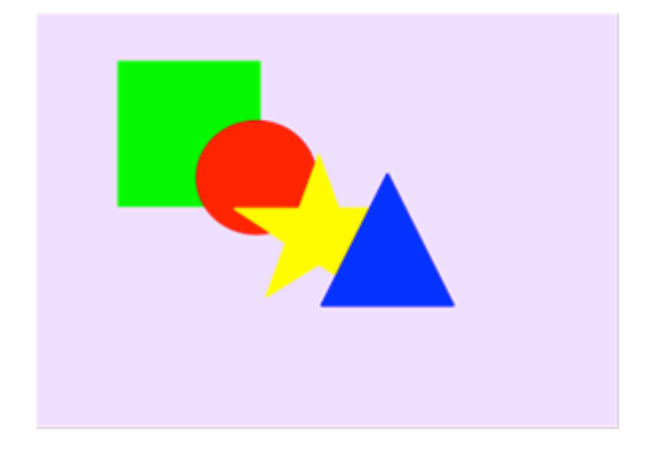

Рисунок 13.

В игре «Помоги мышке» изображение мышки можно передвигать, т.е. помочь ей залезть на стул, спрятаться за шкаф. В данном случае учим детей ориентироваться в пространстве, использовать в речи предлоги: *на, за*, *под* и т.п. (рис. 14). При создании этой игры использовали функции *Упорядочивание, Блокировать и* инструмент *Выбор*.

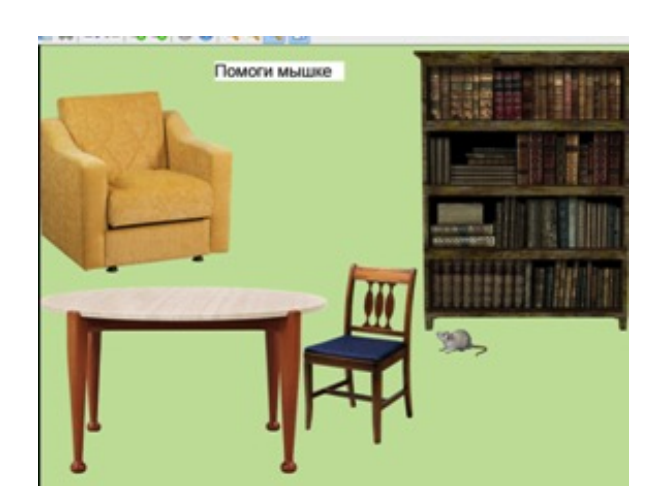

Рисунок 14.

# **Создание гиперссылок**

Для создания гипертекстовых (документов, содержащих ссылки на другие страницы, звуковые документы, видео-файлы и т.д.) используют гиперссылки. Для этого необходимо выделить объект, который хотите снабдить гиперссылкой. Объект с гиперссылкой имеет специальный значок. При касании стилусом определенного маркера (любого изображения) происходит либо переход на другой слайд, либо слышится определенный звуковой сигнал (шум дождя, пение птиц и т. д.). Параметры гиперссылки (переход при касании на другой слайд или появление звукового сигнала) задаются заранее, при создании игры.

*Гиперссылка* применяется в играх-путешествиях для создания атмосферы сказочности. Добавлять гиперссылки можно ко всем созданным или импортированным объектам в Mimio Блокноте; исключение составляют шаблоны и фон.

Например: на слайде Незнайка, который спрашивает у детей: знают ли они сказки, предлагает отправиться в путешествие по сказкам, но чтобы узнать о какой сказке пойдет речь, надо отгадать загадку. Для воспитателя все загадки подвижны – отгадки скрыты за шторкой, которые прикреплены к бабочкам (рис. 15).

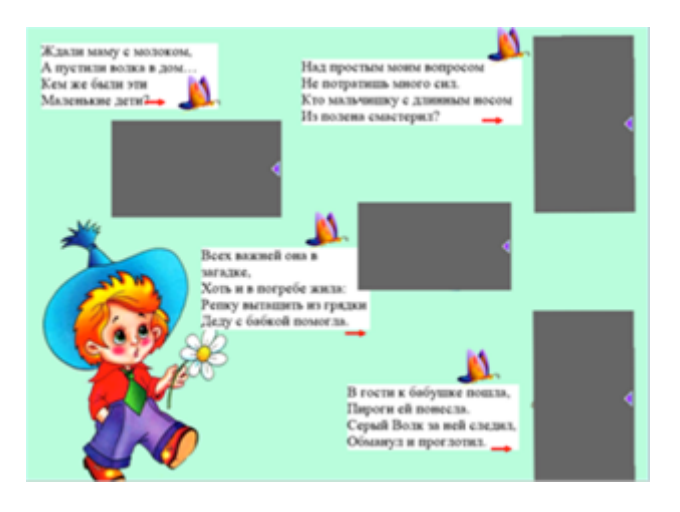

Рисунок 15.

В случае верного ответа воспитатель нажимает на бабочку, гиперссылка отправляет на слайд с изображением фрагмента из сказки (рис. 16).

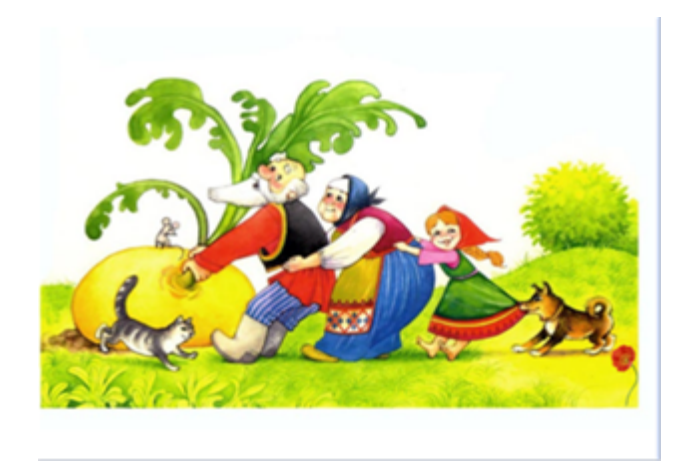

Рисунок 16.

При нажатии на цветок слышится веселый звук, который характеризует правильный ответ и возвращает назад к Незнайке. В случае неверного ответа, воспитатель нажимает на красную стрелку (гиперссылка отправляет на слайд с изображением грустного солнышка – при нажатии на него слышим звук тревоги, который характеризует неправильный ответ). В левом верхнем углу есть стрелка, которая отправляет на слайд 1 и предлагает попробовать еще раз отгадать загадку.

Нами разработан ряд **методических рекомендаций по созданию игр на доске с интерактивной приставкой**:

1. Используемые изображения должны быть на прозрачном фоне.

2. Лучше, когда фон самой страницы цветной, либо представляет собой какую-либо сюжетную картинку. Фон не должен быть слишком ярким.

3. Изображения в слайдах должны быть высокого качества, не допускается использование нечетких или размытых иллюстраций.

4. Все изображения должны быть пропорциональны относительно друг друга.

5. Изображения должны быть достаточно крупными, позволяющими четко их видеть с любого места.

6. Для успешного усвоения содержания слайда изображение не должно быть перегруженным малосущественными деталями, загромождающими картину и отвлекающими внимание детей от главного.

7. Не рекомендуется располагать на одном слайде реальные и «сказочные» изображение предметов, необходимо придерживаться одного стиля.

8. Общее количество слайдов, демонстрируемых на занятии, должно соответствовать возрастным особенностям воспитанников.

## **Навыки, необходимые для работы на доске с интерактивной приставкой:**

• Начальные знания работы на компьютере.

• Умение работать в программах: MicrosoftWord, MicrosoftPowerPoint, MimioStudio.

• Практика работы в Интернете (для поиска изображений, готовых презентаций и обучающих программ).

### **Ссылки на источники**

1. Иванова И.И. Использование интерактивной доски в образовательном учреждении //Ученые записки. - 2010. - №31. – С.96 – 100.

2. Федеральное государственное бюджетное образовательное учреждение высшего профессионального образования «Поволжский Государственный Университет Сервиса» Инструкция для преподавателей по работе с интерактивной электронной доской mimio»// г. Тольятти – 2012 - URL: http://do.znate.ru/docs/index-6060.html [Дата обращения 20.01.2017].

3. Информационно-методический отдел основы работы с интерактивной приставкой mimio. Использование Галереи mimio для подготовки материалов. // URL: http://urf.podelise.ru/docs/2699/index-210090.html?page=7 [Дата обращения 20.01.2017]

## **METHODICAL RECOMMENDATIONS ON THE USING OF WHITEBOARDS IN EDUCATION OF PRESCHOOL CHILDREN**

## **Nikulina Nina**  Educator, MDOU d / s № 80 "Cheburashka", Volzhsky, Volgograd region Nina-nikulina64@mail.ru **Lobanova Irina**  Educator, MDOU d / s № 80 "Cheburashka", Volzhsky, Volgograd region

Международный центр проблем детства и образования Научно-практический журнал "Ребёнок и Общество" International center for the childhood and education (ICCE) ONLINE Scientific Journal "Child and Society"

www.childandsociety.ru

## Metodict-80@yandex.ru

**Abstracts**. The article gives practical recommendations for preparing games on interactive equipment using the MimioStudio program. The possibilities of using the tools and functions of this program are discussed. Examples are given of the use of games developed in the MimioStudio program in the educational and educational process with preschool children.

**Keywords**: board with interactive prefix; The MimioStudio program; stylus; instruments; Function.

# ДОКУМЕНТ-КАМЕРА КАК СОВРЕМЕННЫЙ ИНСТРУМЕНТ **ПОВЫШЕНИЯ РЕЗУЛЬТАТИВНОСТИ В СОВМЕСТНОЙ ОБРАЗОВАТЕЛЬНОЙ ДЕЯТЕЛЬНОСТИ В ДОУ**

#### **Панкратова Мария Александровна**

воспитатель, МДОУ д/с №80 «Чебурашка», г. Волжский Волгоградской области pankratova7@mail.ru

#### **Златокрылец Татьяна Георгиевна**

воспитатель, МДОУ детский сад №80 «Чебурашка», г. Волжский, Волгоградская область.

tanya\_vlz@mail.ru

**Аннотация.** Статья описывает интерактивное оборудование «Документ-камера**»** и возможности его использования в образовательной деятельности дошкольников. Дана краткая характеристика всех возможностей документ-камеры, приведены примеры их использования в воспитательно-образовательном процессе с детьми дошкольного возраста.

**Ключевые слова:** познавательное развитие дошкольников; документ-камера; образовательная область «Художественно-эстетическое развитие детей»; экспериментальная деятельность с детьми.

Прогресс неумолим, новые компьютерные технологии все глубже и шире внедряются во все сферы нашей жизни, и детский сад не может оставаться в стороне.

Для того чтобы сделать процесс обучения более интересным и продуктивным, мы внедряем новые формы работы с детьми: информационнокоммуникативные технологии, проектную деятельность, игровые, проблемнообучающие ситуации в рамках интеграции образовательных областей. При использовании интерактивного оборудования, в том числе и документ-камеры, наглядность изучаемого материала значительно возрастает, к тому же документкамера упрощает процесс подготовки к занятию. Документ-камера представляет собой цифровое устройство, которое позволяет получить и транслировать на доску документы, 3D объекты в реальном времени. Это оборудование состоит из собственно камеры и двух лампочек на гибких штативах (рис. 1).

Международный центр проблем детства и образования Научно-практический журнал "Ребёнок и Общество" International center for the childhood and education (ICCE) ONLINE Scientific Journal "Child and Society"

www.childandsociety.ru

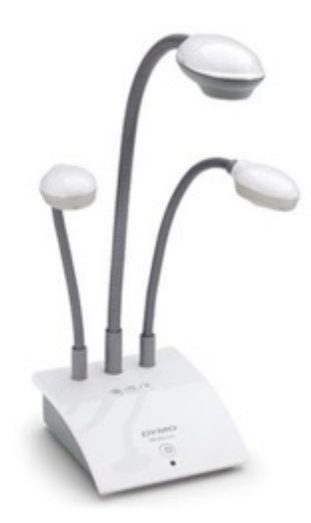

Рисунок 1. Документ-камера MimioView

Подключается она с помощью USB и автоматически выводит расположенный под ней материал на экран. Для того чтобы настроить резкость, на камере есть две специальные кнопки, с помощью которых камера автоматически настраивает резкость.

## **Возможности использования документ-камеры**

### 1. *Детальная пошаговая демонстрация выполняемых операций.*

Применяется при обучении приемам рисования, лепки и других видов детского творчества. На занятиях по продуктивным видам деятельности часто требуется продемонстрировать конечный результат работы. На таких занятиях педагог имеет возможность:

- демонстрировать рисунки, схемы из журналов, книг, учебника и т. д.
- демонстрировать мелкие элементы декора;
- демонстрировать объекты под разным углом зрения;

• демонстрировать процессы и приемы работы (приклеивание мелких элементов и т.д.).

Наиболее востребована документ-камера при реализации программы по образовательной области «Художественно-эстетическое развитие детей». На занятиях по аппликации, рисованию, конструированию из бумаги, ручному труду всегда вызывал затруднение показ выполнения последовательности работы. Не все дети могли точно увидеть все этапы работы, демонстрируемые педагогом. Вывод изображения действий педагога на большой экран повысило результативность занятий, так как показ и объяснения воспитателя стали более четкими и доступными.

Например, проведение занятия по конструированию из бумаги «Цветок для мамы».

Предварительная работа к занятию заключалась в создании воспитателем фильма по изготовлению цветка. Выполнение всего процесса работы было зафиксировано с помощью документ-камеры.

На занятии после вводной части воспитатель показывает фильм с последовательностью всех действий изготовления цветка из бумаги. Фильм сопровождается объяснениями педагога (рис. 2).

Международный центр проблем детства и образования Научно-практический журнал "Ребёнок и Общество" International center for the childhood and education (ICCE) ONLINE Scientific Journal "Child and Society"

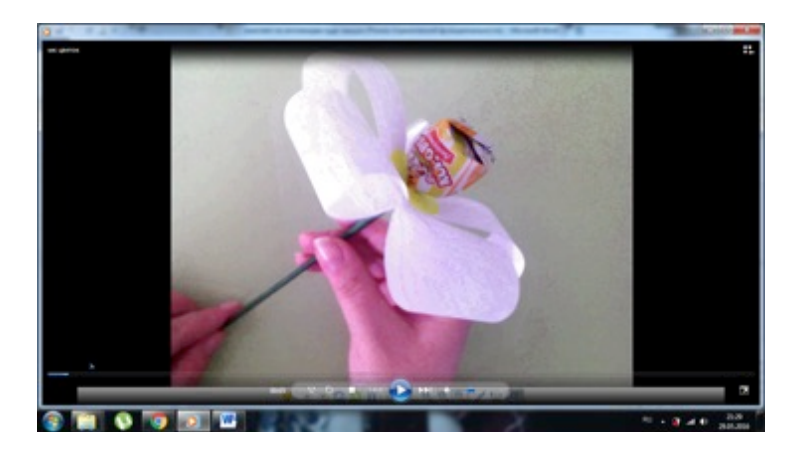

Рисунок 2. Фрагмент фильма «Цветок из бумаги»

Это очень удобно, так как во время воспроизведения видео педагог комментирует все происходящее на экране, может остановить кадр и объяснить более детально какое-либо действие. Изображение на экране большого размера, и всем детям хорошо видны все детали работы.

Далее идет обсуждение и повторение увиденного материала. На экран выводятся слайды этапов изготовления цветка, и дети по очереди при помощи стилуса перемещают слайды и восстанавливают последовательность работы. Таким образом, создается своеобразная картинная технологическая карта по изготовлению цветка (рис. 3).

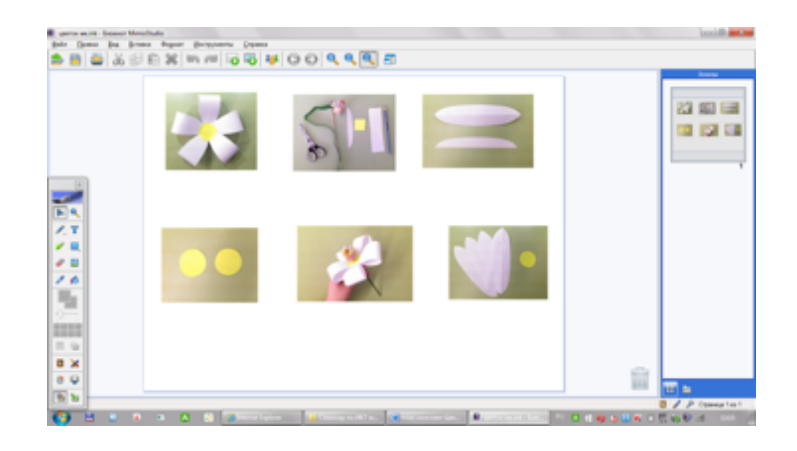

Рисунок 3. Технологическая карта «Изготовление цветка»

Во время самостоятельной работы детей по изготовлению цветка, в зависимости от сложности задания, можно оставить слайды на экране для осуществления зрительного самоконтроля детьми правильности выполнения задания. Таким образом, воспитатель может уделить больше внимания детям для индивидуального объяснения действий. В заключительной части занятия делается самоанализ выполненных работ.

Также были проведены занятия по аппликации: «Подарок для мамы»; «Чайник»; «Елочка-краса»; «Веселый снеговик»; «Цветы на лугу» и др.

Рассказы детей родителям о новом оборудовании (документ-камере) вызвали у них интерес. Многие захотели увидеть это оборудование, узнать побольше о его возможностях. Педагоги творческой студии «Наши руки не для

Международный центр проблем детства и образования Научно-практический журнал "Ребёнок и Общество" International center for the childhood and education (ICCE) ONLINE Scientific Journal "Child and Society"

скуки» при проведении мастер-классов стали использовать документ-камеру. Были проведены следующие мастер-классы: «Открытка ветерану», «Фартук для бабушки» (открытка в технике «скрапбукинг»), «Поздравление для папы» и др.

2. *Демонстрация наглядного материала с бумажных носителей небольшого формата на различных занятиях.* Очень много пособий для занятий выполнены в небольшом формате, что неудобно для использования их для занятий с группой детей. Использование документ-камеры позволяет сделать процесс рассматривания более доступным и наглядным для каждого ребенка.

Например, на занятии по формированию целостной картины мира размещаем картинки под документ-камеру, и они в реальном времени выводятся на экран в большом формате.

Этот же прием можно использовать на занятиях по составлению рассказа по картинкам, целью которых является обучение детей составлению рассказа с наглядной опорой на серию сюжетных картинок, отображающих последовательность событий и являющихся зрительным планом изложения.

Через документ-камеру на интерактивную доску выводятся изображения сюжетных картинок, а ребенок на столе раскладывает их (можно, как показано на рисунке, пронумеровать) в той последовательности, в которой будет составляться рассказ (рис. 4).

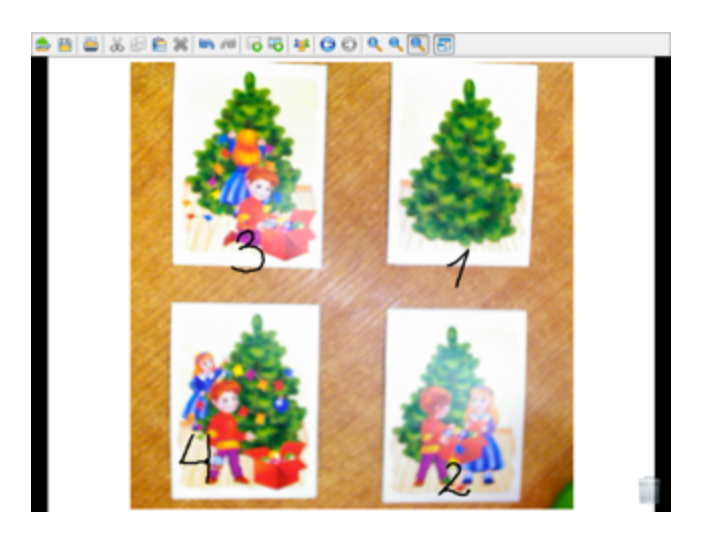

Рисунок 4. Серия сюжетных картин

На занятиях по формированию целостной картины мира мы часто используем различные развивающие тетради, где находятся задания, которые воспитатель не может подготовить на каждого ребенка, а благодаря документкамере, мы можем их использовать для работы с подгруппой детей. Размещаем тетрадь под документ-камеру и выводим страницы рабочей тетради на интерактивную доску. Дети при помощи стилуса и панели инструментов начинают выполнять задание. Например, игра: «Назови предметы и зачеркни лишний в каждом ряду» (рис. 5).

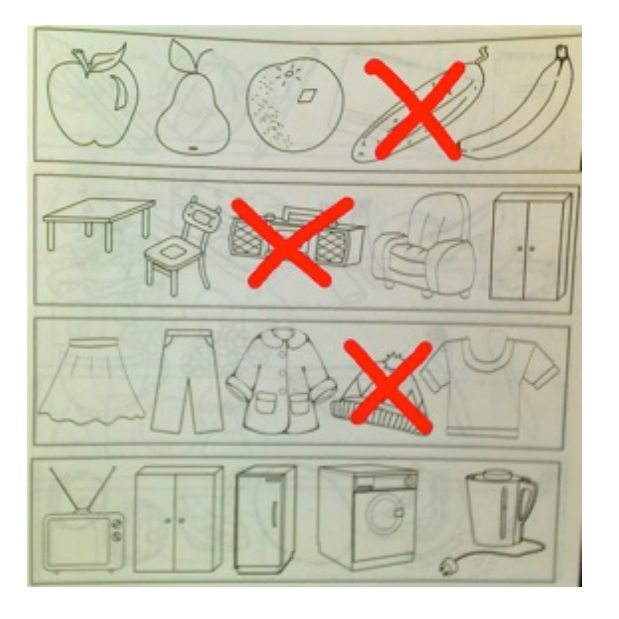

Рисунок 5. Игра «Назови предметы и зачеркни лишний в каждом ряду»

Целью данной игры является развитие умения обобщать и вычленять предметы, отличные от других по определенным признакам, свойствам, качествам; умения сравнивать, анализировать и делать простейшие выводы.

Детям или одному ребенку предлагается рассмотреть предметы на одной карточке и сравнить эти предметы между собой. Затем найти тот предмет, который не подходит ко всем остальным предметам и отличается от них по какому-либо признаку. Необходимо объяснить свой выбор, назвав отличия. Ребенок выбирает на панели инструментов карандаш, может выбрать цвет и, проговаривая вслух, зачеркивает лишний предмет. Это очень удобно для занятий с маленькой подгруппой детей или в индивидуальной деятельности.

Данную функцию можно использовать не только на занятиях, но и в режимных моментах. Например, при чтении книг, для выведения иллюстрации на экран.

3. *Увеличение мелких демонстрируемых объектов с помощью «электронной лупы*», рассматривание их при значительном увеличении. С помощью данной функции возможно рассматривание на занятиях таких предметов как вата, нитка, ткань, песок и т.д.

4. *Создание медиа-банка видео-ресурсов для занятий*. Используя функцию «запись видео», можно записывать и сохранять красочные фильмы для использования их на различных занятиях. Например, для разучивания стихотворений можно записать фильм, где воспитатель сам или совместно с детьми озвучивает иллюстрации к стихотворению.

Данную функцию можно использовать в свободной деятельности, при составлении рассказа, истории, сказки, показе настольного театра. Например, составление сказки (рассказа) с помощью конструктора «Лего». Такая работа развивает творческие способности детей, воображение, фантазию, внимание, самостоятельность мышления, речь, обогащает и активизирует словарь.

Воспитатель совместно с детьми придумывает историю, создает декорации из «Лего». Затем на столе под документ-камерой дети воспроизводят

Международный центр проблем детства и образования Научно-практический журнал "Ребёнок и Общество" International center for the childhood and education (ICCE) ONLINE Scientific Journal "Child and Society"

сюжет сказки (рассказа). При этом действия детей выводятся на экран, и ребята рассказывают придуманную историю.

Детям намного интереснее самим придумывать истории, записывать их на видео и показывать родителям (рис. 6).

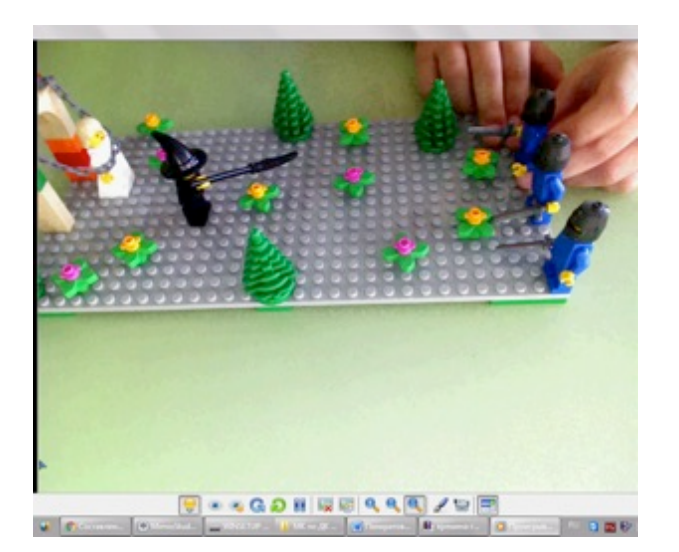

Рисунок 6. Показываем историю

Дети дошкольного возраста любят экспериментировать. Эта деятельность отвечает возрастным особенностям их мышления - наглядно-образного и наглядно-действенного. Экспериментирование детей схоже с игрой, манипуляциями с предметами, объектами природы, которые являются основными способами познания окружающего мира. Ценность экспериментирования в том, что оно дает детям реальные представления о различных сторонах предметов, явлений, об их взаимоотношениях с другими предметами и явлениями [1]. Использование документ-камеры при проведении экспериментов и опытов позволяет детям внимательно рассмотреть происходящие процессы. Воспитатель при необходимости может записать весь ход эксперимента или опыта. Так, при знакомстве со свойствами воды проводился опыт с таянием снега. Надо было не просто закрепить знания детей о явлениях природы, но и научить детей понимать причинно-следственные связи, формировать умение делать выводы на основании увиденного.

Принесённый в группу снежный ком помещаем в таз и ставим под документ камеру. Картинку выводим на интерактивную доску. Постепенно, снег тает, сначала становится рыхлым, затем превращается в воду.

Были проведены и другие опыты, где изучались свойства воздуха, бумаги, воды. Дети наблюдали, что будет, если растворить в воде:

- картофельный крахмал и добавить в него капельку йода;
- марганцовку, а затем добавить перекись водорода.

Особый интерес вызвал у детей «водяной вулкан», который получается при смешивании соды, лимонной кислоты и воды.

Использование документ-камеры при проведении опытов на занятиях по познавательному развитию дает ощутимый дидактический эффект в плане мотивации, систематизации и углубления знаний детей дошкольного возраста, развития способностей к приобретению и усвоению знаний.

Дети с помощью документ-камеры могут погрузиться в таинственный и увлекательный мир. С ее помощью дети дошкольного возраста лучше понимают, что все живое хрупко и поэтому нужно относиться очень бережно ко всему, что тебя окружает.

*5. Создание дидактических игр с помощью документ-камеры*.

При создании игровых дидактических материалов в виде карточек, домино или лото может использоваться документ-камера. Например, дидактическая игра – лото «Времена года», целью которой является расширение представлений детей о временах года (зима, весна, лето, осень), сезонных явлениях и развитие устной речи, наблюдательности, внимания, памяти, была изготовлена с помощью документ-камеры.

Картинки из настольной игры «Времена года» по очереди размещаются под документ камеру и фотографируются. В программе Mimio studio создается игра и выводится на интерактивную доску. Дети по очереди подходят, выбирают карточку, подходящую к этому времени года, перемещают ее на большую карту (рис. 7).

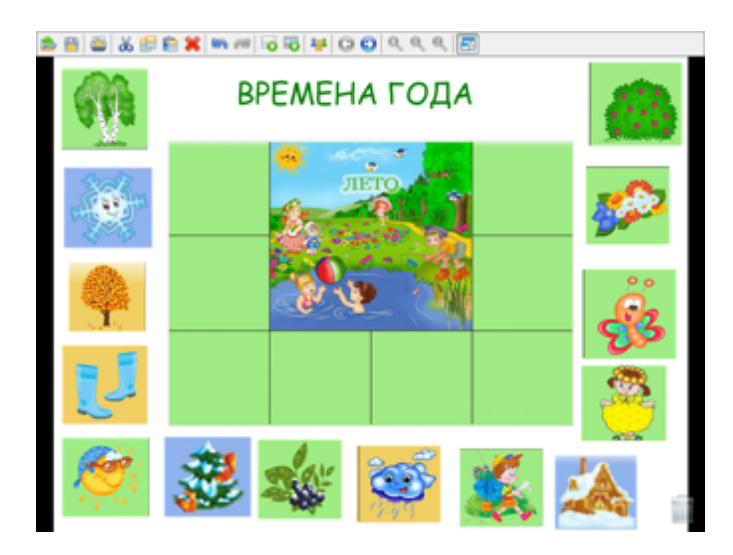

Рисунок 7. Игра «Времена года»

Работа с документ-камерой расширяет кругозор детей, помогает в изучении и закреплении нового материала, они активно участвуют в работе и чувствуют себя исследователями.

Воспитатели могут эффективно использовать документ-камеру в своей педагогической деятельности:

• Подбор и изготовление материалов для оформления папокпередвижек, родительских уголков, различных информационных стендов и пр. Документ-камера используется как сканер, чтобы быстро получить в цифровом формате любое изображение, в том числе из редких книг и журналов.

• Подготовка раздаточного материала для организации продуктивной деятельности детей (получить изображение и распечатать на принтере).

• Демонстрация результатов образовательной деятельности (детские работы) для родителей. Бывает такое, что родители хотят знать, чем занимался их ребенок. Для этого, нужно сохранить эту работу в программе Microsoft Word, а затем распечатать. Можно непосредственно показывать работы на родительском

собрании, а можно сохранить изображения и оформить стенд или выложить на сайте детского сада [2].

Таким образом, документ-камера – это современный удобный инструмент, который расширяет возможности педагогов, позволяет «оживить» процесс обучения, сделать его более интересным и эффективным. Возможности документ камеры можно использовать практически на всех занятиях для детей дошкольного возраста.

### **Ссылки на источники**

1. Исследовательская деятельность старших дошкольников с использованием семян растений. Индрикова Надежда Ивановна. – URL: http://nsportal.ru/detskiy-sad/okruzhayushchiy-mir/2016/08/02/issledovatelskayadeyatelnost-starshih-doshkolnikov-s [Дата обращения: 11.01.2017].

2. Удивительный мир в объективе документ камеры. Короткова В.Е. – URL: http://www.slideshare.net/serba/ss-35338606 [Дата обращения: 11.01.2017].

# **DOCUMENT-CAMERA AS A MODERN TOOL FOR INCREASING THE PERFORMANCE IN EDUCATIONAL ACTIVITY OF KINDERGARTEN**

### **Pankratova Maria**

Educator, MDOU d / s № 80 "Cheburashka", Volzhsky, Volgograd region Pankratova7@mail.ru

## **Zlatokrylets Tatyana**

Educator, MDOU kindergarten № 80 "Cheburashka", Volzhsky, Volgograd region. Tanya\_vlz@mail.ru

**Abstracts**. The article describes the interactive equipment "Document-camera" and the possibilities of its use in the educational activity of preschool children. The brief characteristic of all possibilities of the document camera is given, examples of their use in educational process with children of preschool age are given.

**Keywords**: cognitive development of preschool children; Document camera; Educational field "Artistic and aesthetic development of children"; Experimental activities with children.

# **ВОЗМОЖНОСТИ ИСПОЛЬЗОВАНИЯ ИНТЕРАКТИВНОГО ОБОРУДОВАНИЯ В ОРГАНИЗОВАННОЙ ОБРАЗОВАТЕЛЬНОЙ ДЕЯТЕЛЬНОСТИ С ДЕТЬМИ МЛАДШЕГО ДОШКОЛЬНОГО ВОЗРАСТА**

#### **Фадина Елена Александровна**

воспитатель МДОУ №80 «Чебурашка», г. Волжский Волгоградская область metodict-80@yandex.ru

#### **Закарян Эля Лёваевна**

воспитатель МДОУ №80 «Чебурашка», г. Волжский Волгоградская область metodict-80@yandex.ru

**Аннотация:** Статья посвящена вопросу введения и использования интерактивного оборудования в группах младшего дошкольного возраста. Авторы предлагают различные варианты использования интерактивной доски как в организованной образовательной, так и в свободной деятельности с детьми 3-4 лет. Приведены примеры конкретных игр и игровых заданий для различных образовательных областей и для индивидуальной работы с детьми данного возраста.

**Ключевые слова:** интерактивное оборудование; младший дошкольный возраст; дидактические игры и упражнения; этапы занятия.

 Использование интерактивного оборудования в детском саду является одной из важных ступеней для развития будущего всесторонне развитого и грамотного человека. Оно помогает развивать у детей умение ориентироваться в достаточно сложном информационно-технологичном окружающем мире. И, на наш взгляд, чем раньше ребенок получит эти навыки, тем легче ему будет в дальнейшем обучении.

Бытует мнение, что интерактивное оборудование предназначено для работы со школьниками или, максимум, для работы с детьми старшего дошкольного возраста.Но это совершенно не так. Мы несколько лет используем интерактивное оборудование при работе с детьми младшего дошкольного возраста, и это дает замечательные результаты. Обучение для ребенка становится более интересным и ярким, потому что можно перейти от объяснительно-иллюстрированного способа обучения к деятельностному, где дети становятся непосредственными участниками образовательного процесса.

Для нас работа с детьми на интерактивной доске становится более продуктивной. Можно представлять новый материал более интересно и увлекательно. Ребенку намного занимательнее выполнять различные задания на интерактивной доске. Ведь можно применять цвета, графику, звуки. Конечно, только при правильном сочетании работы на интерактивной доске и традиционных методов обучения происходит повышение качества обучения детей. Использование интерактивной доски в образовательной деятельности помогает избежать статичности в предъявлении иллюстративного материала, активно участвовать в развертывании сюжета игры, что привлекает внимание

Международный центр проблем детства и образования Научно-практический журнал "Ребёнок и Общество" International center for the childhood and education (ICCE) ONLINE Scientific Journal "Child and Society"

детей. Интерактивная доска и программа MimioStudio позволяют использовать как совершенно новые, так и годами наработанные педагогические методы и приемы, потому что соединяют бесспорные сильные стороны компьютера с ценными качествами обычной доски.

Многие скажут, что использовать интерактивное оборудование для детей младшего возраста можно только в виде средства воспроизведений презентаций или видео, но это далеко не соответствует действительности. Дети 3-4 лет удивительно легко справляются с работой на интерактивной доске, могут использовать электронный маркер - «стилус». Они свободно могут провести линию, обвести или «перетащить» объект в нужное место. Дети достаточно быстро осваивают панель инструментов и работу с геометрическими фигурами и цветом.

Существует несколько особенных требований для работы с детьми этого возраста:

1. Рост ребенка в этом возрасте достаточно мал, и основные объекты слайда должны быть сосредоточены в нижней части доски;

2. Изображения не должны быть крупными, так как с близкого расстояния они будут плохо восприниматься;

3. Нужно соблюдать требования СанПиНа, предъявляемые к работе с интерактивным оборудованием для детей младшего дошкольного возраста. Для детей до 5 лет она не должна превышать 7 минут. Занятие проводится один раз в день и не более 3 раз в неделю, рекомендательно во вторник, в среду и в четверг*.*

4. Игры и упражнения, используемые педагогом, должны носить развивающий характер.

Использование интерактивного оборудования в основном происходит в рамках организованной образовательной деятельности (на занятиях).

Структура занятия, как правило, традиционна. Традиционны и цели каждого из этапов: познакомить детей с чем-то новым – этап объяснения нового материала; закрепить полученные знания – этап закрепления; выяснить, что же усвоили дети на занятии – итог занятия. Существенно отличаются приемы, с помощью которых достигаются поставленные цели.

При объяснении нового материала следует, прежде всего, учитывать некоторые особенности, характерные для детей данного возраста*.* У детей увеличивается устойчивость внимания, формируется оригинальность и произвольность воображения, восприятие становится более развитым, начинает развиваться образное мышление. Дети оказываются способными использовать простые схематизированные изображения для решения несложных задач [1].

На этапе *объяснения нового материала* возможны:

• демонстрация видеоматериалов: фрагментов мультфильмов, компьютерных приложений, фрагментов передач о жизни животных и насекомых, различных детских видеопроектов из цикла «История происхождения вещей» и так далее;

• презентации в PowerPoint «Времена года», «Овощи», «Домашние животные», «Животные леса», «Транспорт», «Летит, плывет, ходит» и так далее;

• различные дидактические игры.

Демонстрация видеоматериалов и презентации хорошо всем знакомы, а вот на дидактических играх хочется остановиться подробнее. Ребенок является активным участником игры на доске с интерактивной приставкой, сам находит чтото новое, раннее ему неизвестное. Так, на занятии по речевому развитию детям предлагается игра «Что чем станет». Она направлена на расширение знаний об окружающем мире, развитие образного мышления, обогащение словаря. Детям предстоит подумать, во что может превратиться дерево, кирпич, стекло и так далее. На доске представлено изображение этих предметов. После словесного обсуждения ребенок нажимает на изображение предмета и попадает на слайд, где изображены различные вещи, сделанные из этого материала. При этом многократно повторяются новые для детей слова «деревянный», «стеклянный», «кирпичный». Формируется правильное согласование этих прилагательных с существительными определенного рода. Далее детям предлагается найти в группе различные предметы с изученными признаками.

На занятиях по познавательному развитию у детей формируются элементарные экологические представления. Игра «Чей домик**»** направлена на расширение знаний о среде обитания животных и развитие познавательной активности. Получив письмо от Незнайки с просьбой о помощи, дети отправились к нему в гости. Там они встретили различных животных, у которых перепутаны их жилища. Ребятам предлагается отгадать, где живет животное. Если животное переместить в правильный домик, то включается гиперссылка, и дети смотрят видеофрагмент об этом животном в среде его обитания (рис. 1).

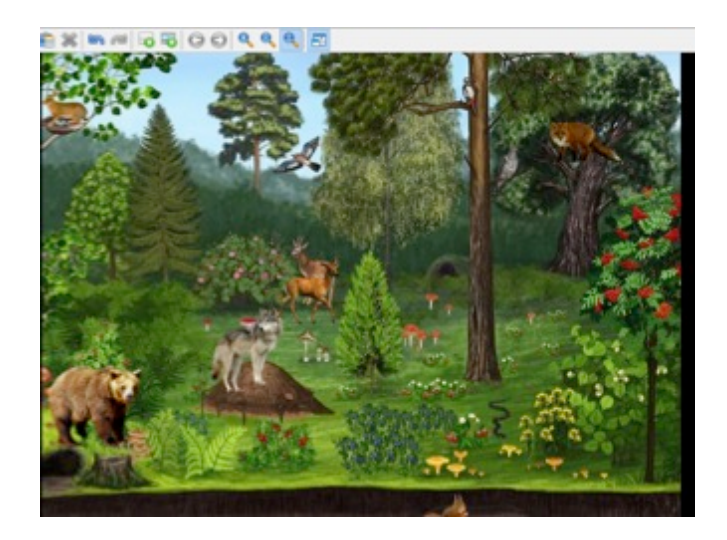

## Рисунок 1.

Большую роль играет работа с интерактивным оборудованием на занятиях по формированию элементарных математических представлений в группах младшего дошкольного возраста. В основе получения знаний в данной образовательной области детьми 3-4 лет лежит чувственное восприятие. При формировании элементарных математических представлений у детей младшего дошкольного возраста каждый педагог старается усовершенствовать усвоение систем сенсорных эталонов, выработанных многими поколениями людей (геометрические фигуры, меры величин и др.). Интерактивное оборудование позволяет значительно увеличить образовательное воздействие на занятиях и в игровой деятельности, творчески реализовать математические задачи, способствует развитию у детей воображения.

Игра «Найди один предмет» позволит детям закрепить знания о равенстве и неравенстве групп предметов. В процессе игры дети, сравнивая

Международный центр проблем детства и образования Научно-практический журнал "Ребёнок и Общество" International center for the childhood and education (ICCE) ONLINE Scientific Journal "Child and Society"

количество предметов, ищут один предмет, а правильность выполнения задания проверяют, используя «звуковой сигнал» (рис. 2).

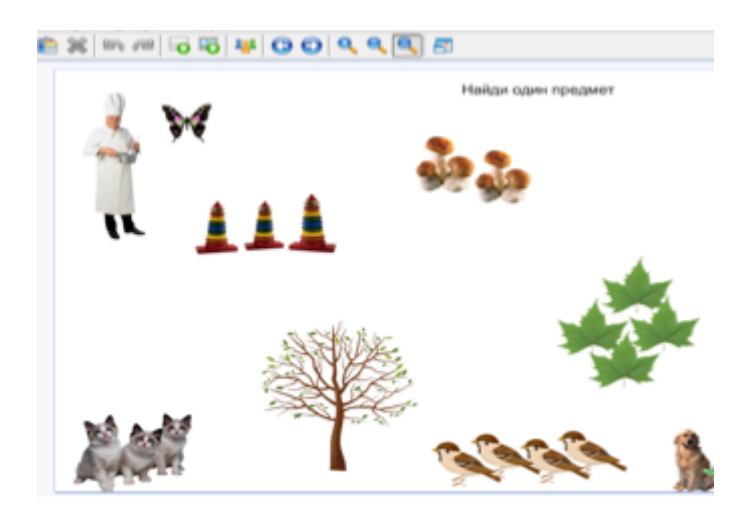

#### Рисунок 2.

На этапе объяснения нового материала педагоги часто используют различные проблемные ситуации. Дидактическая игра (проблемная ситуация), создающая мотивацию к деятельности, поможет детям познакомиться с новой темой. Игра должна быть такой, чтобы в ходе ее дети видели несколько путей разрешения ситуации и могли выбрать наиболее удачный. Актуально использовать проблемные ситуации в организованной образовательной деятельности по областям: «Социально-коммуникативное развитие» и «Познавательное развитие. Ознакомление с миром природы».

На этапе *закрепления материала* также проводятся различные дидактические игры, в ходе которых дети выполняют задания на основе словесного или визуального представления ранее изученных материалов. Дети по-разному усваивают предлагаемый новый материал, поэтому и задания для его закрепления предлагаются с разными уровнями сложности. Так, в игре «Накроем стол к чаю» необходимо повторить названия чайной посуды, закрепить навыки классификации на основе упражнений в выделении «лишнего», не относящегося к чайной посуде, предмета. Детям предлагается помочь кукле накрыть стол к чаю. На слайде представлены изображения чайной посуды. Дети называют её. Далее вниманию детей предлагается следующий слайд, на котором отсутствует один из изображенных на первом слайде предметов. Дети припоминают, чего не хватает. Возможны и такие варианты игры:

• добавляется ещё какой-то предмет, причем он может относиться к другому виду посуды, надо выявить этот «лишний» предмет, назвать его и сказать, к какому виду посуды он относится (рис. 3).

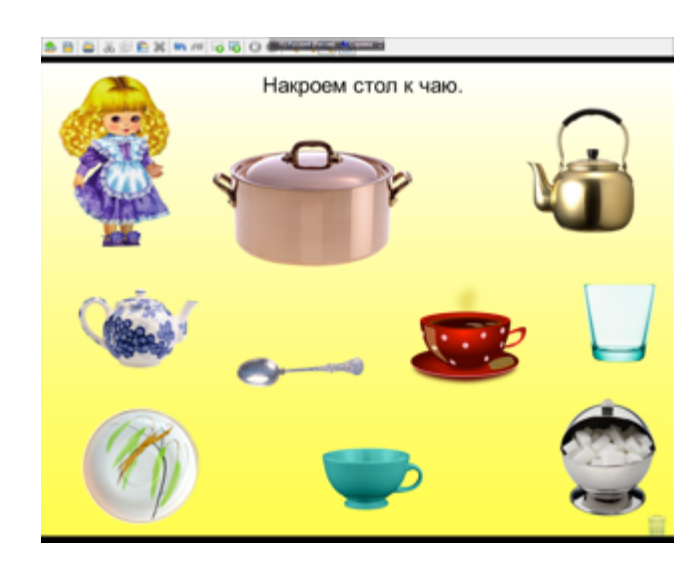

Рисунок 3.

• меняется расположение предметов на слайде, надо восстановить первоначальный вариант расположения предметов.

После выполнения заданий на доске дети продолжают игру в группе, накрывая стол для кукольного чаепития.

При закреплении умения дифференцировать понятий «фрукты» - «овощи» предлагается игра «Поможем собрать урожай». Дети должны сложить (функция «перемещение») в одну корзинку фрукты, в другую – овощи.

Возможны более сложные варианты:

- сгруппировать фрукты и овощи по размеру;
- сгруппировать эти предметы по цвету и форме.

После того как в начале занятия дети познакомились с деревьями (елка, сосна, береза, клен) используется игра «От какой ветки детки?». Предлагаем ребятам определить, с какого дерева упали эти «детки». На доске несколько различных деревьев и отдельно листья (иголки) с каждого дерева. Можно использовать несколько вариантов работы: «перетащить» листик к нужному дереву или соединить линиями листья с деревьями.

На занятиях по художественно-эстетическому развитию на этапе закрепления полученных знаний возможно использование различных творческих заданий на доске с интерактивной приставкой. На занятии по аппликации «Шарф для деда Мороза» детям на доске предлагается шаблон шарфа и набор различных декоративных (геометрических) элементов. Ребята сами выбирают понравившиеся им элементы, могут при желании поменять их цвет. Далее переносят их на шаблон шарфа и располагают в определенной последовательности. Таким образом, дети сами создают образец шарфа для последующего выполнения этой работы на бумаге (рис. 4).

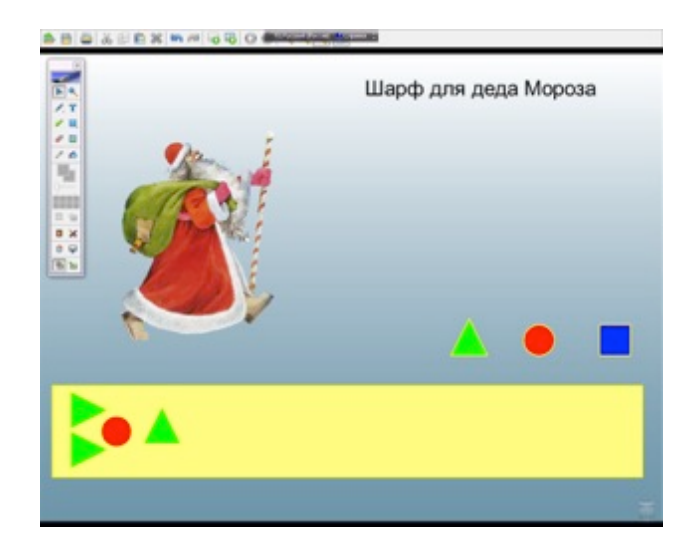

Рисунок 4.

Аналогично строится работа и на занятии по рисованию «Придумай узор». Здесь возможно некоторое усложнение задания. После того как дети составили определенный фрагмент узора, педагог может что-то поменять в нем (цвет, последовательность элементов, размер и т.д.). Детям предлагается восстановить первоначальный вариант, а затем перенести его на бумагу.

Интерактивная доска и программа MimioStudio упрощает овладение символами, моделями. При конструировании какой-либо постройки из конструктора ребенок имеет возможность сделать её модель на доске. Ребенку интересно выбрать разные варианты будущей постройки. Он имеет возможность разобрать ее, рассмотреть детали, добавить несколько своих элементов прежде, чем перейти к работе с реальным конструктором (рис. 5).

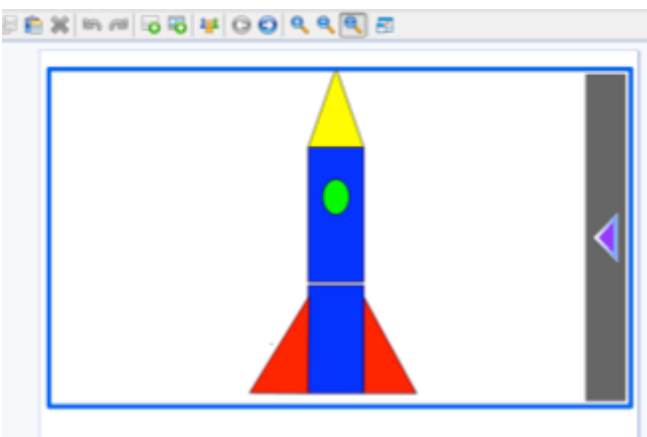

Рисунок 5.

Все представленные выше виды игр и упражнений в организованной образовательной деятельности носят творческий характер. Предлагаемый в играх иллюстративный материал интересен и красочен и соответствует возрастным особенностям детей. В то же время эти игры индивидуальны по своей сути: каждый ребенок может выполнить такое задание по-своему. При объяснении своего варианта задания дети 3-4 лет приобретают первый опыт выступления на публике, учатся высказывать свое мнение, которое может

отличаться от мнения остальных. У них развивается логическое мышление, связная речь.

Неоспорима важность *заключительного этапа занятия*, на котором подводится итог всей проделанной работы. В конце создается игровая ситуация, которая фиксирует индивидуальное освоение каждым ребенком нового материала. На этом этапе предлагаются игры, где детьми используются новые полученные знания или умения и происходит самооценка ребенком своей деятельности по освоению нового.

В свою очередь именно на этом этапе педагог понимает, насколько дети усвоили предлагаемый материал, видит, какие аспекты темы требуют повторения, намечает цели будущей работы. В данном случае игры на доске с интерактивной приставкой имеют несколько вариантов:

• традиционная, но короткая по времени. Например: игра позволяющая выявить умения детей сравнивать предметы по величине, строится на знакомой сказке «Три медведя». С помощью функции «перемещение» дети группируют предметы по величине (рис. 6).

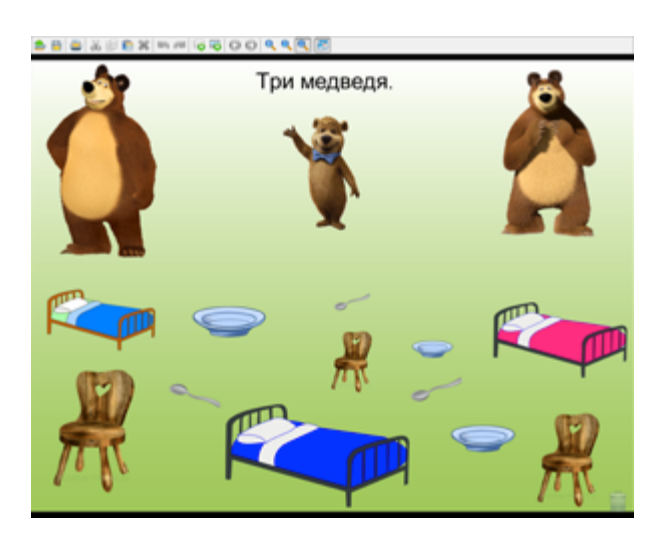

Рисунок 6.

• игра, в конце которой при правильном решении поставленной задачи раздается приятная музыка, веселый смех, звучат аплодисменты. Достигается этот эффект при помощи гиперссылки на звук, которую незаметно включает педагог (ребенок), касаясь стилусом определенного маркера. В игре «Хорошо плохо» на слайде представлено несколько сюжетных картинок с изображением хороших и плохих поступков детей. Необходимо выбрать, как поступить правильно. При касании стилусом правильной картинки раздается звуковой сигнал.

• игра, в конце которой при правильном решении поставленной задачи происходит переход на другой слайд с изображением правильного решения. В игре «Три сигнала светофора» детям предлагается определить, на какой сигнал светофора можно переходить дорогу. Когда ребенок стилусом касается зеленого цвета светофора, появляется слайд с идущими по пешеходному переходу людьми.

Международный центр проблем детства и образования Научно-практический журнал "Ребёнок и Общество" International center for the childhood and education (ICCE) ONLINE Scientific Journal "Child and Society"

Интерактивную доску и программу MimioStudio интересно использовать и в качестве предметно-схематической модели интерактивного календаря природы, который ведут дети. При этом они пользуются различными значками-символами для обозначения изменений в неживой и живой природе. Использование моделей и схем позволяют сформировать у детей умение анализировать, развивает их образное мышление и способствует развитию связной и диалогической речи. Привлекается внимание детей к признакам предметов, что ведет к обогащению словаря прилагательных. Применение моделирования оказывает большое влияние на развитие памяти, внимания и мышления. Для ориентировки детей в пространстве используются различные схемы группы, сада, план участка, игровые лабиринты.

Таким образом, систематическое использование мультимедийных программ в процессе обучения детей 3-4 лет в сочетании с традиционными методами и педагогическими новинками значительно повышает результаты обучения детей с разноуровневой подготовкой. Ведь в одной группе есть дети, которые до 3 лет не посещали детский сад, и дети, получившие определенные знания в группе раннего возраста. Дети младшего дошкольного возраста, на наш взгляд, более гибко и динамично воспринимают новые образовательные технологии в условиях инновационного образовательного пространства.

Совместная деятельность с детьми в процессе освоения образовательной программы означает, что и педагог, и ребенок вносят свой особый творческий вклад, обмениваются идеями, способами действий. Ведь зачастую дети действуют совершенно не так, как планировалось, удивляя педагогов новыми способами решения той или иной задачи.

### **Ссылки на источники**

1. Воспитание и обучение в средней группе детского сада. Программа и методические рекомендации/ Состав. В.В. Гербова. – М.: Мозаика-Синтез, 2006.- 192с.

# **POSSIBILITIES OF USING INTERACTIVE EQUIPMENT IN EDUCATIONAL ACTIVITY WITH TODDLERS**

### **Fadina Elena**

Educator of MDOU number 80 "Cheburashka", Volzhsky, Volgograd region Metodict-80@yandex.ru

### **Zakaryan Elya**

Educator of MDOU number 80 "Cheburashka", Volzhsky, Volgograd region Metodict-80@yandex.ru

**Abstracts**: The article is devoted to the introduction and use of interactive equipment in groups of younger preschool age. The authors offer various options for using the interactive whiteboard in both organized educational and free activities with children 3-4 years old. Examples of specific games and games for different educational areas and for individual work with children of this age are given.

**Keywords**: interactive equipment; toddlers; Didactic games and exercises; Stages of the lesson.

# **ИДЕИ ИСПОЛЬЗОВАНИЯ ИНТЕРАКТИВНОГО ОБОРУДОВАНИЯ В СЮЖЕТНО-РОЛЕВЫХ ИГРАХ ДЕТЕЙ ДОШКОЛЬНОГО ВОЗРАСТА В РАМКАХ РЕАЛИЗАЦИИ ФГОС ДО**

### **Черных Ирина Анатольевна**

заведующий МДОУ д/с № 80, г. Волжский Волгоградской области

### **Копица Елена Сергеевна**

старший воспитатель МДОУ д/с № 80, г. Волжский Волгоградской области metodict-80@yandex.ru

**Аннотация:** Игра — ведущий вид деятельности детей дошкольного возраста и подлинная социальная практика ребенка в обществе сверстников. В играх ребенок может не только отражать окружающую жизнь, но и перестраивать ее, создавать придуманное будущее. Сможет ли педагог, используя интерактивное оборудование, разнообразить сюжеты игр детей? В статье предлагаются идеи сюжетно-ролевых игр с использованием интерактивной доски.

**Ключевые слова:** пассионарность; доска с интерактивной приставкой; сюжетноролевые игры.

Быстрая информатизация общества и происходящие в нем современные преобразования кардинально изменили требования к образованию. Современное общество нацелено на воспитание людей, которые способны самостоятельно принимать решения и обладают способностью принять все изменения в обществе, проявляют устойчивую социальную активность. Сегодня все чаще звучит термин «пассионарность».

«Пассионарность - термин, введенный Л.Н.Гумилевым, которому он дал следующее определение: "Пассионарность - это способность и стремление к изменению окружения, ... к нарушению инерции агрегатного состояния среды". [1]

Пассионарность для дошкольников характеризуется высоким уровнем двигательной активности, они энергичны, любознательны, подвижны, эмоциональны. Пассионарность у детей требует развития в области разных сфер: эмоциональной (от простых и неустойчивых эмоций к сложным, контролируемым), волевой (развивая настойчивость, целеустремленность), потребностной (развивая потребности от витальных к идеальным). Игровая деятельность и экспериментирование — область приложения пассионарных усилий. **Недаром по активности и творчеству игровой деятельности можно прогнозировать будущую трудовую деятельность взрослого человека.** [2]

Игра — является ведущим видом деятельности детей дошкольного возраста и подлинной социальной практикой ребенка в обществе сверстников. В играх ребенок может не только отражать окружающую жизнь, но и перестраивать ее, создавать придуманное будущее.

Менджритская Д. В., в своей книге "Воспитателю о детской игре", говорит о том, что уже в раннем детстве ребенок имеет наибольшую возможность, именно в игре, а не в какой-либо другой деятельности, быть самостоятельным, по своему

Международный центр проблем детства и образования Научно-практический журнал "Ребёнок и Общество" International center for the childhood and education (ICCE) ONLINE Scientific Journal "Child and Society"

усмотрению общаться со сверстниками, выбирать игрушки и использовать разные предметы, преодолевать те или иные трудности, логически связанные с сюжетом игры, ее правилами [3].

Чем старше становятся дети, тем более проявляется характер ребенка, его привычки, интересы, знания об окружающем мире, различные умения. Ценность игры заключается в том, что у детей появляется возможность самим намечать сюжет и находить для этого партнеров, устанавливать взаимоотношения с товарищами. Объединяясь со сверстниками, дети учатся самостоятельно находить выход из возникающих в игре проблемных ситуаций, руководствуясь нормами и правилами поведения, или самостоятельно организовать реальную (а не воображаемую) трудовую деятельность для решения игровых задач.

В нашем детском саду в воспитательно-образовательной работе уже несколько лет используется интерактивное оборудование. Работа на интерактивной доске ведется в непосредственно-образовательной деятельности, а также в реализации программ дополнительных образовательных услуг. Дети с большим интересом работают с интерактивной доской, потому что им нравится рисовать, находить правильные ответы на вопросы педагога и создавать свои задания. В свободной совместной деятельности с педагогом детям старшего возраста предложили такие игры, как шашки, лабиринты и др. Так интерактивное оборудование в группах вошло в игровую деятельность детей, а у нас появилась идея соединить сюжетно-ролевые и интерактивные игры.

На первом этапе введения интерактивных заданий в сюжет игры проводил воспитатель. Например, при строительстве дома, он предлагал построить из геометрических фигур макет будущего дома, в салоне красоты – подобрать прическу и украшения. В дальнейшем воспитатель, по просьбе детей, только подключает интерактивную доску с необходимым файлом. Таким образом, ребенок сможет приблизиться к «реальности» взрослой жизни, расширить сюжет игры, ввести новые роли.

Предлагаем несколько идей сюжетно-ролевых игр с использованием интерактивной доски.

# **Сюжетно-ролевая игра «Строительная компания»**

Авторы: Фадина Е.А., воспитатель высшей квалификационной категории; Закарян Э.Л., воспитатель первой квалификационной категории

*Цель:* закреплять знания детей о профессиях, связанных со строительством; учить детей сооружать постройку несложной конструкции по образцу, составленному на интерактивной доске; воспитывать дружеские взаимоотношения в коллективе, расширять словарный запас детей: ввести понятия «архитектор», «макет дома», «строитель», «строительный материал».

*Оборудование:* крупные мягкие модули, доска с интерактивной приставкой, слайды с геометрическими фигурами, аналогичные элементам строительного материала, машины, игрушки для обыгрывания постройки.

*Возраст:* 4 – 6 лет.

### *Ход игры:*

Воспитатель (ребенок) предлагает детям построить большой, просторный дом, где бы могли поселиться игрушки. Дети вспоминают, какие бывают строительные профессии, чем заняты люди на стройке, но прежде надо создать

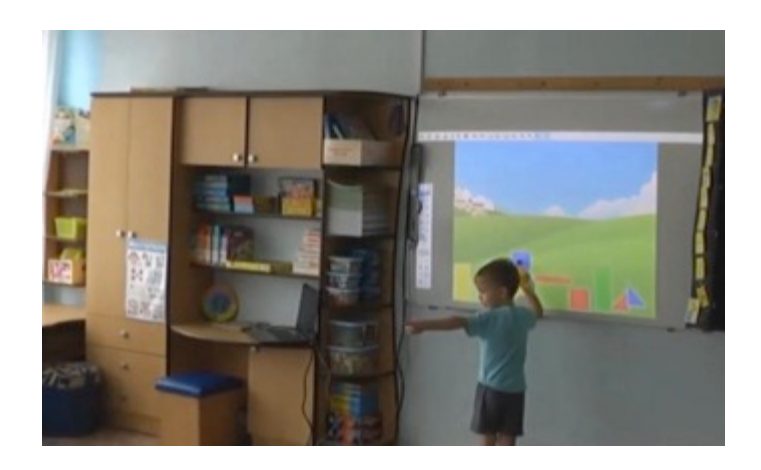

Рисунок 1.

Несколько детей – «строители», они строят дом; другие – «водители», они подвозят строительный материал на стройку (рис. 2).

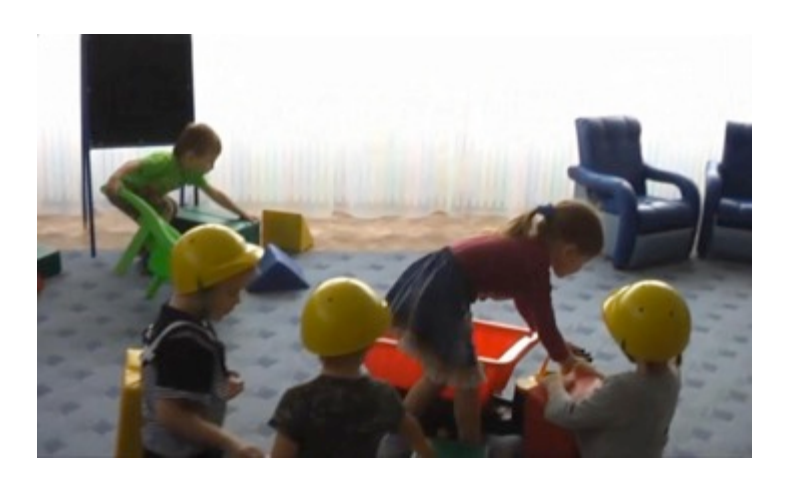

Рисунок 2.

В ходе строительства следует обращать внимание на взаимоотношения между детьми. Когда дом готов, дети самостоятельно обыгрывают постройку.

# **Сюжетно-ролевая игра «Салон красоты»**

Авторы: Панкратова М.А., воспитатель первой квалификационной категории, Сидунова В.Е., воспитатель

*Цель:* закреплять знания детей о профессиях (парикмахер, стилист, администратор, мастер маникюра), закреплять умение работать на интерактивном

оборудовании, воспитывать культуру общения, расширять словарный запас детей.

*Оборудование:* доска с интерактивной приставкой, слайды с изображением кукол, причесок, украшений для волос, спецодежда для парикмахера и мастера маникюра, накидка для клиента, инструменты мастеров (расческа, ножницы, флакончики для одеколона, лаки, фен и т. д.), игрушка – ноутбук, касса, рекламная печатная продукция.

*Возраст: 5 - 6 лет.* 

#### *Ход игры:*

*К* празднику предлагается всех кукол сделать красивыми и сводить в салон красоты. Уточняется, что там есть несколько залов: женский, мужской, маникюрный, в них работают хорошие мастера, но сначала можно пройти к дизайнеру для выбора прически. Дети распределяют роли, кто будет мастером, а кто будет клиентом. Мастера занимают свои рабочие места. В салон идут дети с куклами. Стилист на интерактивной доске составляет для каждой куклы портрет с новой прической, подбирает украшения и др. (рис. 3).

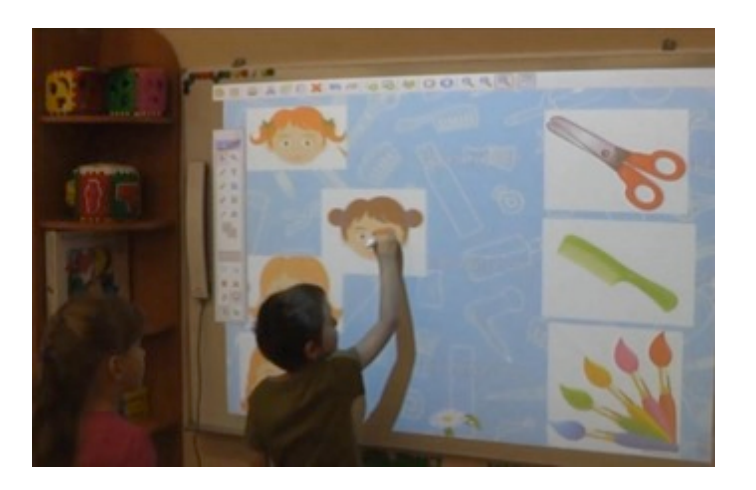

Рисунок 3.

Все дети и куклы остаются очень довольными. Они благодарят детеймастеров и обещают в следующий раз прийти именно в этот салон красоты.

### **Сюжетно-ролевая игра «Туристическое агентство»**

Авторы: Никулина Н.И., воспитатель высшей квалификационной категории; Лобанова И.М., воспитатель высшей квалификационной категории

*Цель:* Расширять кругозор детей о современных профессиях: менеджер, туроператор, администратор, экскурсовод, стюардесса, пилот самолета; закреплять знания детей о разных городах, странах, воспитывать желание путешествовать.

*Оборудование:* доска с интерактивной приставкой, слайды с изображением достопримечательностей разных городов, стран, карта; рекламные проспекты, туристические атрибуты, самолет (корабль, автобус), сделанный из крупного строительного материала

*Возраст*: 6 - 7 лет.

*Ход игры:*

Воспитатель предлагает посетить туристическое агентство. Там их встречает администратор и предлагает пройти к туроператору и выбрать маршрут своего путешествия. Туроператор показывает достопримечательности города (страны), помогает проложить маршрут путешествия по карте (рис. 4).

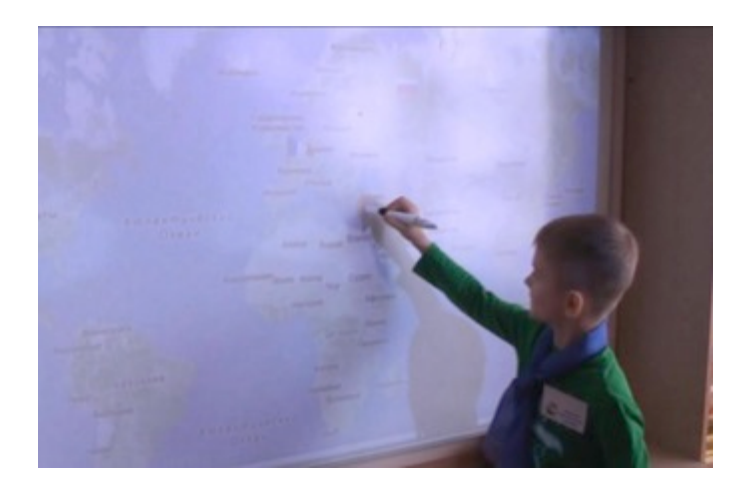

#### Рисунок 4.

У менеджера дети оплачивают путевки, получают необходимые документы, у врача – получают справку о своем здоровье и страховку от несчастных случаев. После этого они отправляются в путь. Если они летят на самолете, то во время полета стюардесса предлагает напитки, еду, сообщает необходимую информацию. Прилетев, экскурсовод рассказывает о городе (стране) где они находятся, дети могут зайти в сувенирную лавку за магнитами с достопримечательностями, которые были сделаны предварительно в свободное время с детьми.

В детском саду имеется такое оборудование, как **Документ-камера Mimio**, которое дает возможность считывать и мгновенно распространять видео в реальном масштабе времени и изображения размерных объектов и плоских предметов. Это функция помогла организовать сюжетно-ролевую игру «Киностудия», где снимались мультфильмы по знакомым сказкам с использованием настольного театра.

### **Сюжетно-ролевая игра «Киностудия»**

Авторы: Белоконева О.В., воспитатель высшей квалификационной категории; Златокрылец Т.Г., воспитатель высшей квалификационной категории

*Цель:* Расширять кругозор детей о профессиях киноиндустрии: режиссер, помощник режиссера, актеры; воспитывать дружеские взаимоотношения, расширять словарный запас детей.

*Оборудование:* интерактивное оборудование, Документ-камера, настольный театр по знакомым сказкам, атрибуты киностудии: хлопушка, прожектора и др.

*Возраст*: 6 - 7 лет.

### *Ход игры:*

После просмотра мультфильма, воспитатель спрашивает у детей: «Хотели ли бы они создать свой мультфильм?». После обсуждения дети

Международный центр проблем детства и образования Научно-практический журнал "Ребёнок и Общество" International center for the childhood and education (ICCE) ONLINE Scientific Journal "Child and Society"

www.childandsociety.ru

распределяют роли. На столе с помощью настольного театра дети-актеры, разыгрывают сказку. Через Документ-камеру идет запись и транслирование на большой экран. Режиссер и помощник режиссера контролируют правильность действий актеров, если необходимо делают новые дубли. После игры, дети могут посмотреть результат своей работы и показать мультфильм для других детей (рис. 5)

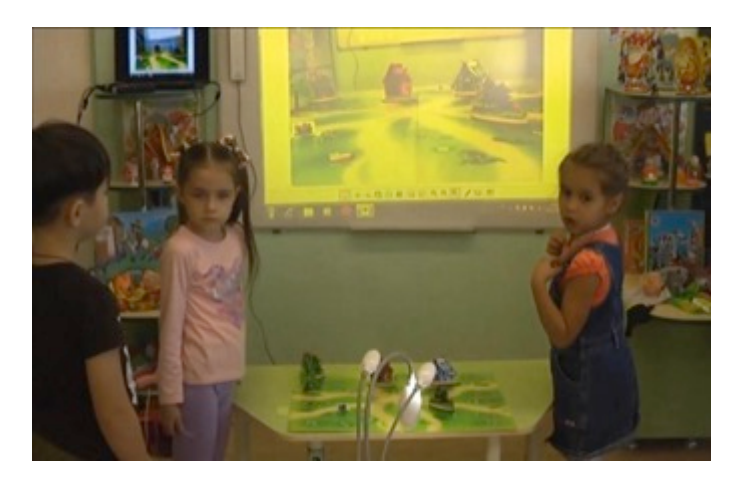

Рисунок 5.

Какие же задачи позволит решить использование интерактивного оборудования в сюжетно-ролевых играх?

• Создавать современную предметно-игровую среду;

• Обогащать содержание сюжетно-ролевых игр и создать «банк идей» для их организации. Во время игры необходимо общение с взрослым, который предлагает детям новое для них и более сложное и современное содержание игры.

• Расширять базовые знания о профессиях с целью ранней профессиональной ориентации дошкольников. Ребенок может через игру понять и усвоить основы разных профессий и приобрести полезные навыки. Он научится правильно вести себя в чрезвычайных ситуациях, оказывать первую помощь и многому другому. Выбрав роль, ребенок сможет пройти через все «реальности» взрослой жизни.

• Вызывать эмоционально-положительное отношение и интерес к ситуациям, моделируемым в сюжетно-ролевых играх. Это является условием самостоятельности и активности детей в играх. В противном случае происходит резкий спад игровой динамики.

• Побуждать детей более активно и творчески проявлять в игре эмоциональное отношение к людям. Используя интерактивное оборудование, воспитатель уже с раннего возраста должен ориентировать ребенка на сверстника, при этом учить его игровому взаимодействию с партнером на доступном для него уровне.

Свой первый опыт мы представили на городском семинаре-практикуме для руководителей г. Волжского, который назвали «Идеи использования интерактивного оборудования в сюжетно-ролевых играх детей дошкольного возраста в рамках реализации ФГОС ДО».

Международный центр проблем детства и образования Научно-практический журнал "Ребёнок и Общество" International center for the childhood and education (ICCE) ONLINE Scientific Journal "Child and Society"

В первой части семинара была представлена презентация «Идеи использования интерактивного оборудования в сюжетно-ролевых играх детей дошкольного возраста» и просмотр фильма «Играют дети». В фильме показаны моменты сюжетно-ролевых игр, описанных выше.

Во второй практической части, участники семинара моделировали сюжетно-ролевые игры детей: «Строительная компания», «Салон красоты», «Киностудия», «Туристическое агентство». Для моделирования со взрослыми была добавлена сюжетно-ролевая игра «Экзамен в автошколе» с использованием электронных пультов голосования, а для детей нашей творческой группой (Архипова Е.Н., педагог-психолог, высшей квалификационной категории, Давидовская А.В., воспитатель, первой квалификационной категории) сейчас разрабатываются задания в соответствии с дошкольным возрастом.

Итоги участники семинара подвели в интерактивной гостиной, где работал открытый микрофон и участники смогли обсудить представленный опыт.

На основе наших первых шагов, можно сделать следующие **выводы и рекомендации**:

• Помнить, что использование интерактивного оборудования – *не самоцель*. Интерактивное оборудование в сюжетно-ролевой игре - *«предмет оперирования»*, позволяющий ребёнку осуществлять действия, приближающиеся к реальному (дизайн прически, проект дома и пр.);

• *Постепенный переход* от ведущей роли воспитателя к более самостоятельному использованию детьми интерактивного оборудования в игре;

• Обязательное соблюдение *гигиенических требований* к использованию ИКТ, технических средств обучения в ДОУ.

# **Ссылки на источники**

1. Крысько В.Г. Этнопсихологический словарь. М.1999.

2. Зимина И. С. Воспитание и коррекция гендерной пассионарности у дошкольников, http://journals.uspu.ru [30.12.2016]

3. Менджритская Д.В. Воспитателю о детской игре - М.: Просвещение, 1982.

# **USING OF INTERACTIVE EQUIPMENT IN ROLE PLAY ACTIVITIES OF PRESCHOOL CHILDREN**

**Chernyh Irina**  Head of the MDOU d / s No. 80, Volzhsky, Volgograd region **Kopitsa Elena**  Senior educator of MDOU d / s № 80, Volzhsky, Volgograd region Metodict-80@yandex.ru

**Abstracts**: The game is a leading type of activity of preschool children and a genuine social practice of the child in peer society. In games, a child can not only reflect the surrounding life, but also rebuild it, create a fictitious future. Can the teacher, using interactive equipment, diversify the stories of children's games? The article offers ideas of story-role games using an interactive whiteboard.

**Key words**: passionarity; Board with interactive prefix; Story-role games.

# **ЭФФЕКТИВНЫЕ ФОРМЫ ИНТЕРАКТИВНОГО ВЗАИМОДЕЙСТВИЯ С РОДИТЕЛЯМИ ВОСПИТАННИКОВ ДОУ**

#### **Давидовская Анастасия Владимировна**

воспитатель, МДОУ детский сад №80 «Чебурашка», г. Волжский, Волгоградская область;

#### **Кузнецова Елена Станиславовна**

воспитатель, МДОУ детский сад №80 «Чебурашка», г. Волжский, Волгоградская область;

#### **Шамина Татьяна Вячеславовна**

воспитатель, МДОУ детский сад №80 «Чебурашка», г. Волжский, Волгоградская область.

*metodict-80@yandex.ru*

**Аннотация:** В данной статье представлен опыт работы педагогов МДОУ детский сад № 80 г. Волжского Волгоградской области по работе с родителями; рассматриваются наиболее эффективные формы работы с семьей.

**Ключевые слова:** интерактивное взаимодействие с родителями; проектная деятельность; консультативный пункт; тематические акции; мастер-классы с интерактивным оборудованием.

Семья – этот тот мир, в котором ребенок рождается, живет, развивается и знакомится с окружающим миром. Задача родителей не только заботиться о своем ребенке, но и дать ему навыки общения со сверстниками и со взрослыми. Но не все молодые родители знают, как это делать. Им на помощь приходят сотрудники детского сада.

В дошкольном учреждении работают грамотные педагоги, которые с помощью новых интерактивных форм взаимодействия семьи с детским садом вовлекают родителей в процесс обучения, развития и познания собственного ребенка.

Слово *«интерактив»* пришло к нам из английского языка от слова «interact», где «inter»- это взаимный, «act»- действовать [1].

В наше время родители и сотрудники детского сада реализуют принцип партнерства, диалога по вопросам воспитания детей (Таблица 1).

Таблица 1.

### **Эффективные формы интерактивного взаимодействия с родителями МДОУ д/с № 80**

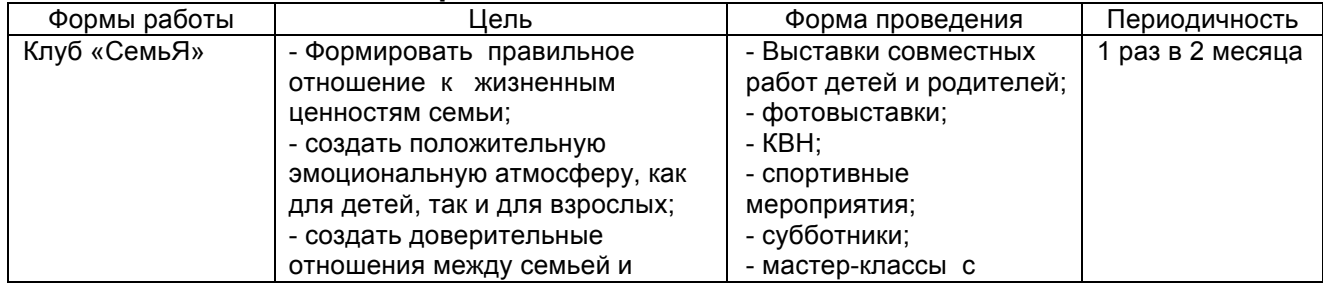

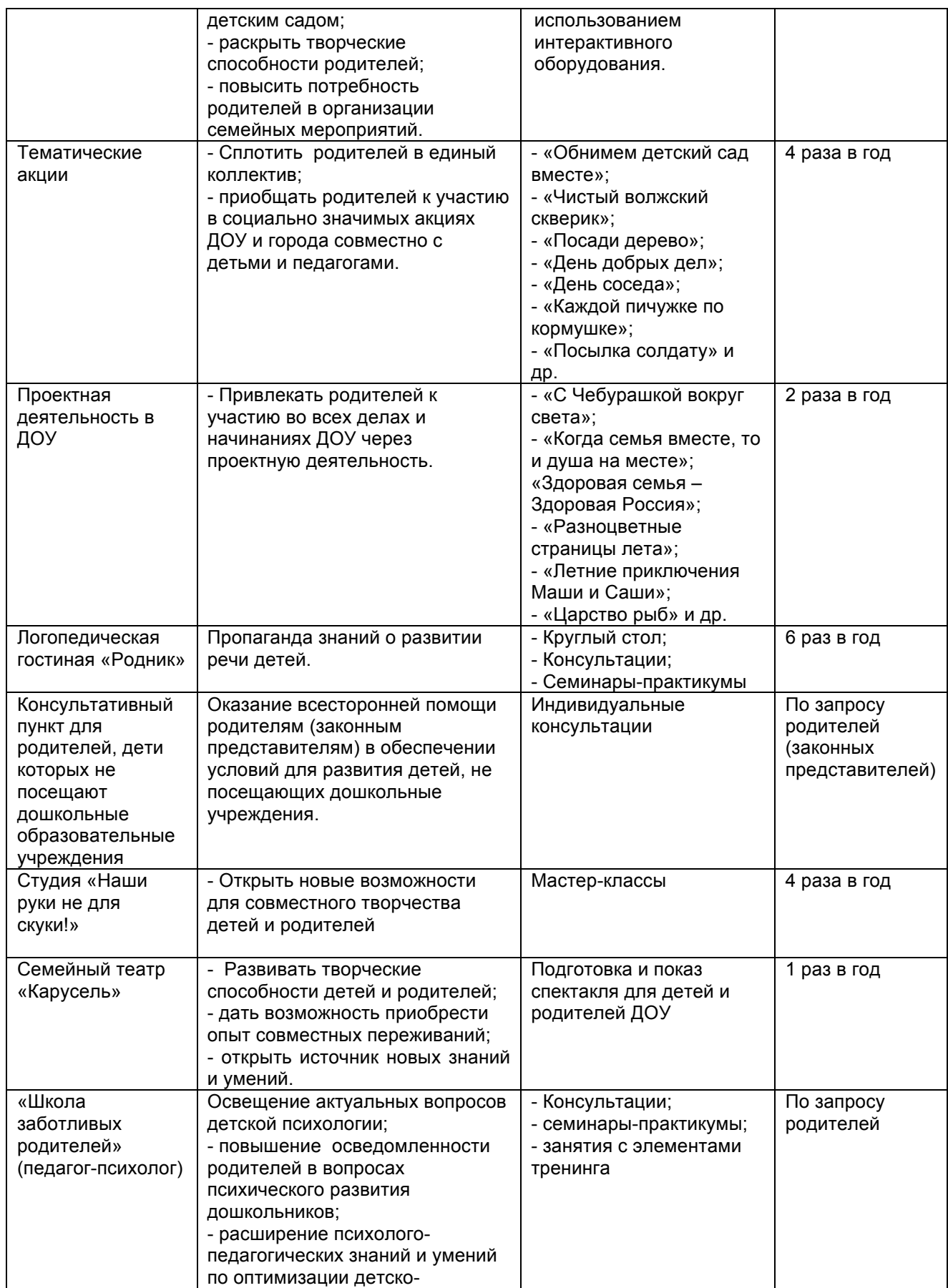

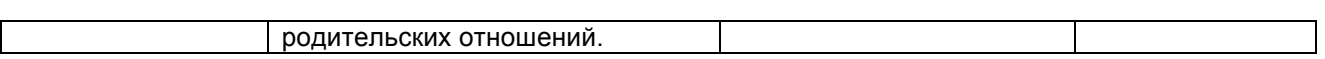

Предлагаем Вашему вниманию более подробное описание содержания некоторых форм работы с родителями, указанных выше в таблице 1.

**Клуб «СемьЯ»** ищет новые интересные формы взаимодействия с семьями воспитанников, которые способствуют:

- повышению эффективности работы с родителями;
- вовлечению родителей в деятельность ДОУ,
- проявлению творческого потенциала семьи воспитанников.

Коллектив педагогов пробует, экспериментирует, чтобы найти разнообразные методы работы. Некоторые из них оказались очень востребованными у родителей, поэтому они стали «традициями» и проводятся в нашем детском саду не первый год.

Родители с нетерпением ждут объявлений клуба «СемьЯ», чтобы поучаствовать в замечательных выставках «Осенняя пора, очей очарованье», «Игрушка своими руками», «Рукавица Деда Мороза», «Вернисаж новогодних елок», в фото-вернисажах «Семейный альбом», «Осенняя рапсодия», «Зимние кружева», «Летний калейдоскоп» и др.

Планируя мероприятия по взаимодействию с семьёй, стараемся вовлечь все поколения: и мам и пап, и бабушек и дедушек. Старшее поколение семей активно откликается на все интересные формы работы, делятся своими умениями, участвуя в выставках и праздниках: «Умения бабушек и дедушек», «Рождественская выпечка от бабушек», «Папы и дедушки могут все!» и др. (рис. 1).

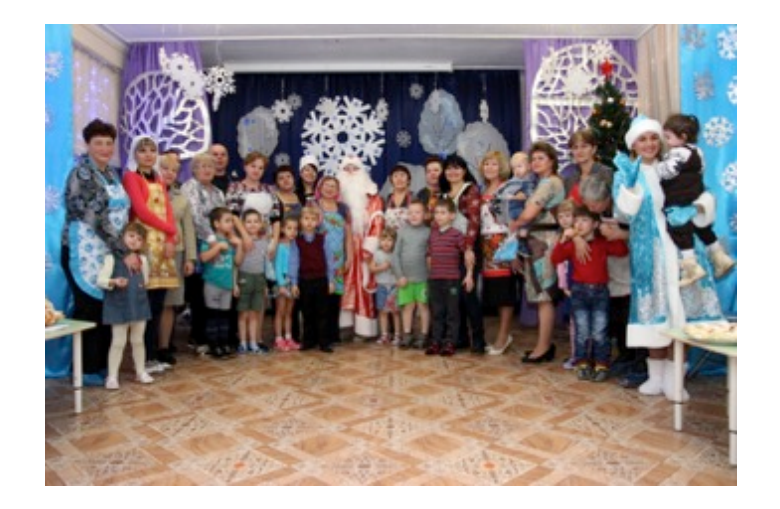

Рисунок 1. Участники праздника «Рождественская выпечка от бабушек»

На общих заседаниях клуба «СемьЯ» затрагиваются и обсуждаются актуальные вопросы в развитии детей: «Здоровый ребенок – счастливая мама», «Путешествие в страну мальчиков и девочек», «Умные книжки для умных детишек», «Играем? Играем вместе!», «Лечим…любовью» и др. Это не просто скучные собрания с поучениями от педагогов, а игры-путешествия, КВН, игра «Звездный час», образовательный квест. Всем нам известно, что взрослые - это большие дети, и им тоже хочется поиграть, а играя, мы обсуждаем серьезные вопросы воспитания и развития наших детей.

**Тематические акции** направлены на сплочение родителей в единый коллектив и повышение интереса родителей к развитию личности ребенка. Вот один из примеров тематической акции, которая уже стала традицией детского сада.

Начало учебного года все ждут с некоторым волнением. Педагоги нашего сада стараются сделать этот праздник незабываемым, полным впечатлений и хорошего настроения. Уже второй год подряд 1 сентября мы проводим акцию **«Обнимем наш детский сад»**. Открывает вечер концерт талантливых бывших выпускников «Чебурашки»; они наши частые гости и не забывают своих воспитателей, свой сад. Выпускники радуют всех присутствующих яркими номерами. После концерта на территории детского сада родителей ждут несколько занимательных площадок. Назовём некоторые из них: это и «Классики нашего детства», и «Дворовые игры», а также мастер-классы «Обереги для семьи», «Букет из конфет». Каждый, кто приходит в этот вечер, может найти себе занятие по душе, а потом, конечно, «обнимашки». Так приятно всем взяться за руки, почувствовать тепло маминых и папиных ладошек, понять, что когда все вместе, мы можем многое, даже детский сад обнять. Помогает это сделать наш любимый «Чебурашка», он наравне с семьями наших воспитанников главный участник акции (рис. 2).

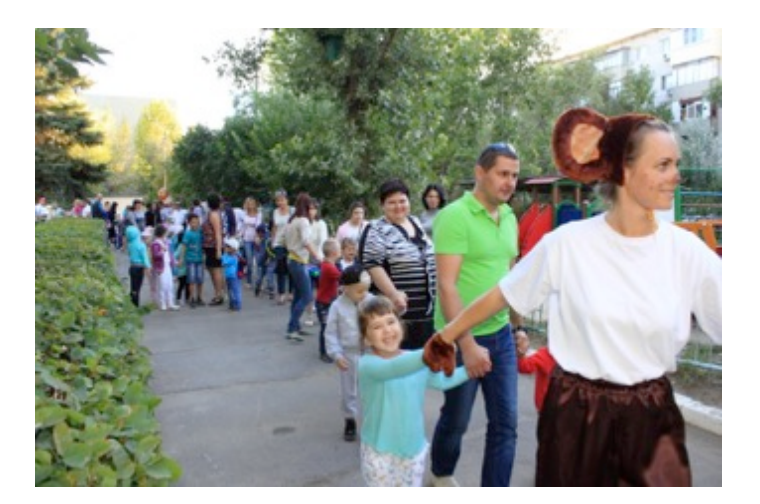

Рисунок 2. Акция «Обнимем наш детский сад»

### **Проектная деятельность в детском саду.**

Проектная деятельность на сегодняшний день - самая востребованная и эффективная форма вовлечения мам и пап в воспитание и обучение собственных детей.

Проекты помогают развивать креативные способности детей и родителей в совместной деятельности, заинтересовать родителей проблемами воспитания своего ребенка, сформировать у них уважительное отношение к труду воспитателей, приобщить к жизни детского сада.

Проект - это специально организованный педагогами и выполняемый детьми и родителями комплекс действий, который всегда предполагает решение какой-либо проблемы и получение результата. В нашем детском саду проекты любимы всеми: и педагогами, и детьми, и родителями. Только заканчивается один, а глядишь, уже новый проект в гости ждём. «Отходы в доходы», «Родные

люди», «Спасибо деду за Победу», «Книжкина неделя» - вот названия только некоторых из них (рис. 3).

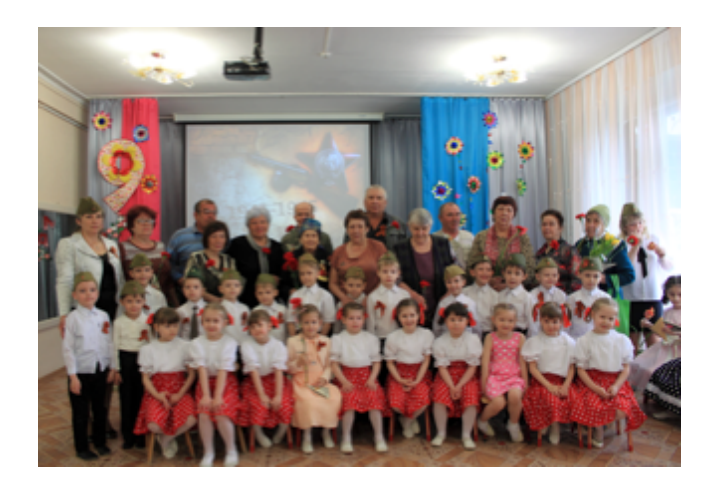

Рисунок 3. Проект «Спасибо деду за Победу»

Во времена «тотального дефицита времени» проекты – это общее дело, сотрудничество взрослых и детей, которое взаимно обогащает, эмоционально сближает и способствует открытию чего–то нового друг в друге.

Так, например, экологически-исследовательский проект «Отходы в доходы» объединил весь детский сад. Целью проекта стало формирование у участников эмоционально положительного отношения к окружающей среде родного города, повышение уровня информированности о его экологических проблемах.

Родители с детьми «охотились» за батарейками; «спасали» деревья, собирая макулатуру, участвовали в «Книговороте» - делились и менялись любимыми книгами. А еще мастерили модные экологические костюмы из «отходов» - «Прекрасная газетница», «Радужная фея», «Благородный рыцарь», «Ночка»; шили дизайнерские сумки из старых футболок, даря вторую жизнь ненужным вещам. Закончился проект праздником «Ярмарка экологических затей», на котором все участники были рады показать свои новые знания в области экологии, поделиться приобретённым опытом (рис. 4).

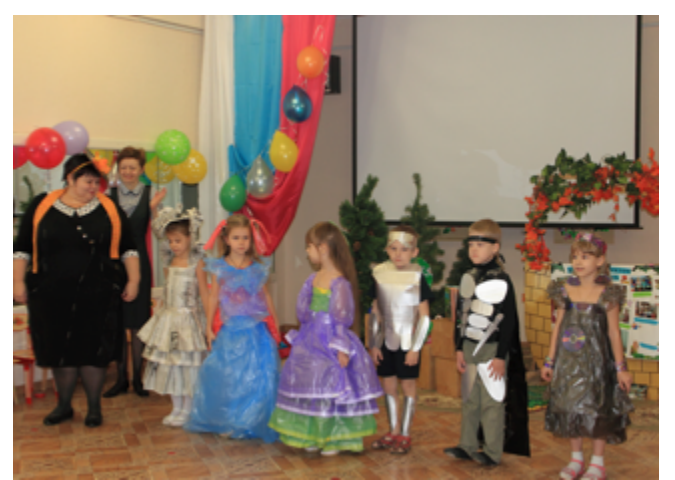

Рисунок 4. Проект «Отходы в доходы»

Итогом данного проекта можно смело назвать обогащение опыта детей по экологическому воспитанию, вовлечение родителей в активную жизнь сада и привлечение внимания к проблемам окружающей среды.

Познавательно–речевой проект «Книжкина неделя» был необходим всем. В современном мире книги перестают быть главными друзьями и помощниками, поэтому важно было показать значимость книги в жизни детей и взрослых, её неоценимое значение для нравственного и духовного воспитания человека. С волнением родители приносили для выставки книжки своего детства, рисовали с детьми обложки любимых произведений, отвечали на вопросы анкеты «Испокон века книга растит человека», вспоминали известных детских авторов, готовили костюмы книжных героев для большого «Парада сказочных героев». Родители с большим интересом посмотрели и послушали ответы своих детей в видеоинтервью на заседании клуба «СемьЯ», получили буклеты с рекомендациями «О пользе чтения, или 10 причин регулярно читать». Эти мероприятия смогли заинтересовать всех участников проекта, ориентировать родителей на развитие у детей потребности в чтении и общении с книгой, потому что именно семейное чтение обладает поистине уникальными свойствами, способными создать теплую семейную атмосферу и успешную почву для развития личности ребенка. В течение проекта родители с удовольствием переходили от пассивных наблюдателей к активному участию в сотрудничестве с ДОУ, результатом которого стало пополнение книжных уголков в группах, создание «семейных мини-библиотек».

Летняя пора в нашем саду – это отдельная маленькая жизнь. В июне каждого года стартует увлекательный проект-путешествие: «С Чебурашкой вокруг света», «Сказки со всего света», «Тридесятое царство, восьмидесятое государство», «Во саду ли, в огороде», «Разноцветные страницы лета», «Летние приключения Маши и Саши» и др. Родители, педагоги и ребята охотно отправляются на целое лето в мир необыкновенных мероприятий, замечательных событий, отличного настроения и восторженных эмоций (рис. 5).

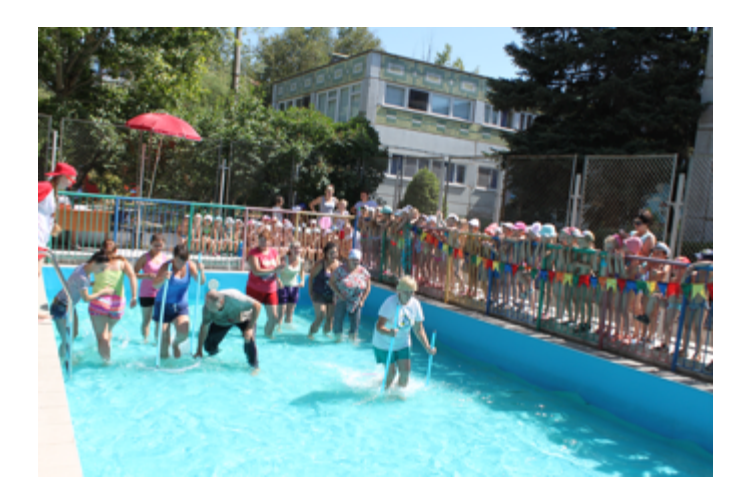

Рисунок 5. Проект «Летние путешествия Маши и Саши».

Отдыхая, играя, купаясь и гуляя, ребята вместе с родителями:

Международный центр проблем детства и образования Научно-практический журнал "Ребёнок и Общество" International center for the childhood and education (ICCE) ONLINE Scientific Journal "Child and Society"

**2017, Nº1** 

• участвуют в конкурсах «Домашний рецепт вкусного варенья», «Ах. эти шляпки» и др.;

• читают сказки народов мира, вспоминают знаменитых сказочников;

• знакомятся с историей нашей страны, узнают, как раньше люди на Руси жили;

• расширяют представления о пользе овощей и фруктов;

• листая «разноцветные страницы», рассказывают, что какого цвета бывает;

• с Машей и Витей, героями проекта, вспоминают правила безопасного поведения в городе, на речке, в лесу.

А сколько творческих, ярких поделок мастерят мамы и папы со своими детьми! Такими работами можно только восхищаться. В конце августа все участники собираются на долгожданный праздник, здесь можно и себя показать, и на других посмотреть, друг с другом пообщаться да знаниями с друзьями поделиться.

Заканчиваются проекты, но остаются приятные воспоминания, сильные впечатления, неоценимый опыт, новые знания и умения, драгоценное время, проведённое вместе с семьёй. Благодаря проектной деятельности детского сада родители получили возможность не только узнать о том, чем занимается ребёнок в детском саду, но и стать незаменимыми участниками в жизни группы, подружиться с семьями других воспитанников, найти настоящих друзей.

**Логопедическая гостиная «Родник».** Успешность работы по коррекции речевого развития ребенка во многом зависит от единства предъявляемых к нему требований со стороны учителя-логопеда, педагогов ДОУ и родителей. Только постоянно контролируя речь ребенка, напоминая ему о необходимости правильного произнесения звуков, можно добиться хорошего результата. И если педагоги ДОУ имеют необходимые для этого знания, то с родителями всё далеко не так просто. Ведь многие из них не располагают знаниями о развитии речи ребенка. И не знают, как помочь своему ребенку научиться говорить правильно, на что, в первую очередь, надо обратить внимание. От проведения разовых бессистемных консультаций по речевому развитию ребенка пользы не так много. Поэтому учителем-логопедом нашего ДОУ Емельяновой Н.В. разработан цикл консультаций, система работы с родителями на протяжении всего периода пребывания ребенка в детском саду. Создана и успешно функционирует логопедическая гостиная «Родник». В её рамках ежегодно проводится цикл консультаций для всех родителей ДОУ, начиная с ясельных групп. Родители получают не только представление о состоянии речевого развития ребенка в данном возрасте в норме, но и практические рекомендации по совершенствованию речи ребенка дома. В плане работы логопедической гостиной «Родник» ежегодно освещаются следующие темы:

1. «Вначале было слово» (о развитии речи ребенка от рождения до трех лет и стимулировании его речевого развития).

2. «Почему жирафа назвали жирафом?» (об особенностях развития речи ребенка 3-4 лет и играх и упражнениях для развития слухового восприятия и речевого слуха).

3. «Заикание: причины и профилактика» (о причинах появления заикания и играх и упражнениях для профилактики заикания) – для родителей детей 4-5 лет.
4.«Этот загадочный фонематический слух» (о влиянии фонематического слуха на развитие ребенка и играх и упражнениях для его развития) - для родителей детей 5-6 лет.

5. «Как скучное сделать интересным? Ребенок и компьютер» (о возможностях использования компьютера в речевом развитие ребенка) - для родителей детей подготовительных к школе групп.

Формы проведения заседаний логопедической гостиной различны. Это и круглые столы, и семинары-практикумы, и анкетирование, и различные игры, в том числе и на доске с интерактивной приставкой, индивидуальные консультации и открытые занятия.

Отдельной строкой в плане работы стоит работа **консультативного пункта**. Он предназначен для просветительской работы среди родителей, дети которых не посещают дошкольные образовательные учреждения. Зачастую у этих родителей возникают те или иные вопросы, связанные с воспитанием и развитием своих детей. Они могут позвонить в ДОУ и записаться на консультацию к любому специалисту ДОУ. Часто обращаются к учителю-логопеду, педагогупсихологу, старшему воспитателю, заведующему по вопросам подготовки ребенка к школе, диагностического обследования, семейных проблем в воспитании ребенка. Специалист дает необходимые рекомендации и вместе с родителем разрабатывает индивидуальный маршрут развития ребенка.

**Мастер–классы** – это одна из успешных форм работы. Наш детский сад использует её как организацию совместной деятельности детей и родителей, а также для развития творческих способностей и укрепления связи дошкольного учреждения с семьёй. О темах («Открытка ветерану», «Поздравительная открытка для бабушки», «Поздравляем пап и дедушек» и др.) мастер–классов родители узнают заранее: из объявлений и пригласительных билетов. Многие родители посещают мастер-классы со своими детьми, радуясь совместным поделкам. Именно мастер-классы дают возможность потрогать конечный результат своей работы, взять что-то с собой, научиться чему-то новому. Увидеть, как создаётся та или иная открытка, композиция, запомнить последовательность работы, способы выполнения помогает интерактивное оборудование – документ-камера. Это очень современно и удобно. Родители могут дома сделать такие же замечательные работы вместе с детьми. Встречи всегда проходят в атмосфере дружеского общения (рис. 6).

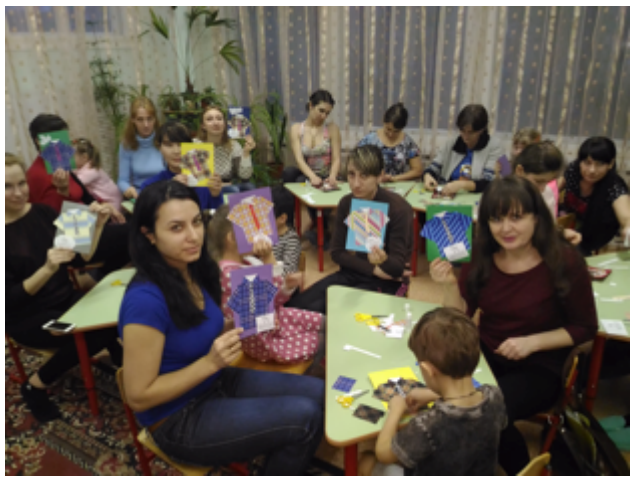

Рисунок 6. Мастер-класс «Поздравляем пап и дедушек»

Международный центр проблем детства и образования Научно-практический журнал "Ребёнок и Общество" International center for the childhood and education (ICCE) ONLINE Scientific Journal "Child and Society"

**Семейный театр** - интерактивная форма взаимодействия с семьей в рамках современной педагогической концепции сотрудничества. Она способствует укреплению партнерских отношений с семьей каждого воспитанника, приобщению детей и взрослых к миру театра, художественным ценностям.

Театр любят все: и взрослые, и дети. В семейном театре каждый участник может проявить индивидуальность и творчество, артистические способности и навыки, «примерить» на себя роли разных персонажей.

В нашем саду есть свой семейный театр «Карусель» и своя театральная труппа артистов. Маленькие и большие артисты бок о бок репетируют, рисуют афиши, подбирают костюмы и, конечно, вместе выступают перед зрителями детского сада. Всё это, несомненно, даёт возможность больше времени проводить вместе, улучшает понимание между поколениями детей и родителей, сближает их, помогает передаче опыта предшествующих поколений современному, сегодняшнему. В семейном театре, как дома, теплые и доверительные отношения, все друг другу родные и близкие. Родители могут почувствовать себя детьми, а дети выступают, совсем как взрослые. Тут все удивительно и прекрасно. Словно попадаешь в сказочную страну! На премьерах спектаклей всегда аншлаг, нескончаемые аплодисменты, крики «Браво!» и гордые, счастливые улыбки артистов. У них всегда всё получается, ведь они вместе, они семья (рис. 7).

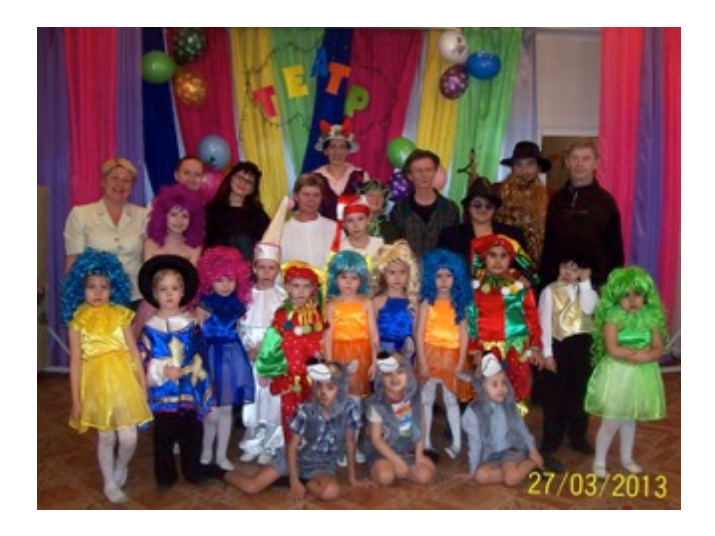

Рисунок 7. Участники спектакля «Золотой ключик или приключения Буратино»

**«Школа заботливых родителей»,** которую проводит педагог-психолог, позволяет расширить психолого-педагогические знания родителей, способствует развитию у них практических умений и навыков по взаимодействию с детьми, повышению ответственности родителей за психоэмоциональное благополучие детей.

При проведении встреч с группой родителей часто возникает необходимость в проведении их мини-опроса и моментального представления его результатов в наглядном виде. Система автоматизации тестирования MimioVote помогает подходить к проведению подобных опросов гибко и творчески (рис. 8).

Международный центр проблем детства и образования Научно-практический журнал "Ребёнок и Общество" International center for the childhood and education (ICCE) ONLINE Scientific Journal "Child and Society"

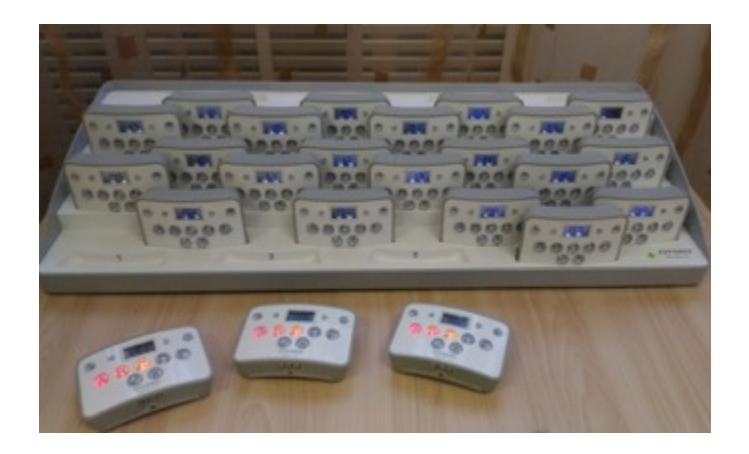

Рисунок 8. Система автоматизации тестирования MimioVote

С помощью программного обеспечения MimioStudio педагогом заранее создается любое тестовое задание. На экране родители видят вопрос и варианты ответов (от одного до пяти – А, В, С, D, Е) и нажимают на пультах для голосования соответствующую кнопку. Через несколько секунд на слайде появляется график (диаграмма), обобщающая ответы группы [2]. Это позволяет педагогу-психологу быстро скорректировать ход мероприятия, обратить внимание родителей на какие-то важные моменты развития ребенка и построения взаимоотношений с ним.

Используется такое тестирование в различных вариантах:

1. При решении проблемных ситуаций.

Например, при проведении консультации на тему «Кризис трех лет» родители указывают наиболее частые способы их реагирования на детскую истерику:

А – игнорируем, не обращаем внимание;

В – стараемся отвлечь, переключить внимание на что-то другое;

С – будем настаивать на своем, стараться «переупрямить» ребенка.

По окончании опроса на экране появляются результаты (рис. 9).

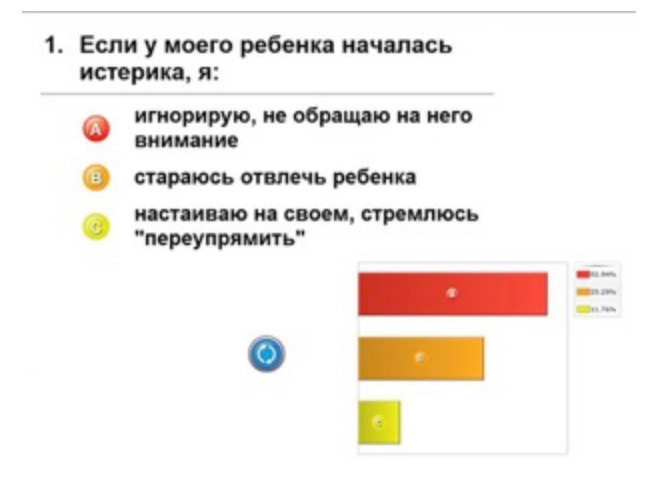

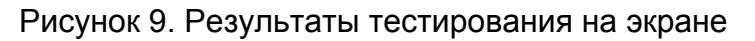

Международный центр проблем детства и образования Научно-практический журнал "Ребёнок и Общество" International center for the childhood and education (ICCE) ONLINE Scientific Journal "Child and Society"

**2017, Nº1** 

www.childandsociety.ru

По аналогии организуются другие варианты использования системы MimioVote:

2. Для выявления мнения родителей по какому-либо вопросу.

3. На этапе рефлексии – для определения результативности встречи.

Подобная работа с пультами для голосования не только удобна педагогу, но и увлекательна для родителей.

*А вот что думают о совместной работе педагогов ДОУ с родителями сами родители.*

«Хотелось бы отметить работу детского сада по принципу: педагогвоспитанник-родитель. Особенно поражают своим разнообразием постоянные выставки семейных произведений к каждому празднику. Совместные работы детей и родителей всегда оригинальны, и не устаёшь поражаться талантам детей и родителей. Особенно хочется выделить работу заведующего детским садом Черных Ирины Анатольевны, под мудрым руководством которой стали возможны яркие проявления талантов педагогов, детей и родителей».

(Козлова Е.А. – бабушка Кузнецова Артёма, группа № 12)

«Я считаю, что наш сад является самым лучшим садом в городе! Здесь все мероприятия с родителями направлены на правильное воспитание и развитие детей».

(Асланян Н. П., мама Мелкунян Мари, группа № 6)

«Наша семья многодетная. Много лет мы со своими детьми являемся участниками семейного театра «Карусель». Наш папа много работает, но для репетиций время всегда находит. Для каждого в спектакле находится своя роль. Так, в спектакле «Приключения Буратино» папа играл роль Карабаса Барабаса, я – Лису Алису, а наши девочки были куклами в театре Карабаса Барабаса. Нам очень-очень нравится всем вместе выступать перед детьми и родителями нашего сада».

(Матевосян Д. А., мама троих девочек, группы № 8, 10, 9)

«Я, Пилипенко Роман Витальевич, родитель Пилипенко Андрея, посещающего группу № 5 детского сада "Чебурашка", а также Пилипенко Даниила, который является выпускником данного детского сада. В детском саду № 80 очень интересно и весело не только детям, но и родителям. Здесь постоянно проводятся спортивные мероприятия, мне, как бывшему спортсмену, это очень интересно. Я сам неоднократно принимал участие в качестве участника состязаний и даже в качестве судьи и тренера. Наш детский сад старается разнообразить жизнь ребят. Спортивные мероприятия проводятся на уровне детского сада: "Мама, папа, я - спортивная семья", "А ну-ка, папы", "Веселые старты", "День футбола" и др., а также мы стараемся принимать участие и в городских мероприятиях: "Малые летние олимпийские игры", соревнования по футболу среди садов города, приуроченные к Году футбола, "Мама, папа, я спортивная семья" (соревнования проходили между микрорайонами), "Кросс Наций" и др. (рис. 10).

Международный центр проблем детства и образования Научно-практический журнал "Ребёнок и Общество" International center for the childhood and education (ICCE) ONLINE Scientific Journal "Child and Society"

**2017, Nº1** 

www.childandsociety.ru

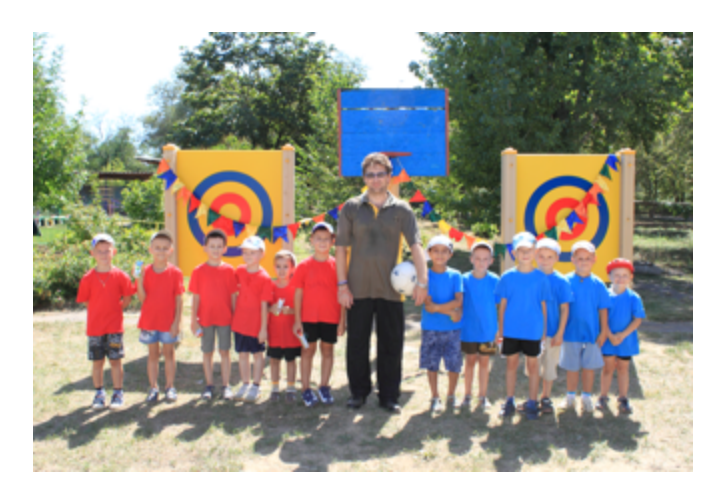

Рисунок 10. День футбола в детском саду

Дети и родители получают огромный заряд бодрости, это всегда море положительных эмоций, ведь для детей это имеет большое значение видеть участие своих родителей и понимать, что родители неравнодушны к жизни детей в детском саду. Хочется пожелать педагогам процветания, новых спортивных достижений, всегда активных детей и родителей».

(Пилипенко Р.В., папа Данила и Андрея, группы № 9, 5).

Таким образом, взаимодействие семьи и детского сада - это длительный процесс, долгий и кропотливый труд, требующий от педагогов и родителей терпения, творчества и взаимопонимания. В новых формах взаимодействия с родителями реализуется принцип партнёрства, способность взаимодействия в режиме диалога.

## **Ссылки на источники**

1. Груздева И. Н. «Тематические акции – интерактивная форма сотрудничества детского сада и семьи в условиях введения ФГОС дошкольного образования» – URL:http://doshkolnik.ru/pedagogika/16522-tematicheskie-akciiinteraktivnaya-forma-sotrudnichestva-detskogo-sada-i-semi-v-usloviyah-vvedeniyafgos-doshkolnogo-obrazovaniya.html [Дата обращения 18.01.2017].

2. Кондратьева И.Н., Рубашкин Д.Д. «Mimio: интерактив на маркерной доске». Методическое пособие Москва, ИНТ, 2010 - URL: http://intis.com.ua/attachments/article/42/mimio\_metodika.pdf [Дата обращения: 22.12.2016]

# **EFFICIENT FORMS OF INTERACTION WITH PARENTS OF CHILDREN**

# **Davydovskaya Anastasia**

Educator, MDOU kindergarten № 80 "Cheburashka", Volzhsky, Volgograd region;

## **Kuznetsova Elena**

Educator, MDOU kindergarten № 80 "Cheburashka", Volzhsky, Volgograd region;

# **Shamina Tatiana**

Международный центр проблем детства и образования Научно-практический журнал "Ребёнок и Общество" International center for the childhood and education (ICCE) ONLINE Scientific Journal "Child and Society"

Educator, MDOU kindergarten № 80 "Cheburashka", Volzhsky, Volgograd region.

Metodict-80@yandex.ru

**Abstracts**: This article presents the work experience of the teachers of the MDOU kindergarten No. 80 in the Volzhsky Volgograd Region for work with parents; The most effective forms of work with the family are considered.

**Key words**: interactive interaction with parents; Project activity; Advisory center; Thematic actions; Master classes with interactive equipment.

www.childandsociety.ru